## **CATALOGUE OF ENHANCEMENTS FOR WEATHERSATELLITES**

## **The GeoSatSignal and HRPT-reader LUT100/256/361 series**

**Second and Enlarged Edition from the NOAA/NESDIS Goes Enhancements**

Ton Lindemann (editor)

 MM-05.1 metes maarssen

# **CONTENT**

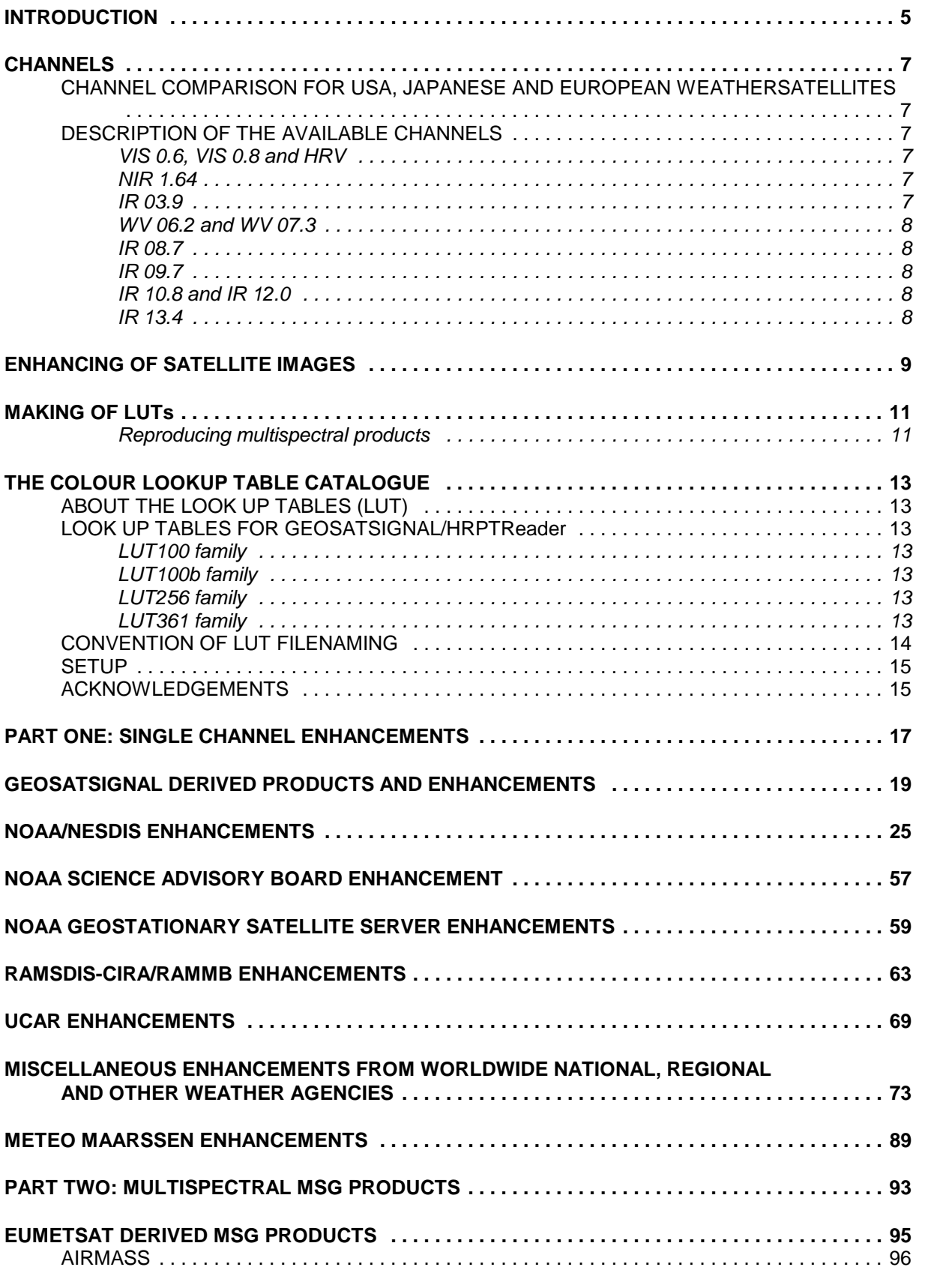

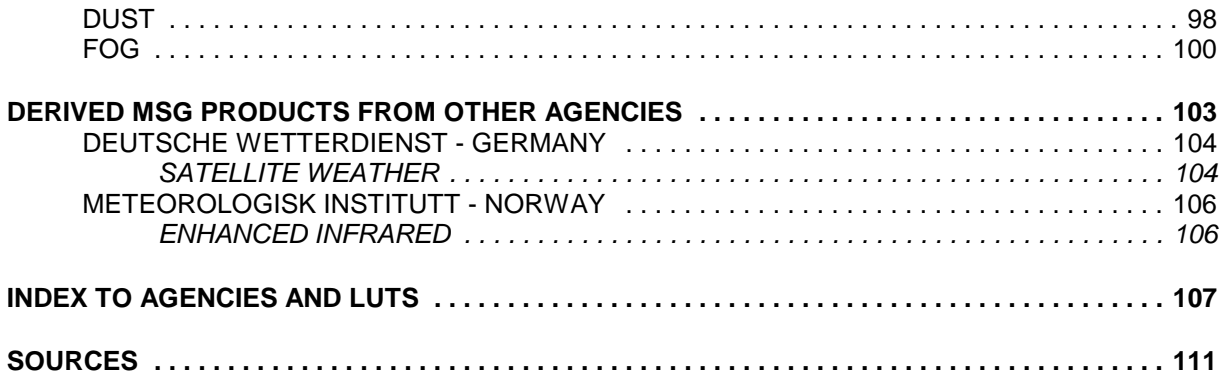

# **INTRODUCTION**

The first edition of this catalogue was offering a limited NOAA/NESDIS enhancements, but I found during a survey in the winter 2005/06 around 130 other Colour LookUp Tables, usual called CLUT or LUT. All LUTs I found are represented in this second edition, but this catalogue is focussed on "one channel enhancements". There are some multispectral channel enhancements included, but that list is far from complete at the moment. I intend to complete the multispectral enhancements onto the next third edition of this catalogue.

There is a whole world to explore with enhanced satellite images. All the LUTs I found during a survey are used by weather agencies, satellite image providers and universities. Most LUTs are used to enhance satellite images to get better results. Traditional grayscale images don't show a lot of details. But on infrared channels every pixel does represents a thermal value. Since infrared is based on heat or thermal radiation (black body temperatures) each gray tone pixel can be connected to a specified to a thermal value.

There are 256 shades of gray visible with the naked eye. Traditional infrared images have a range of +56.8°C to -109.0°C. Each gray represent a value of around 0,5°C. With this knowledge we can improve the images from the satellites, just by replacing the requested gray for any other colour.

The extended GeoSatSignal LUTs, the LUT361 series, have a range of +60°C to -120°C. The range -120°C to -109°C and 56.8°C to 60°C are not used in the LUT, but they are shown in the graphs and listed in the tables and usual filled with the latest colour known. This to complete the full range of th LUT.

White and light gray tones are usual cold temperatures. But differences in the thermal radiations are hard to see if the temperatures are close to each other. The solution to get a higher contrast is to replace some gray tones. By example: If we want to have a better contrast for extremely cold cloudtops in a range of -60°C to -80°C then we replace the graytones into any other gray or even another colour. Now we can study the differences in thermal radiation in much better contrast and detail.

The NNG enhancement series are designed for use with the GOES satellites, but can be used for the Meteosat satellites and other satellites (NOAA, Chinese, Indonesian or Japanese satellites) as well. Many LUTs, enhancements and definitions in this catalogue are based on the official descriptions from weather services and satellite operators, but all are prepared for use with GeoSatSignal. Several enhancements are available for studying the weather. There are not only enhancements for cyclones, overshooting thunderstorms and supercels, but also for fog, fire detection, icing in clouds and seasonal weather.

Each enhancement comes with a brief description for its use and diagrams are showing the relation of the thermal radiation pixel or brightness count and its colour. There are two versions in this catalogue. If the RGB colour code was known by setup tables in relation to the thermal value, then the official settings are used for the LUTs. On other cases you will find only a bar which shows the relation between the colour and the thermal value of brightness pixel. This LUTs are created by comparing the webimage with GeoSatSignal output to get a best match.

Making 3D images from infrared is another enhancement technique with use of LUTs. You can find them on some place on the web. Enhancements of this kind are not included in this overview, because they are not supported by GSS. Examples of this kind are available from e.g. ZAMG.

# **CHANNELS**

#### **CHANNEL COMPARISON FOR USA, JAPANESE AND EUROPEAN WEATHERSATELLITES**

This table shows the relation of the available channels from the US, Japanese and European weathersatellites. GEO is referring to geostationary satellites and LEO to polar orbiters (Low Earth Orbiters). For Goes channel 3 is centred at 6.7 μm. Most LUTs are designed for Goes satellites. But, by example, if in this catalogue a LUT is referring to Goes IR4 than it can also be used for Meteosat 1 to 7 channel 3 or Meteosat 8 and 9 for channel 10. All other IR channels named in the catalogue are referring to the standard IR 10.8 μm channel.

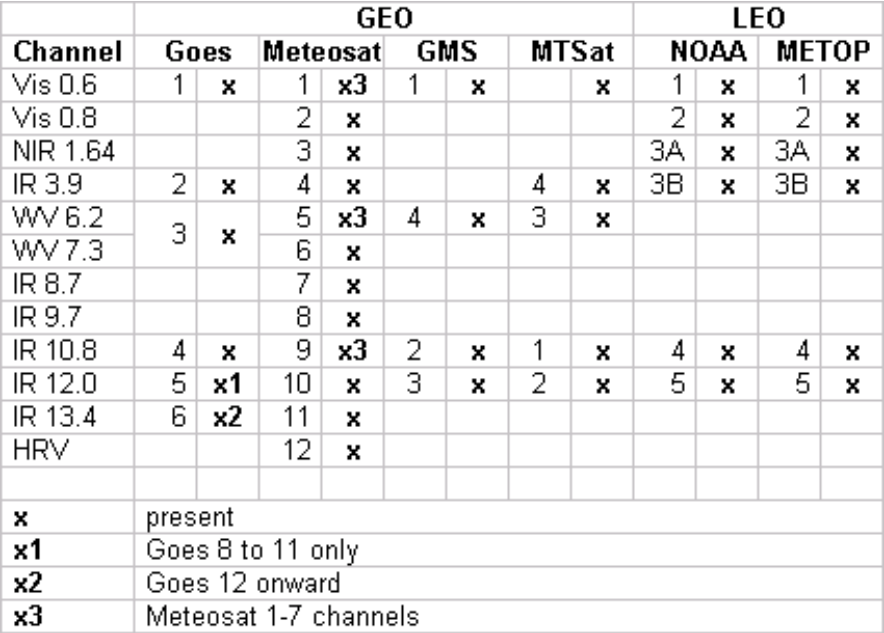

#### **DESCRIPTION OF THE AVAILABLE CHANNELS**

All the solar reflecting channels VIS, HRV and NIR are counting in gray from 0 to 255. The watervapour channels are also counting in gray shades but are limited from around -90° to around -5°C. But it should be noted that watervapour channels are not set in thermal degrees Celsius. This values are only for corresponding gray on the measurements. The other infrared channels are usual ranging from -109°C to +56.8°C.

#### *VIS 0.6, VIS 0.8 and HRV*

This channel shows in gray the tones what the naked eye should see. Features are visible by reflection of the solar radiation. Bright features appear as white and reflect almost all solar radiation and black absorbs all solar radiation. Thus they are essential for tracking and detection of clouds at daytime and show many surface details. The visual VIS 0.8 provide better results on land features and the High Resolution Visual offer a better resolution up to 1 km at nadir.

#### *NIR 1.64*

The Near Infra Red channel is also a solar reflecting channel and may help to discriminate clouds from snowcover and from water and ice clouds. It provide also information about aerosols.

#### *IR 03.9*

Primarily used to detect fog and low clouds at night. But this channel is also useful to detect forest fires and measurements of sea en landsurface temperatures at night.

#### *WV 06.2 and WV 07.3*

Watervapour channels are to determinate watervapour in earths atmosphere. Dry conditions appear as black and saturated as white. It shows as winds in the upper atmospheric levels even if there are no drifting clouds available. Meteosat MSG offers two different channels in the watervapour band. The WV 6.2 channel optimized for the 320 hPa level and the WV 7.3 for the 450 hPa level.

Water vapour channels responds to emitted radiation only. Improvements in this channel include slightly greater than a factor of two in spatial resolution and a factor of nearly four in signal-to-noise. These improvements may be seen in comparison imagery that follows. These higher quality data should lead to:

- a) better winds in cloud free areas;
- b) improved analysis of synoptic-scale features; and
- c) the ability to identify mesoscale features embedded within larger scale systems.

It should be noted that the watervapour channels are not calibrated, not for any thermal radiation or grayvalue, and they counts in gray from 1 to 256. Therefore the watervapour images might looking different by using a LUT from this catalogue by use for any satellite if compared whit web images.

#### *IR 08.7*

Mainly used to provide information about cirrus and helps support to discriminate water and ice clouds.

#### *IR 09.7*

The ozone channel. It provides information about the diurnal ozone variation.

#### *IR 10.8 and IR 12.0*

Infrared images are thermal based and can't never be used to determinate clouds only. It is a thermal issue that cold thermal values are given as white and warm as black in the frames. Discrimination of land and sea features from low clouds is difficult in infrared. Especially when near surface and other low cloudtops are almost equal to groundlevel thermal values. On the image they look as identical gray tones.

Discrimination of clouds is even more difficult during wintertime. Temperatures below freezinglevel near the surface makes it difficult to decide if the area is overcast with cold clouds or just cloudfree. Freezinglevel is often used as a threshold for cloudy circumstances, but that doesn't work in cold continental wintertime with temperatures below 0°C. Therefore take always a look to the visual images or if you live in Europe or Africa take a look on the advanced MSG airmass product. Clouds are well resolved from land and sea because of the combination from different channels available. There is a small difference between IR 10.8 and IR 12.0. The last one is more sensitive for cirrus. Improvements of the infrared channels give much more detail:

a) better cloud drift winds;

b) improved severe storm and heavy rainfall identification and monitoring;

c) improved monitoring of land surface heating and cooling (in dry air) for applications such as frost/freeze forecasting;

- d) improved low level moisture identification in combination with the 12.0 um channel;
- e) additional synergies with other channels.

#### *IR 13.4*

The  $CO_2$  absorption channel can also be used to estimate the atmospheric instability and improve thermal data from the lower troposphere.

# **ENHANCING OF SATELLITE IMAGES**

Frontal systems have often thick clouds with cold tops. Basically this are thick clouds known as Nimbostratus and Cumulonimbus. The last one are shower clouds and are often visible behind coldfronts as well. This kind of clouds are often participated with precipitation, but this doesn't mean that the precipitation reaches always earth's surface. The principle is simple, the change of any precipitations grows with thick clouds and colder cloudtops. Thick clouds with tops from around -15° down to -50°C indicate a possibility of precipitation. Use of can extract or accentuate these regions on infrared images. But this technique does not guarantee if precipitation really exists. Precipitation can be evaporate before it reaches earth surface. It is therefore a good idea to check out the local weatherrader if any precipitation occurs in your neighbourhood. But be aware that weatherradar could give false echo's too. Drizzle or light rain can't often be seen, either with weatherradar or with satellite images. Because the rainfall is to light to give echos and drizzle is often coming from low altitude (warm) clouds as stratus and they are to warm to detect with false colour frames from satellites too.

Icing on cloudtops is easily to detect. Each level is corresponding with a degree of chance of any icepallets. Knowing their levels will be a help for detecting clouds with precipitation as we have seen, but is also a help in aviation. By example heavy icing on aeroplanes in flight is dangerous and can destabilise the plane. Enhanced satellite images are a help to find regions of icing.

Fog and stratus have usual low tops with most of the time temperatures equal with the surrounding surface temperatures. They are hard to see on non enhanced images. With use of special enhancements of multispectral channel combinations they can be made visible.

## **MAKING OF LUTs**

It is not possible to give a general description for making of customised LUTs. Each photo-editor or drawing tool could be a help, but all have different menu-options and it is therefore impossible generalize it in a manual. But some of the tips below might be a help to set up a LUT for own needs. LUTs to create with help of the LUTmaker are not included. The descriptions are only valid for the 100\*2, 256\*2 and 361\*2; LUTs to be used for any infrared of watervapour channel. It is recommended to use the 100\*2 LUTs for any kind of cloudmasks, the 256\*2 is suitable for watervapour and visual channels. Both can be used for general shading enhancements. Use for all other infrared channels the 361\*2 LUTs. It is a good idea to organize your LUTs and maybe this catalogue might give you an idea how the LUTs for GSS are organized.

The first step to create a LUT is making a new empty image with your editor. Depending on your needs this could be:

100 pixels width and 2 pixels depth, 256 pixels width and 2 pixels depth, 361 pixels width and 2 pixels depth.

Choose a white template and create this image. It doesn't care which DPI was chosen, but if there are any problems in use then choose 72 DPI. Other DPI settings are not tested for LUTs. Now activate the rulers and be sure to set them on pixels. For the 361\*2 LUTs each 20 pixels is equal to 10°C and the left side starts at the cold end at -120°C. Enable the rulers grid option and set the horizontal grid to 20 pixels. Zoom if needed. A 10 or 20 pixel grid should work for the 100\*2 and 256\*2 series.

The first 11°C are not in use by any thermal channel, so you can leave it white or replace the white by the pixelcolor of -109°C. Select with a mask-tool the requested thermal range you like to enhance and fill this with a colour with use of the fill mask option. Your editor should have options for pallette colours fixed to one colour or you can make shaded and smoothed pallets by use to two colours. Select another thermal range after you have finished the part of your LUT to continue your creation. The pixels beyond 58°C are not in use so can leave them white or replace it with the latest pixelcolour know.

It is difficult to generate LUTs form examples from the web. If you need help to make LUTs from any source not represented in the catalogue then mail to the satsignal usergroup to we shall try to assist you.

#### *Reproducing multispectral products*

LUT controlled output is one way to enhance satellite imagery. Another way is combining more as one spectral satellite channel. With this technique more als one channels are combined into a new image. Each channel is representing a colour; Red, Green or Blue, but you may also combine a group of satellite channels into a colourband and combine them in a photo-editor. Be sure to invert the images to get a 'negative' format. This is the format as the images are received from the satellite; thus black at cold end and white at the warm end. If your reference tells you that you need an inverted image then use the standard GSS output. In words, think in the opposite way if you wish to combine any channel.

Open in a requested satellite channel and save it in the RGB mode. Save the channels into separate images and join them into a photo editor. Repeat this for other channels needed. Now you will find three sets of images in gray, each representing a colour. There should an option of RGB-channel combining and use this to combine the RGB into a new color image. You may adjust the brightness, contrast and intensity if you wish to get a better image.

Combine of channels can also be used for other modes as RGB. You have to check out which combinations are possible, but with use of Corel Photopaint you have options for:

- HSB Hue Saturation Brightness
- LAB Lumination with two chromatic components a and b
- RGB Red Green Blue
- YIQ Model based on the North American video standard

See page 106 for an output example.

Another way to combine satellite channels is with the use of RGB filters. They are included in the toolset of Meteo Maarssen. Available are inverted and non inverted RGB filters. Also think again into the opposite way before to use them. Use the 'difference' option in the overlay menu to combine the three RGB channels of your choice in your photo-editor to create a new image. You have to check out which option gives the best results for your needs while making multispectral products.

Feel free to send your LUT to Meteo Maarssen if you wish to have it added in this catalogue. Please give a brief summary about the purpose, its meaning and give a colour (RGB color code) to thermal value, or brigthness count. If aproved, then your LUT will be added to this list.

# **THE COLOUR LOOKUP TABLE CATALOGUE**

#### **ABOUT THE LOOK UP TABLES (LUT)**

The original LUTs used by NOAA and some other US weatherservices are made in the NWS Advanced Weather Interactive Processing System (AWIPS). These LUTs are starting at the warm side (left) and the cold side is at the right side. GeoSatSignal and HRPTReader are using a simmular system, but it starts with the cold part at the left side and the warm section ends at the right side. The LUTs in this catalogue can't be converted to other applications, the results are unpredictable in that case.

There two kinds of LUTs available: calibrated and non calibrated. The calibrated LUTs comes with a graph and a setup table for RGB or grayscale settings. Non calibrated LUTs are build up by examples from webimages. Colors are set by comparing the thermal value in GeoSatSignal and the used colors from the images published on the web and carefully tuned for use in GeoSatSignal. There might be always some differences between the LUTs in this catalogue and the offical versions. LUTs from this kind comes only with a thermal or brigthness count bar. Therefore the land/sea masks and GeoSatSignal LUTs are also published without calibrated RGB/grayscale table settings.

Please note that there is another kind of calibration. Satellite channels are calibrated or not. LUTs from the LUT361 family are recommended for use on calibrated channels and the LUT256 family should be used for non calibrated channels. LUTs of this family are 256 pixels wide and correspondents with the 256 gray shades. Non thermal calibrated satellite channels are using only the gray shades.

#### **LOOK UP TABLES FOR GEOSATSIGNAL/HRPTReader**

Currently there are three families of LUTs for GeoSatSignal and HRPTReader available:

#### *LUT100 family*

This LUT is 100 pixels wide and 2 pixels in depth. It was originally designed to support land sea masks, where the lower part was used for sea features and the upper part for land features. But the LUT100 family has a become a different rule: It is intended to be used to create a cloudmask. The upper part of this LUT controls the thermal value, while the lower part is used for a brightness fading control for transparency. Herewith speudo visual images from infrared can be made.

The old versions of the LUTs from 100\*2 pixelsize are redesigned into the 361\*2 family.

#### *LUT100b family*

The LUT100b was one of the first LUT which could be used in GeoSatSignal. This LUT is 100 pixel wide and 255 pixel in depth. Thermal values on the X-axis are in a range from -60°C to +40°C. The brightness of this LUTs is controled on the Y-axis pixel brigthnesscount. Each pixel represents a value in the RGB or grayscale and have values from 0 (darkest) to 255 (brightest). LUTs from the 100b subfamily are useful for false colour visual images.

All LUTs made with the additional LUTmaker program are member of the LUT100b family.

#### *LUT256 family*

There are 256 shades of gray visible with the naked eye and the LUTs with the format of 256\*2 pixels are intended to be used for non calibrated data with shades of gray, such as watervapour or the visual channel. This format supports land/sea masks if requested.

#### *LUT361 family*

LUTs from this family are 361 pixels wide and 2 in depth. These LUTs are controled by thermal data with steps of around 0,5°C from -109°C to +55°C. The full range of this LUTs are -120°C to +60°C, but the sections beyond the thermal limits from the calibrated thermal data are not used. This LUTs supports the land/sea masks available in GeoSatSignal.

## **CONVENTION OF LUT FILENAMING**

LUT[nnn(b)]\_[source]-[enhancement]-[info].bmp

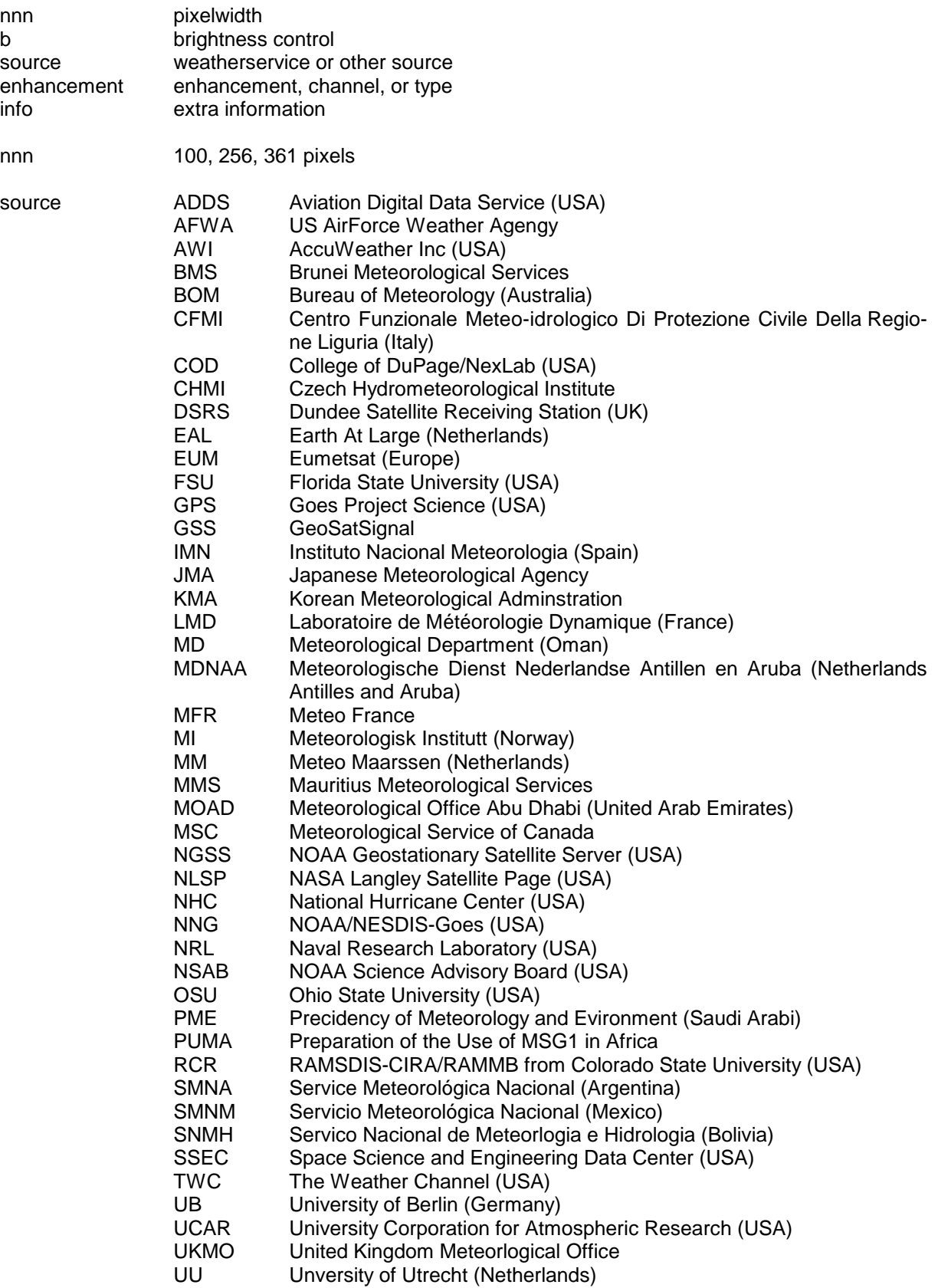

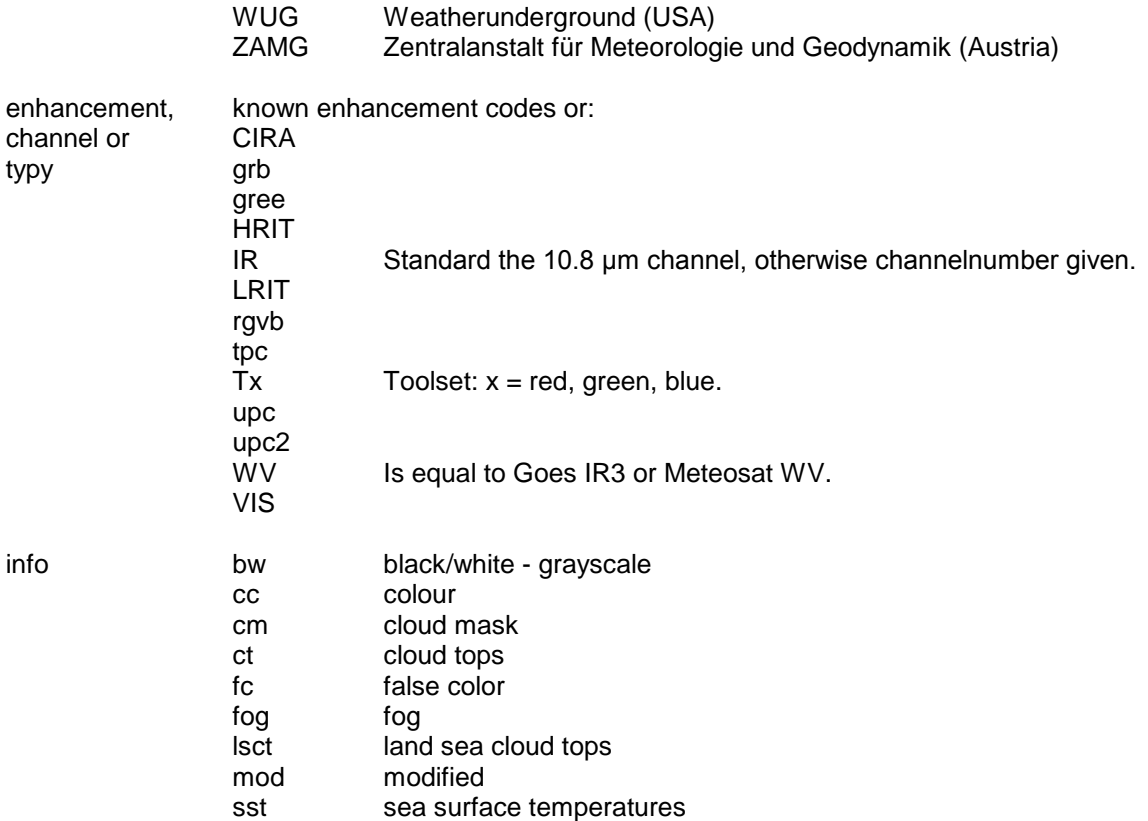

#### **SETUP**

Expand all files to the directory/folder from GeoSatSignal. They should appear on the processing-tap from the jobsetup menu and popup at "LUT".

#### **ACKNOWLEDGEMENTS**

Most definitions and descriptions are taken from the original sources and translated if necessary. The LUTs are named in the order as I found them during a survey on the web, this doesn't mean that the LUTs are developed by that agency. Some LUTs are used at several weatherservices and it is hard to find out the original source. Most agencies to not respond on any request. Some are very heplfull, while others won't give any reaction on any request. But special thanks to NOAA, Eumetsat, the Norwegian Institute of Meteorology and the Deutcher Wetterdienst for all their help and descriptions about LUTs and multispectral image manipulations.

## **PART ONE SINGLE CHANNEL ENHANCEMENTS**

## **GEOSATSIGNAL DERIVED PRODUCTS AND ENHANCEMENTS**

GeoSatSignal standard LUTs in the 100 pixel series are in a range of -60°C to +40°C; but digital data does have a range of -109°C to +55°C. The lowest temperatures in the earth's atmosphere are around -80°C. Therefore the 100 pixel series are not very usefull to study extreme cold cloudtops as overshooting tops on thunderstorms, cyclones and well exposed frontal cloudbands near the vortex.

There are two different 100 pixel LUTs available. The LUT100b\_GSS-series have a brightness control for visual channels and don't support the land/sea masks. If you wish to use the land/sea masks then you should use the LUT256 or LUT361 series instead. This serial is two pixel high and the lower part represents the thermal sea features. The upper part shows thermal features on land.

The old 100\*2 pixel LUTs does not longer support the land/sea masks. The lower part now controls the brightness as a fading option for use in cloudmasks to create speudo visual images out of infrared data.

The LUT100b GSS-series can be used for visual imagery as well.

INFRARED **LUT: LUT361\_GSS-IR-cc1.bmp (former TempToColourTherm.bmp)**

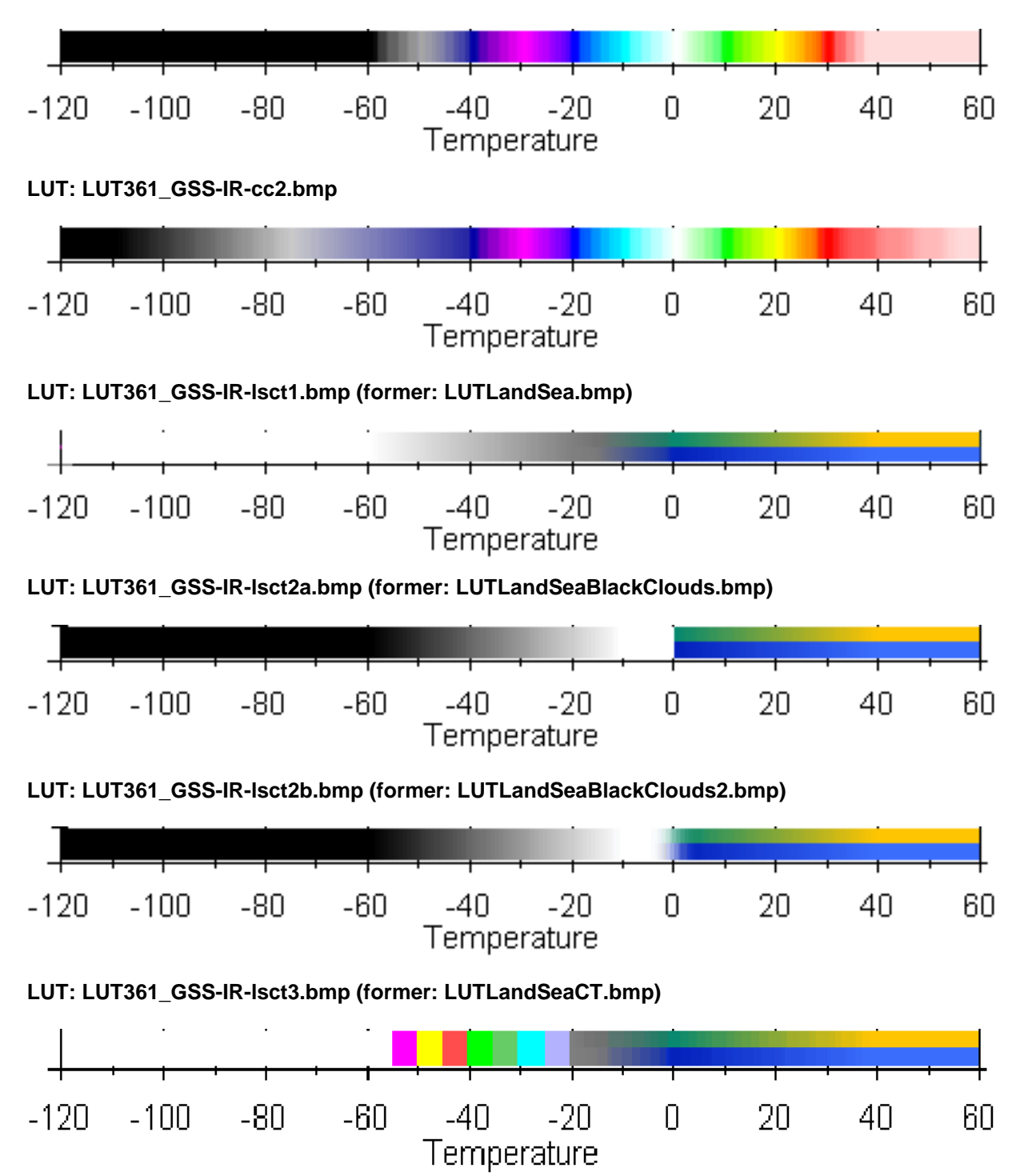

LUT361 GSS-IR-lsct1 meets the LUT used at US Air Force base at Sembach (Germany), but there are some small differences.. The GSS version is using the thermal values from the data for the land and sea features. Sembach is using a kind of a cloudmask from white (cold cloudtops) to dark gray (warm cloudtops) on a static basemap. See fore details about this technique the cloudmask LUTs on page 24 if you wish to use a static basemap.The LUT361\_GSS-IR-lsct2a/b are based on the LUT100\_GSS-IR-lsct1, but do have black cloudtops instead of white. The 2b version fades around freezing level. And lsct3 is based on lsct1 but has a coloured cloudtop enhancement down to -60°C.

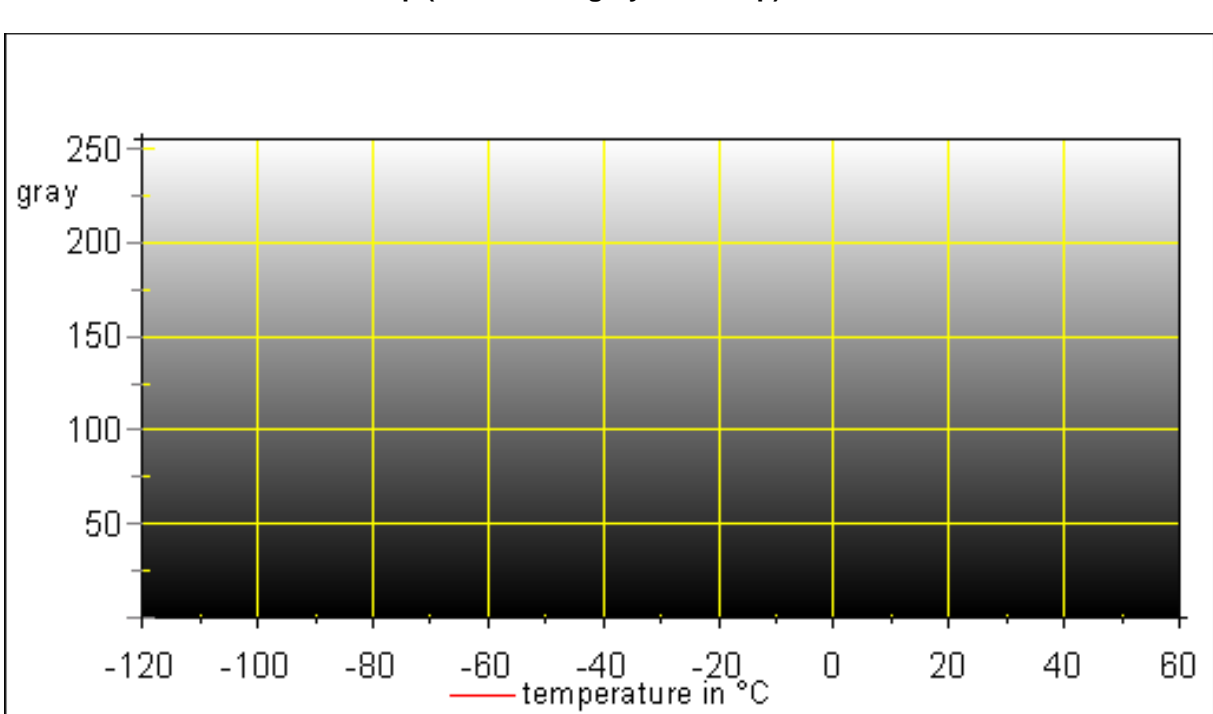

## INFRARED AND VISUAL - BRIGHTNESS CONTRELED **LUT: LUT100b\_GSS-VIS-bw.bmp (former: LUTgrayscale.bmp)**

### **LUT: LUT100b\_GSS-VIS-ct.bmp (former: LUTCloud-top.bmp)**

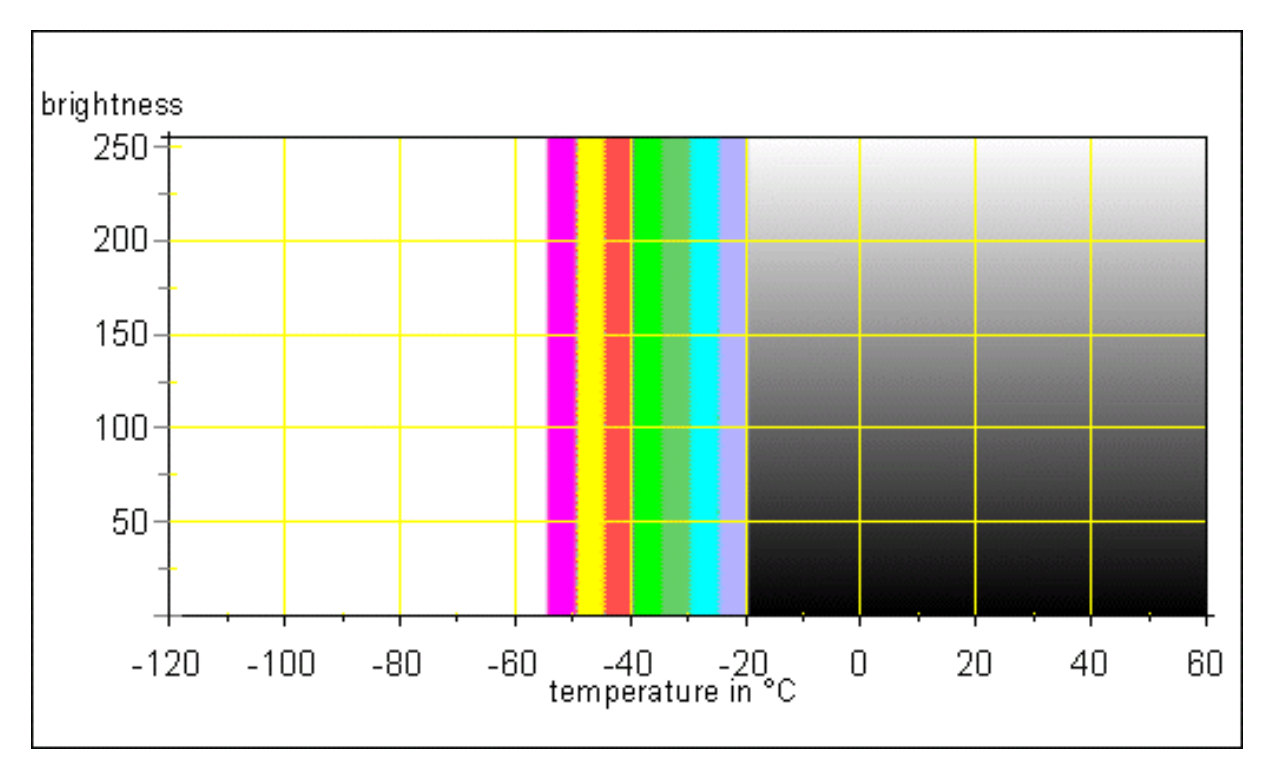

A different technique is used for the LUT100b\_GSS-series. They have a brightness control for the visual channels. It is advised to use the NOAA ZA or ZB enhancement (LUT361\_NNG-ZA-bw and LUT361\_NNG-ZB-bw) for a full overview in IR gray.

## VISUAL - FALSE COLOUR **LUT: LUT100b\_GSS-VIS-fc1.bmp (former TempToColourHSV.bmp)**

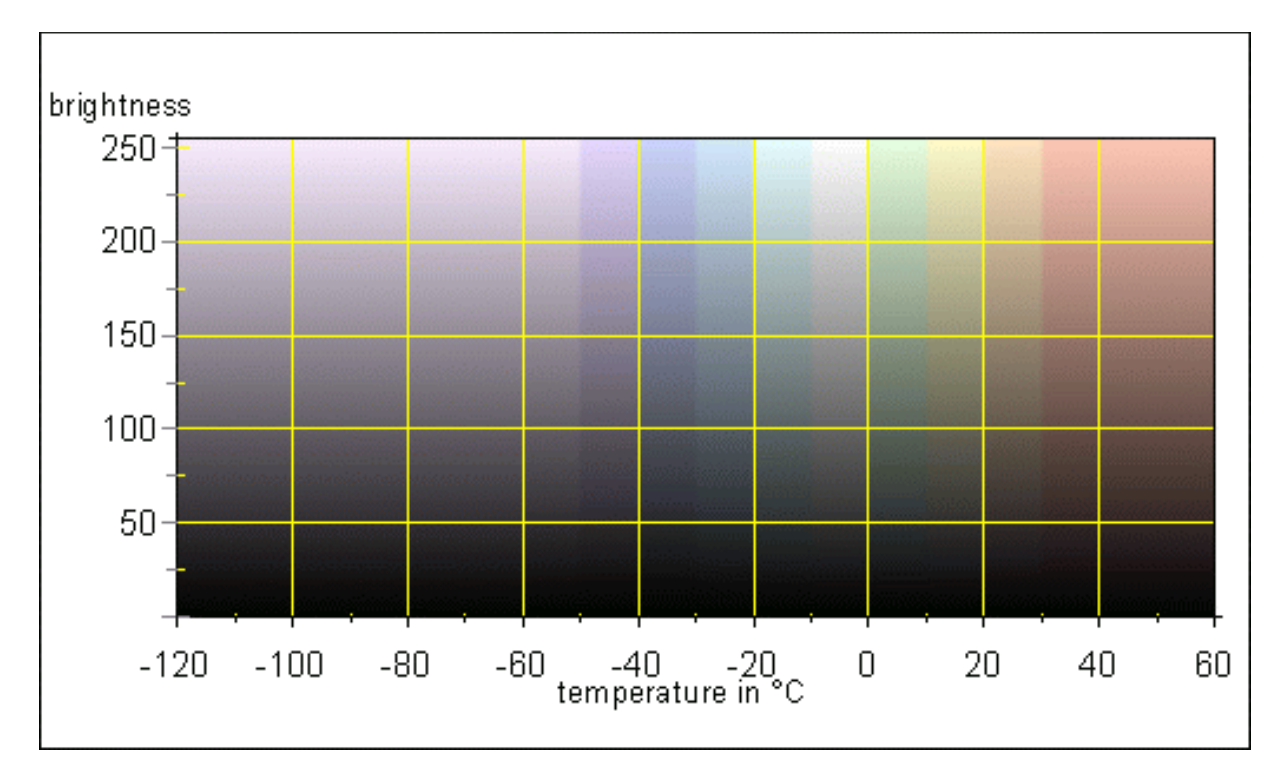

### **LUT: LUT100b\_GSS-VIS-fc2.bmp**

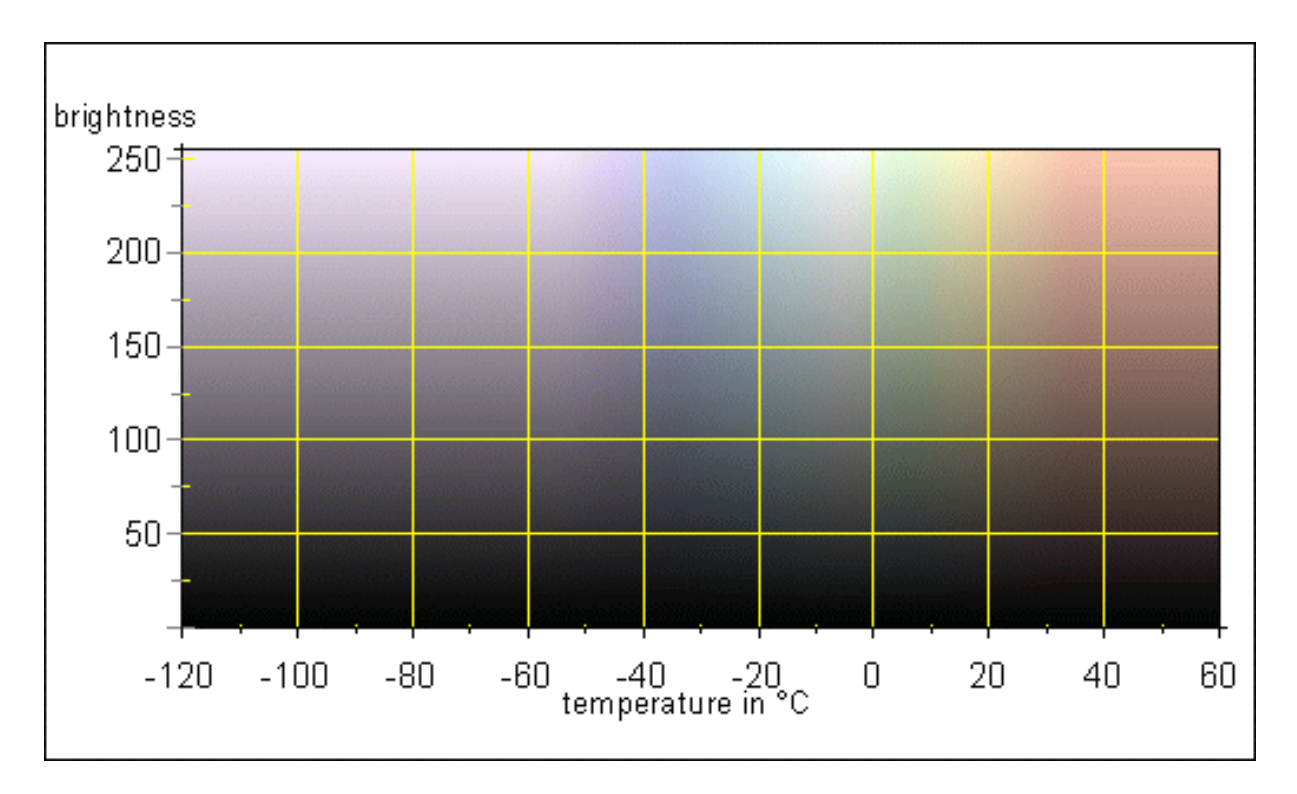

False colour visual LUTs from GSS are controled by the infrared channel for the thermal value of the cloudtops or surface features. The brightness of the gray pixel on the visual channel correspondents

with the equal pixel on the brightness axis (Y-axis). The LUT100b series have a 256 pixel depth and each gray value from the visual channel can be compared with a colour on the LUT, long as it correspondents with the thermal value for that pixel on IR.

Early program releases did only offer the brigtness LUTs and several LUTs are developed for this. A problem was to split surface features as water and land. Since this problem was solved with the inroduction of land sea masks. Most of this LUTs became outdated and are not refered in this overview. Just two of them are left, but they are the most important LUTs.

LUT100b GSS-VIS-fc2 is quite simmular to the version build in into the main program, exept for one point. The program is internal using a version fading to white on top. But LUT100b\_GSS-VIS-fc2 doesn't have such a white section. The result is more colour depth for clouds and a much less overexposered look during high summer when the clouds are reflecting much more solar radiation as during the winterseason.

LUT version fc1 is stepped and thermal controled by stable contourbars, version fc2 is smoothed.

#### **LUT: LUT100\_GSS-VIS-fc3.bmp (former LUTLandSea-WEFAX-visible.bmp)**

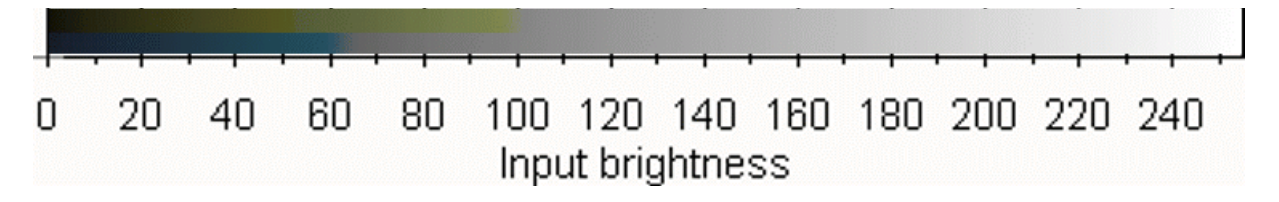

There only a few LUTs for enhancing the visual channel without help of a second (IR) channel. NOAA offers a couple. But the GSS version is the only one with support for the Landsea masks. NOAA's LUTs are more scientific but if if wish to use only to have a discrimation of land and sea with cloud, then the former WEFAX LUT would be good choice. It can be used for all kind of visual channels from all satellites, not for WEFAX only.

### INFRARED - CLOUDMASKS **LUT: LUT100\_GSS-IR-cm1.bmp (former LUTLandSeaBackground .bmp)**

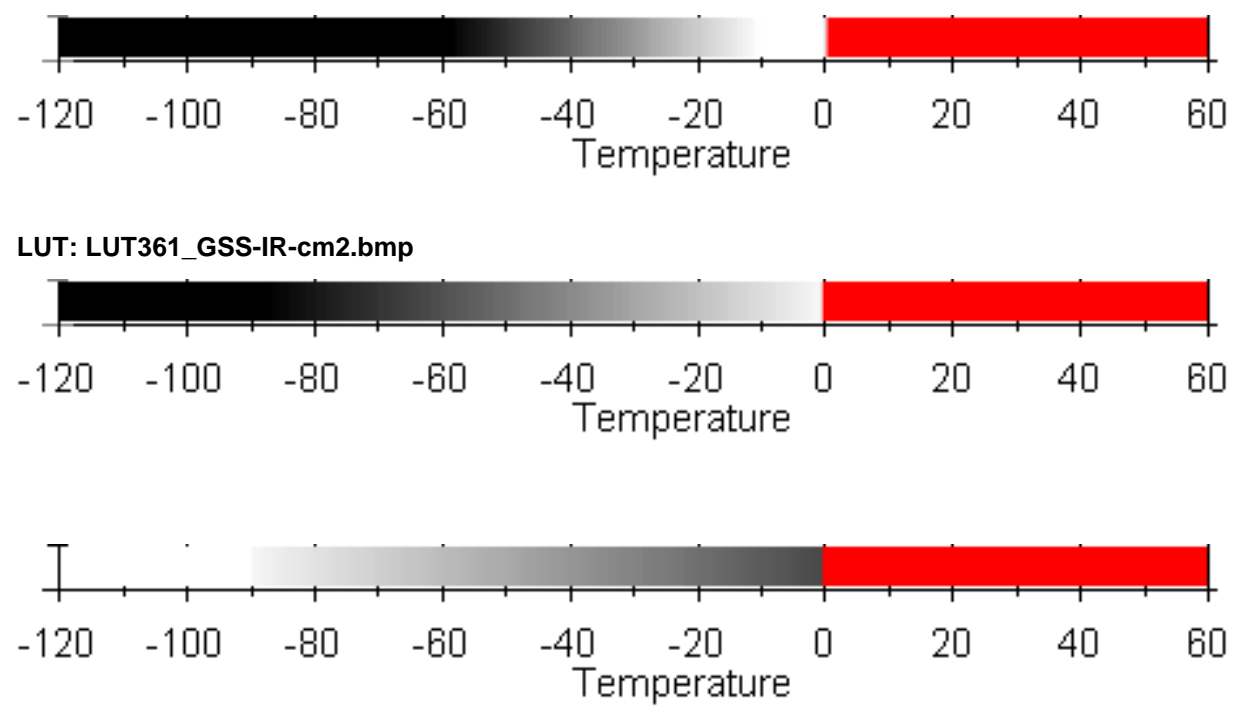

#### **LUT: LUT361\_GSS-IR-cm3.bmp**

The cloudmaks LUTs are intended to be used to extract clouds from IR imagery. The threshold for the cloudmask is set at 0°C. There are two versions available. The original 100 pixel version has a limited thermal range from -60°C to +40°C. But the extended 361 pixel version is using full thermal range and provide more details on extreme cold cloudtops. Output can be used in MapToGeo. This software package is using a color which would be displayed as a transparant layer. It is using the red section in the LUT.

Remember for cases of low surface temperatures that are allways circumstances of uncovered (=cloudfree) area's, while IR suggests a cloudy overcast. Soon as the surface temperatures drops below 0°C, then it looks as cloudy. But this happens under clear skies.

USAF Sembach in Germany is using a simmular technique. Althougth we don't have their basemap used, we can use their cloudmask technique to get a reasonable look alike image for the cloudcover. Such a look alike cloudmask LUT is available as LUT361\_GSS-IR-cm3.bmp and it is using the full thermal range.

Several other weather offices are using this technique to create speudo visual images from IR with a topographic background. Bassically the used technique is the same and this LUTs are not all included in this overview. More details about creating realistic look alike visual satellite images out of IR can be found on page 76 (Earth at Large).

# **NOAA/NESDIS ENHANCEMENTS**

Enhancement lookup tables are used to improve the quality of GOES digital infrared (IR) imagery, and to help the user easily identify specific cloud top temperature ranges. The tables are used to alter the output image brightness (or color) value for various input brightness temperature ranges. The original tables were developed in the 1970's for "GOES-tap" images, and thus displayed images in shades of gray.

Each enhancement comes with a description for its use and how it is build up. The graphs shows us the relation between the gray shade and the correponding temperature. Below each graph is the LookUp Table (LUT) shown. The known colored improved versions are also shown in the LUT-bar.

Not included are the *standard visual* and *visual low light* enancements. Identical enhancement effects can be reached with the use of the LUT100b\_GSS-VIS-bw in conjunction the internal brightness adjust settings in the jobsetup.

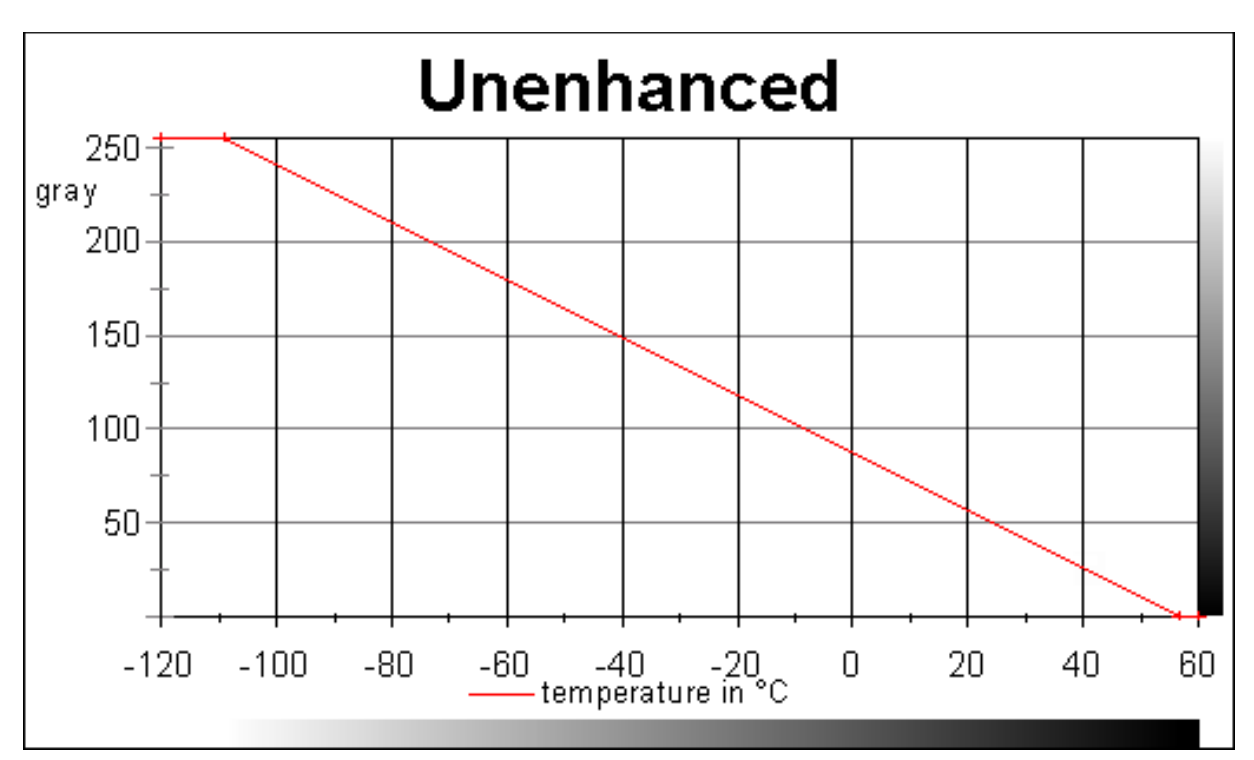

The IR sensors on board the weather satellites measure the amounts of infrared energie emitted by the earth and the atmosphere because the amount of energy emitted depends on the temperatures of the surfaces. IR imagery is essentially a picture of the surface and cloudtops temperatures potrayed in black, white and gray tones. Warm appear as black and cold as white.

On most display systems the gray scale of an IR omage is composed of 256 gray shades, ranging from white (coldest) to black (warmest). The data correlates temperature with gray shade in a simple relationship, shown in the upper graph. This simple gray-scale can be improved to show better some details. The enhancements can used to show up this details, as cold cloudtops, just by replacing the original shades of gray. And this what the enhancements intend to do: Show details for some particular weather phenonema.

The gray-scale starts with black (RGB 000-000-000) and ends with white (255-255-255).

**LUT: -**

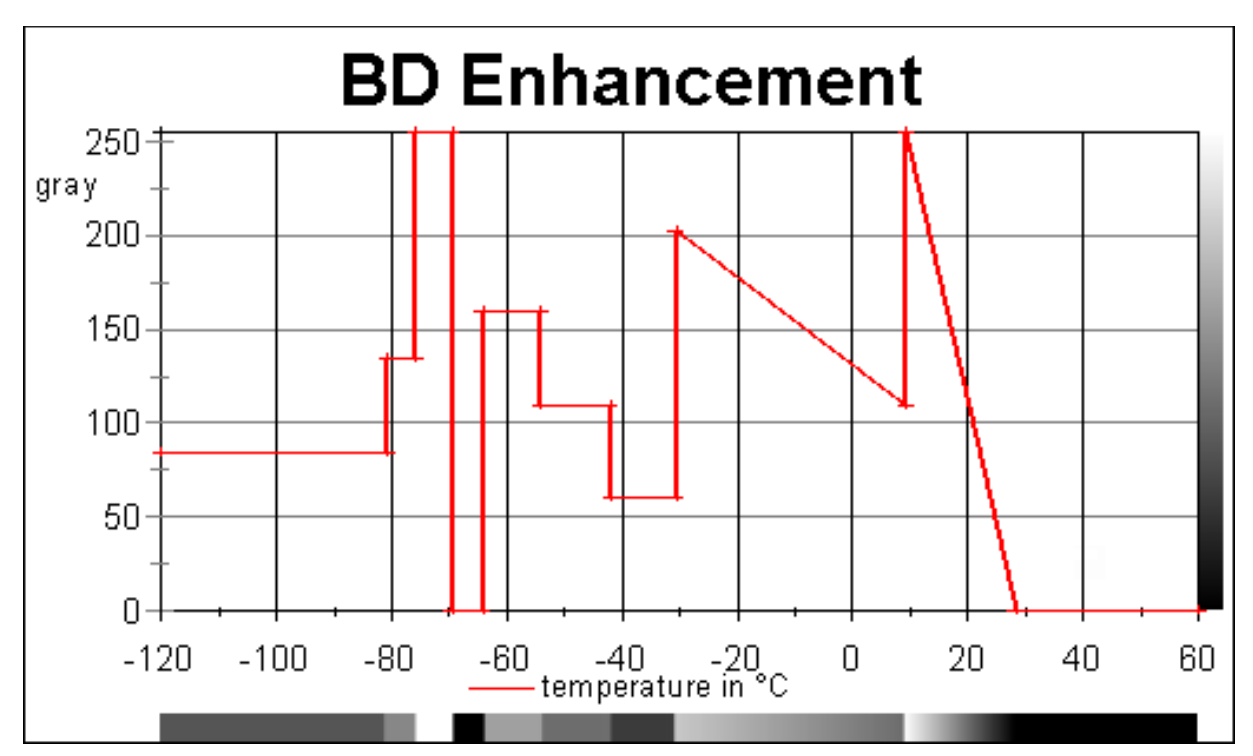

The BD enhancement curve for thermal IR imagery is the most complicated of all the main black and white enhancement curves. The complication is the result of the recurring series of grey level steps as the brightness temperature decreases. This curve is usually displayed to measure the intensity of tropical cyclones that contain eyes. This curve highlights certain temperatures in the eye and eye wall of the storm system known to be related to the intensity of a hurrcane. Dvorak (1984) developed a technique for measuring the intensity of these tropical cyclones by comparing the warmest spot within the eye and the warmest cloud top temperature within the cold cloud ring surrounding the eye. The greater that difference, the more intense the tropical cyclone. This curve facilitates those estimating tropical cyclone intensity by highlighting the differences between the eye temperature and that of the cold cloud ring by performing severe contrast stretches in both warm and cold portions of the enhancement curve.

Compare the structure of the tropical cyclone eye with the BD enhancement to that with no enhancement. Notice that the eye does not show up as well with the BD as with the MB enhancement. This does not matter since how well the eye is defined (and thus intensity estimates) can only be measured by viewing changes using the same enhancement.

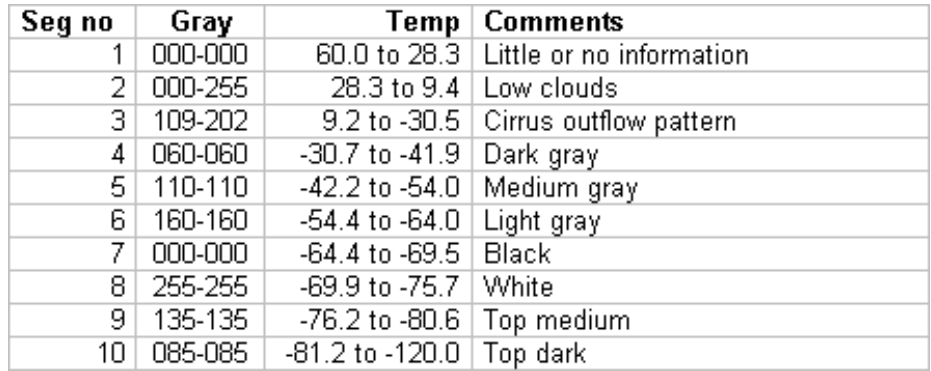

#### **LUT: LUT361\_NNG-BD-bw.bmp**

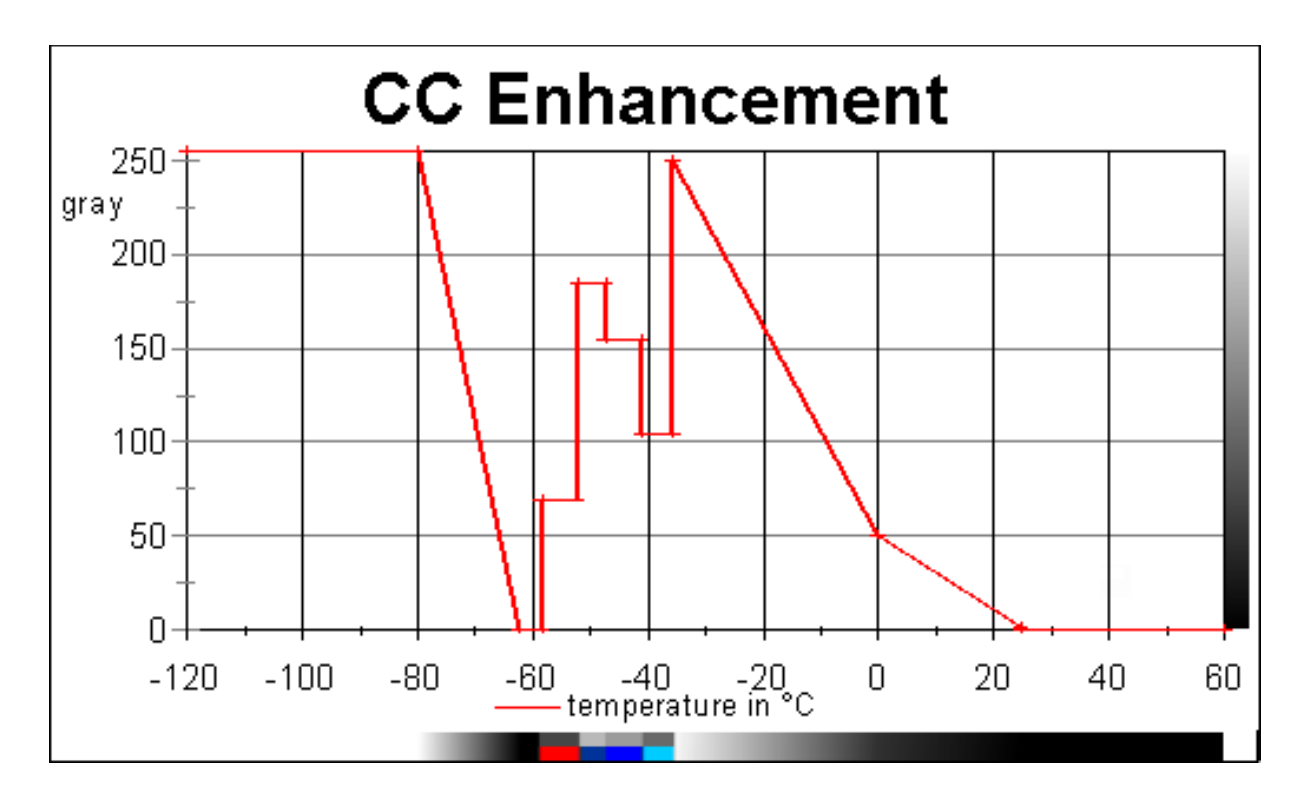

The CC enhancement curve is similar to the MB curve, but is modified for use over colder northern latitudes in winter.

*Description of colour version: The first 5 enhancement levels are: -36 to -42°C (light blue), -42 to -47°C (thistle), -48 to -52°C (dark blue), and -53 to -58°C (red).*

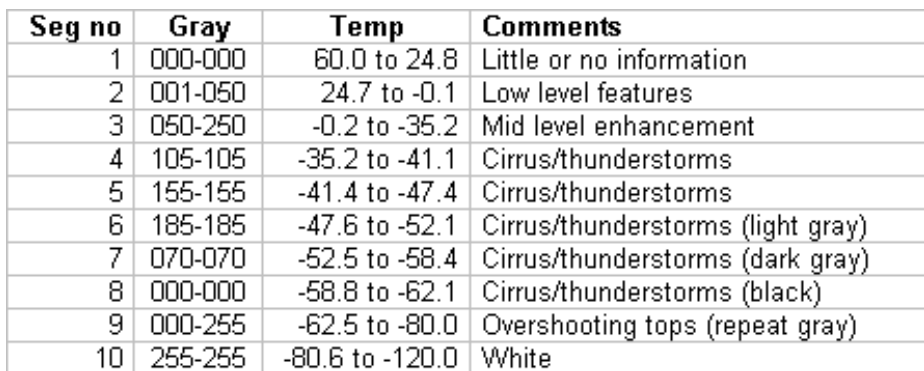

**LUT: LUT361\_NNG-CC-bw.bmp LUT: LUT361\_NNG-CC-cc.bmp**

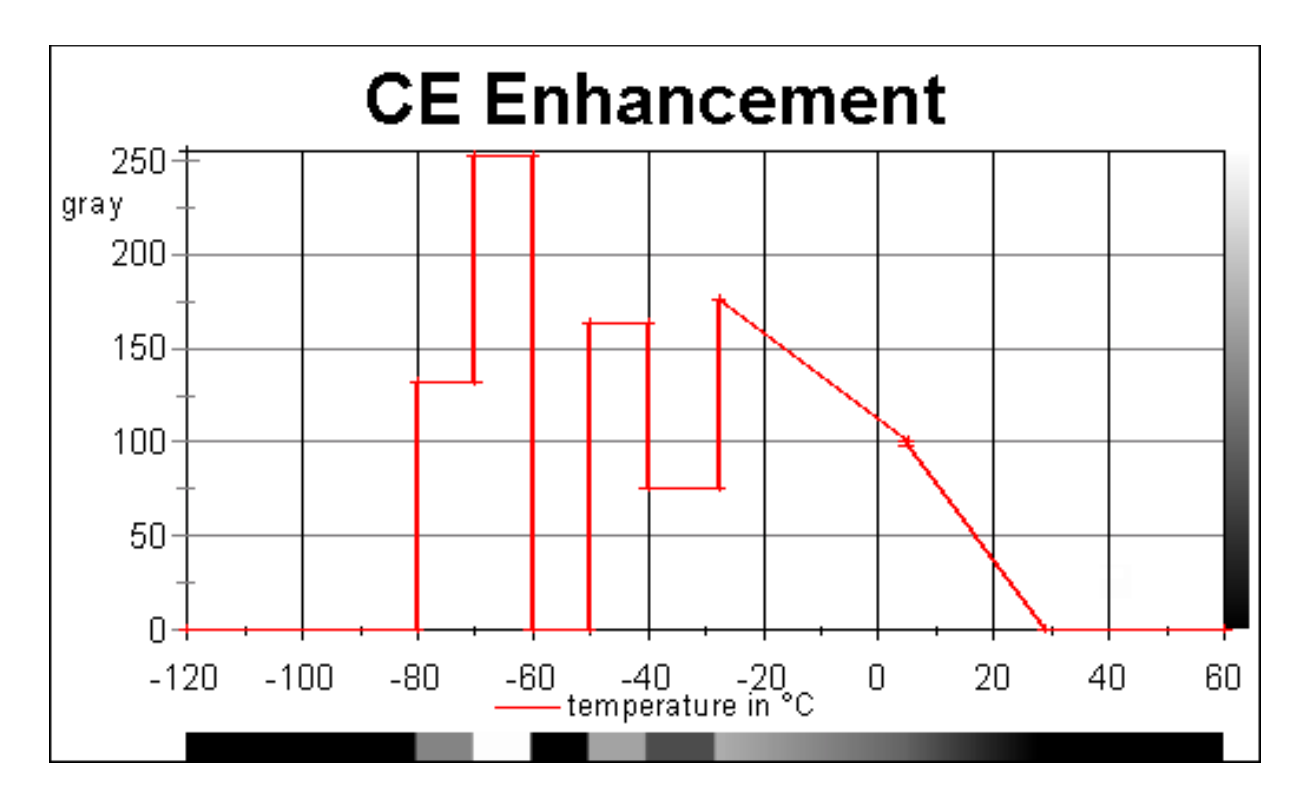

This LUT shows the high-latitude surface features delineated (land, water, low clouds). Gray region near -30°°C highlights lightning occurence in summer and precipitation in winter.

### **LUT: LUT361\_NNG-CE-bw.bmp**

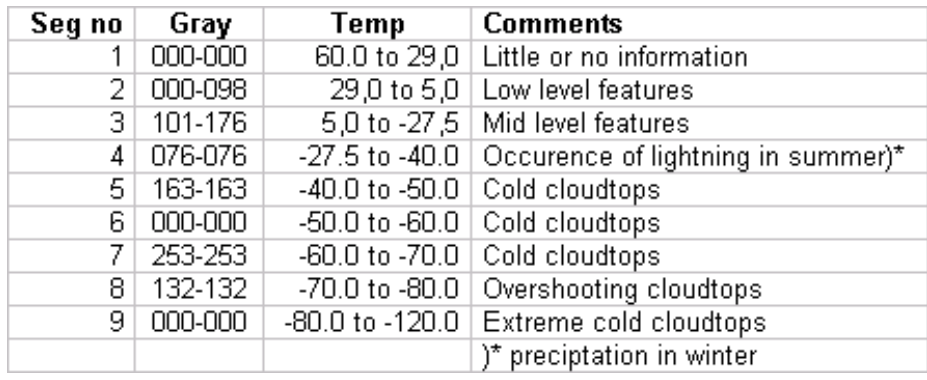

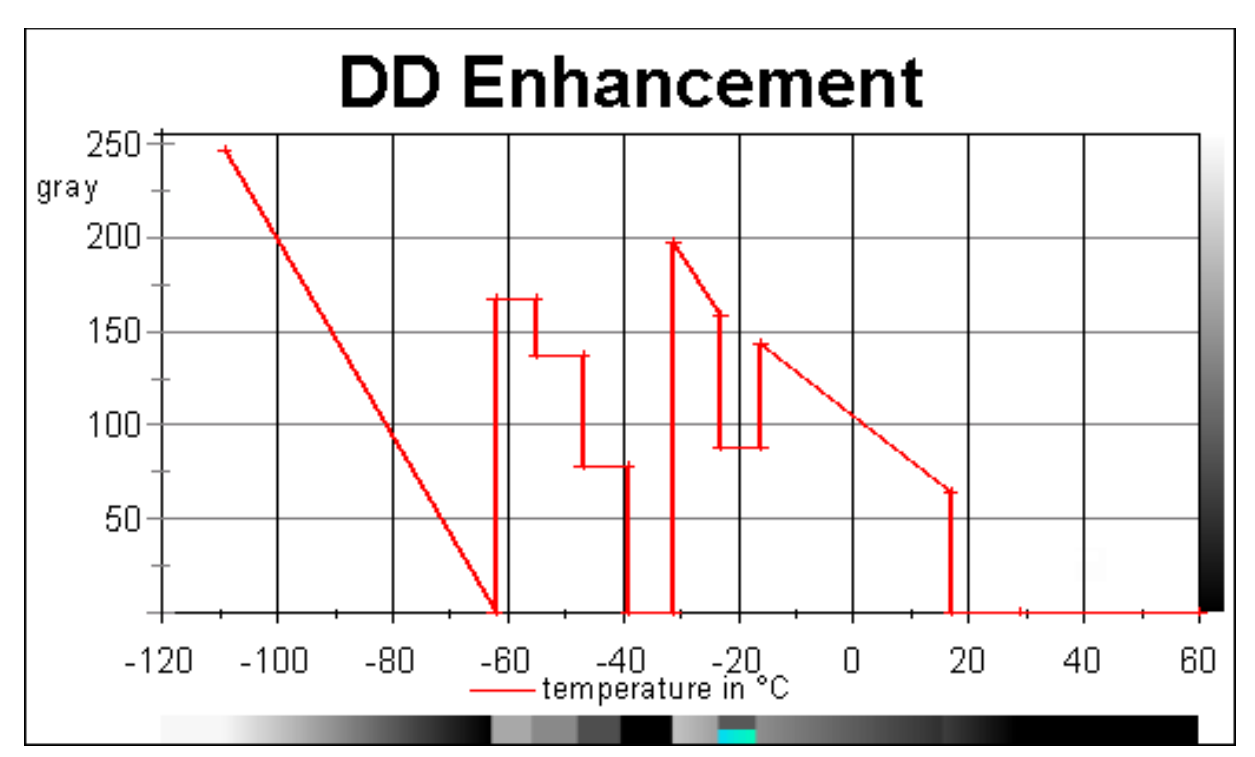

This LUT is used for finding heavy snow regions in extratropical cyclones. Heavy snow band starts 1 degree of latitude north of the southern edge of the cold enhancement. The Snow Production Zone ( $S\overline{P}Z$ ) is centered on -20 $^{\circ}$ °C.

*Description of colour version: The SPZ is replaced by a shading color from (R/G/B) 4/253/182 to 3/218/247 (range -16.0 to -23.0°C).*

**LUT: LUT361\_NNG-DD-bw.bmp LUT: LUT361\_NNG-DD-cc.bmp**

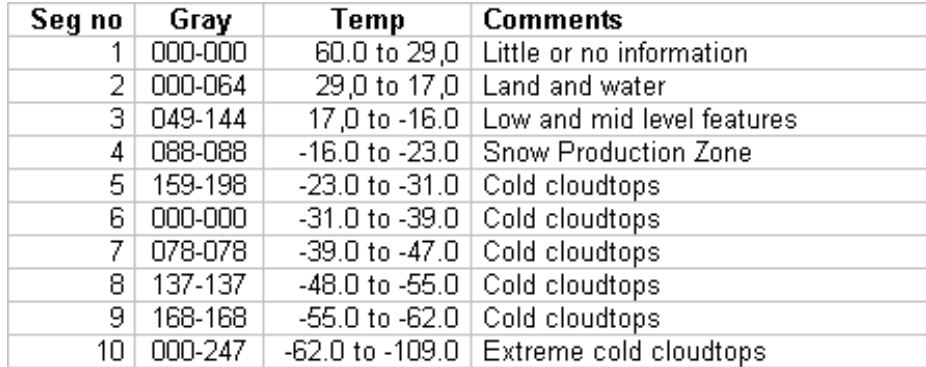

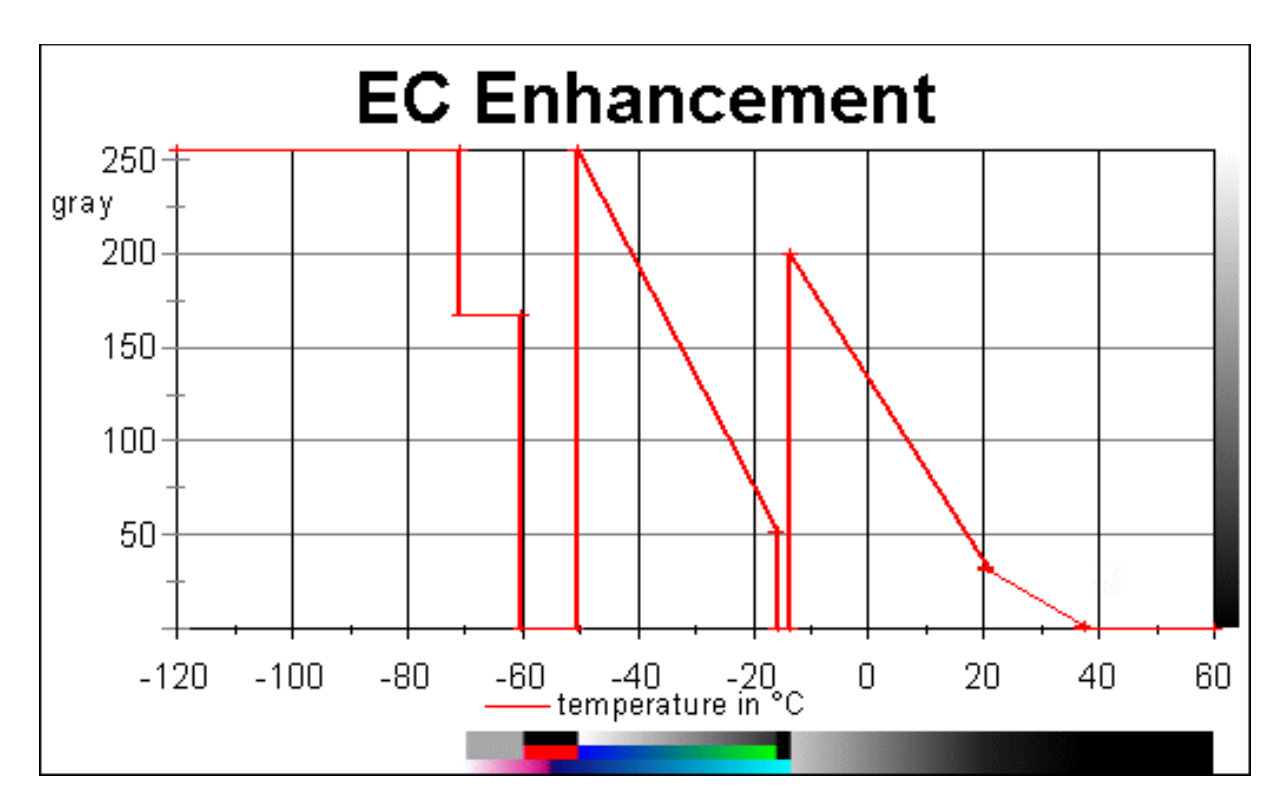

The EC enhancement curve is designed for general purpose use during the cool season.

#### *Description of colour versions:*

*cc: Center of the bar: The green and blue regions highlight the cloud top temperature range normally associated with cool season precipitation (-15 to -50°C); the red and gray enhancements represent -51 to -6°C and -62 to -70°C convective cloud tops, respectively. mod: Bottom of the bar.*

*Exact RGB settings not known at this moment.*

**LUT: LUT361\_NNG-EC-bw.bmp LUT: LUT361\_NNG-EC-cc.bmp LUT: LUT361\_NNG-EC-mod.bmp**

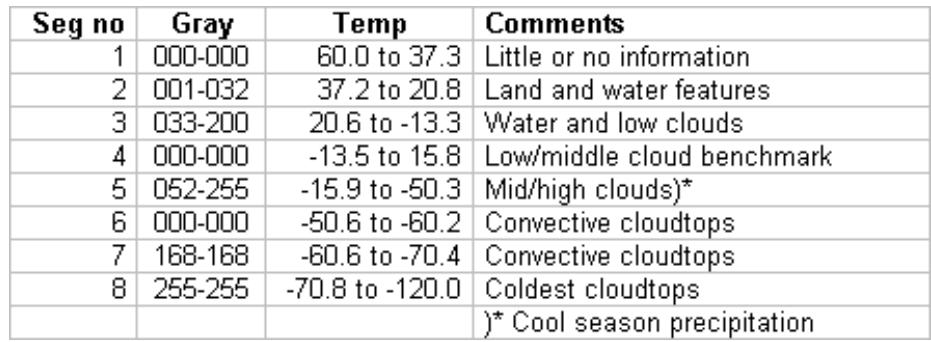

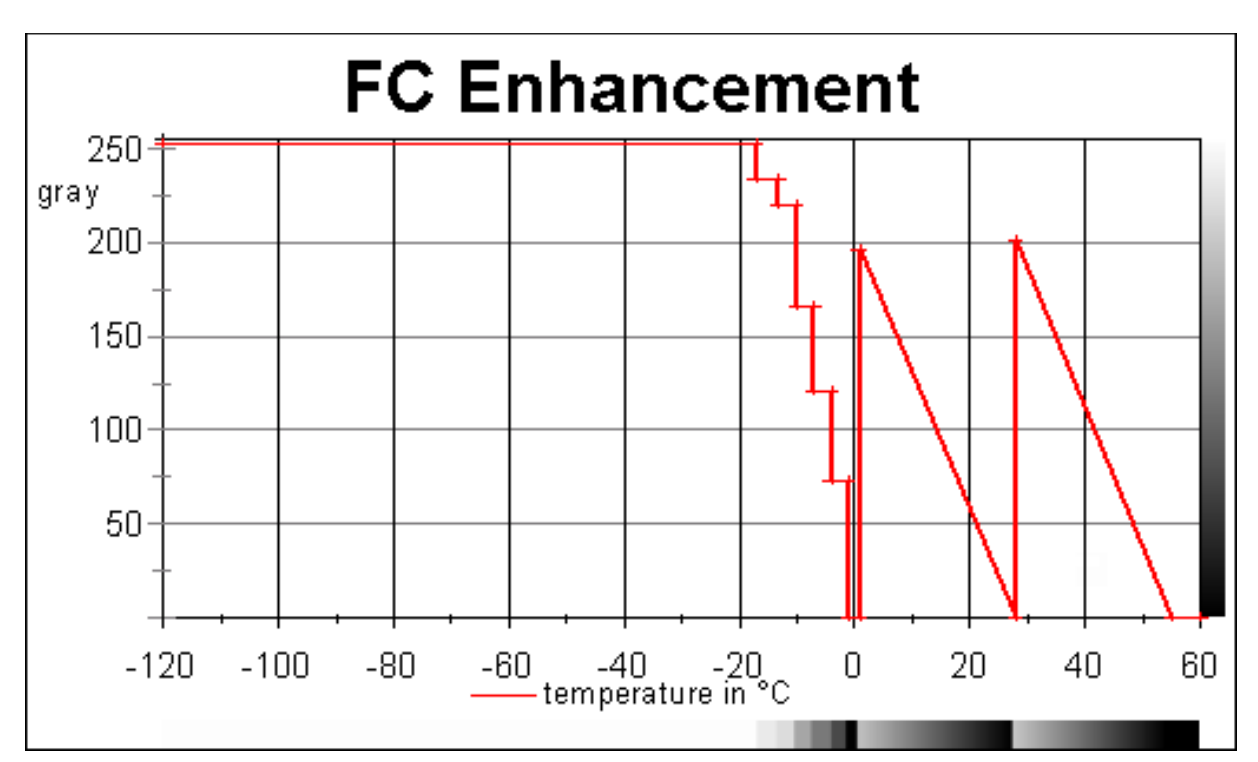

The FG enhancement is designed for hydrologic circumstances on the surface. Steps are created to show the temperature distribution in the snowfield. Snow melt can detected with near sufrace freezinglevel. Also useful to detect soil mosture and grondtemperatures. Be sure to check if the requested region has clear skies/uncovered with clouds.

### **LUT: LUT361\_NNG-FC-bw.bmp**

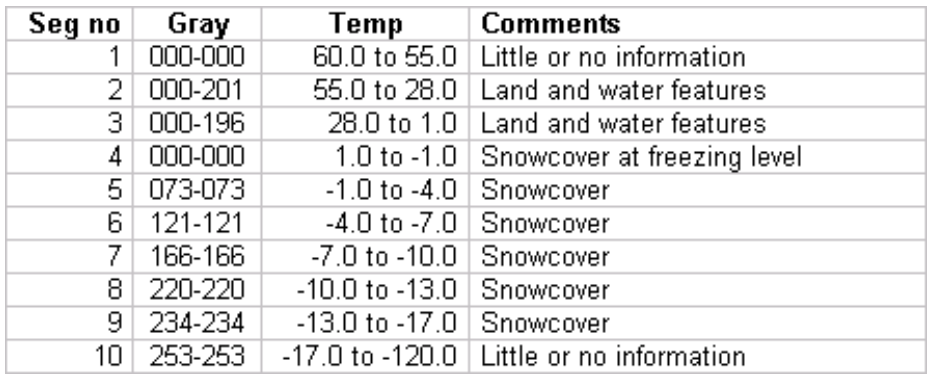

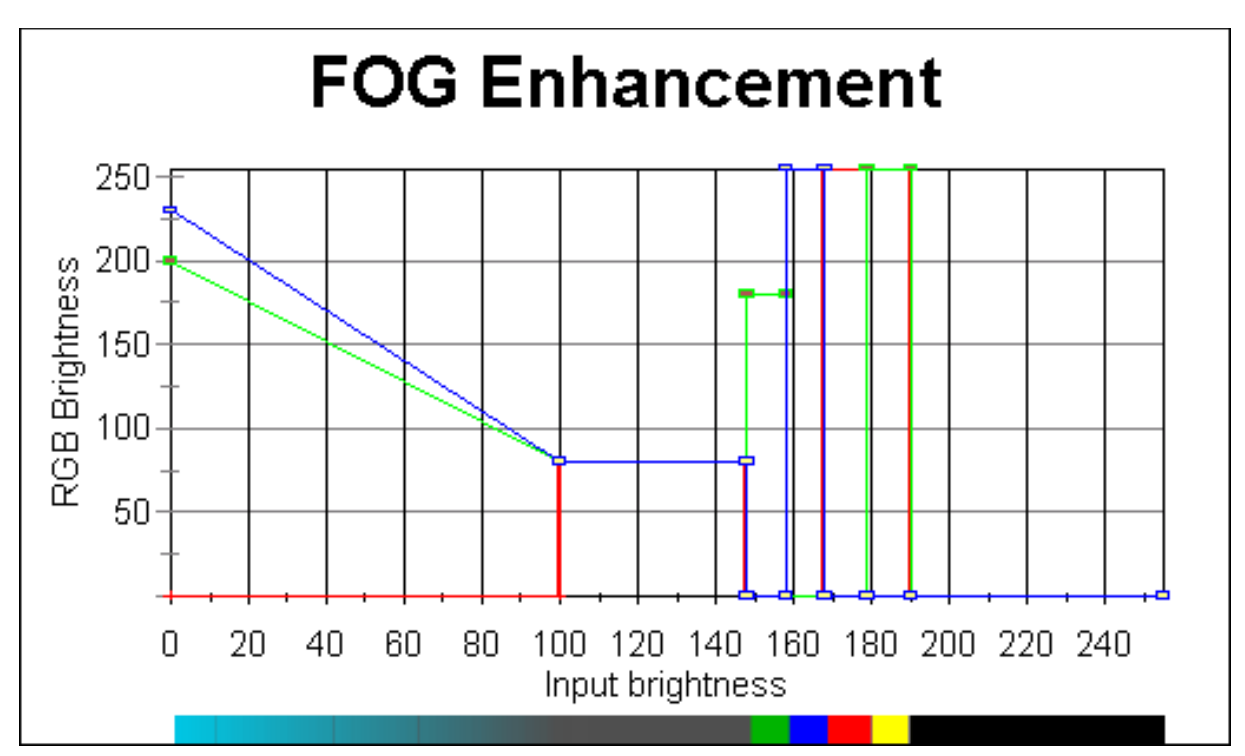

A special fog depth color enhancement based on the temperature difference between GOES IR channel 2 (3.9 μm) and channel 4 (10.7 μm) shows approximate depth of low level clouds and fog. The colour steps show increasing cloud depth, from green (0 - 200 m) to black (> 500 m). The cloud depths obtained from this product are valid only for single cloud layers.

The difference in brightness temperature (or brightness) can be enhanced by simply contrast stretching the resulting image (use a factor of 10). The temperature difference threshold (3.9 μm- 10.7 μm) is -2°C or colder for fog/stratus (closer to 0°C for very cold conditions). Values between -2°C and +2°C are normally cloud-free. Large postive values would represent cirrus clouds.

The Meteosat 8 IR channels ( $9 = 10.8$  µm;  $3 = 3.9$  µm) can be used in the same way as GOES for nighttime detection of fog. See page 98 for more details for the MSG fog product.

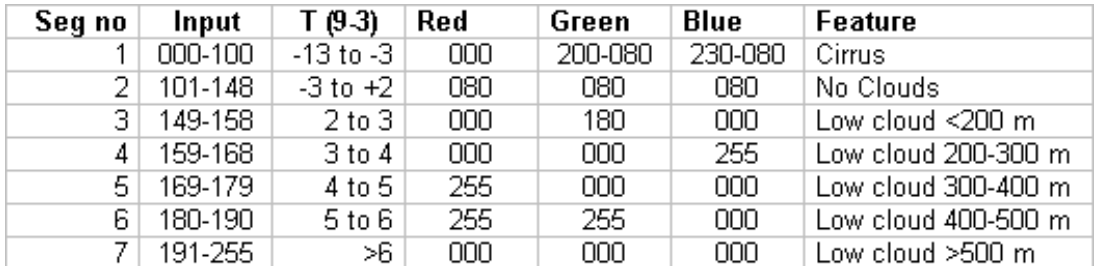

#### **LUT: LUT256\_NNG-IR-fog.bmp**

*Note: This LUT is not supported in GeoSatSignal. For more details about the alternative multispectral Meteosat fog product see page 100.*

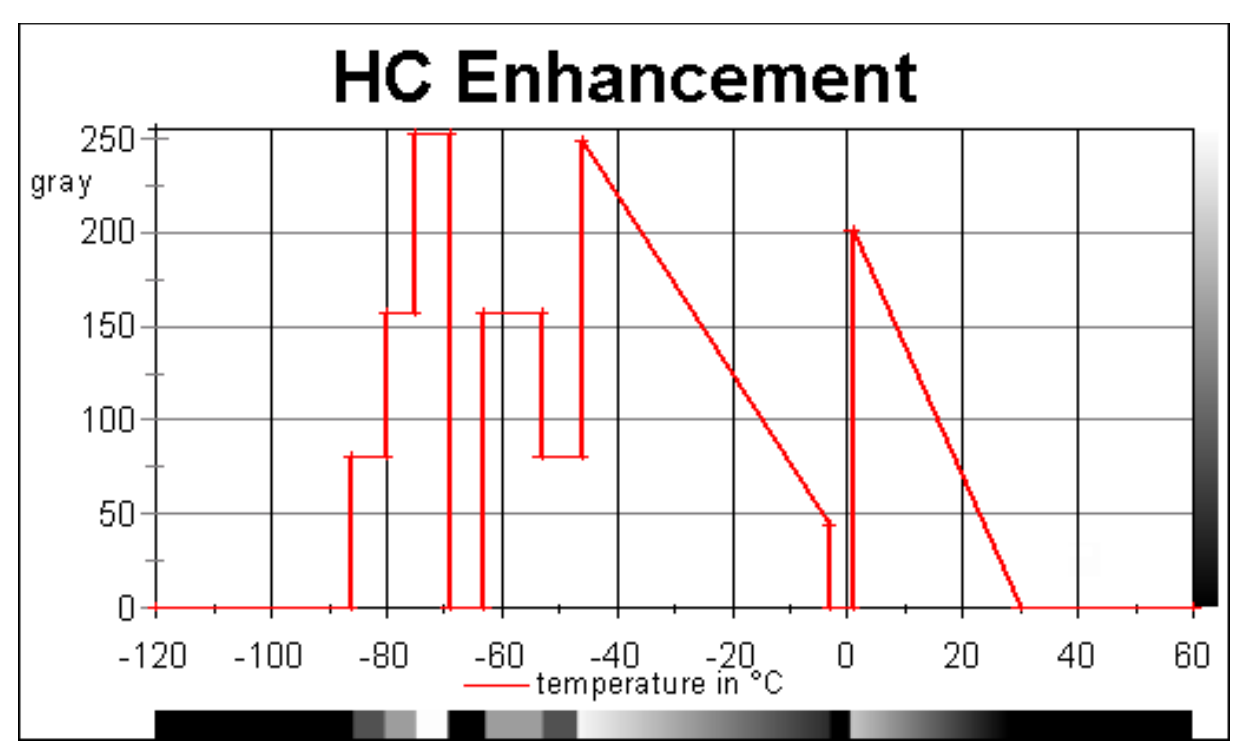

Enhancement to use in tropical hurricane season. Mid-latitude stratus, tropical cumulustops are shown with the seasurface temperatures at the warm end. Mid-tropospheric ramp to show frontal band cloudiness. Hurricane intensity pattern recognition.

#### **LUT: LUT361\_NNG-HC-bw.bmp**

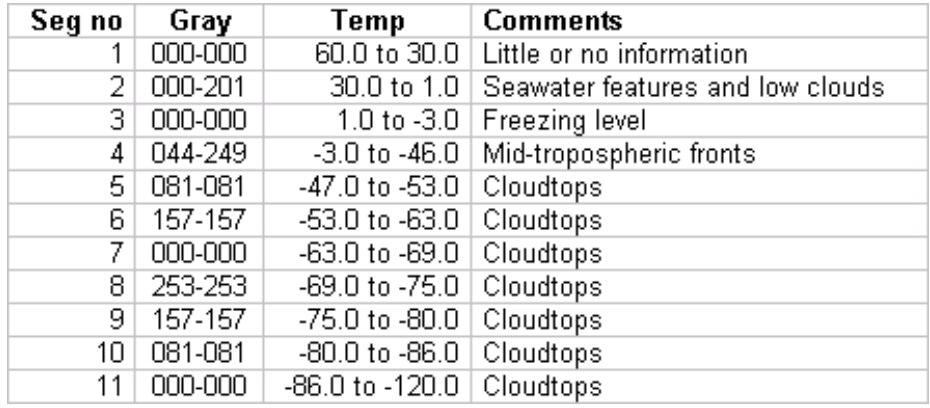
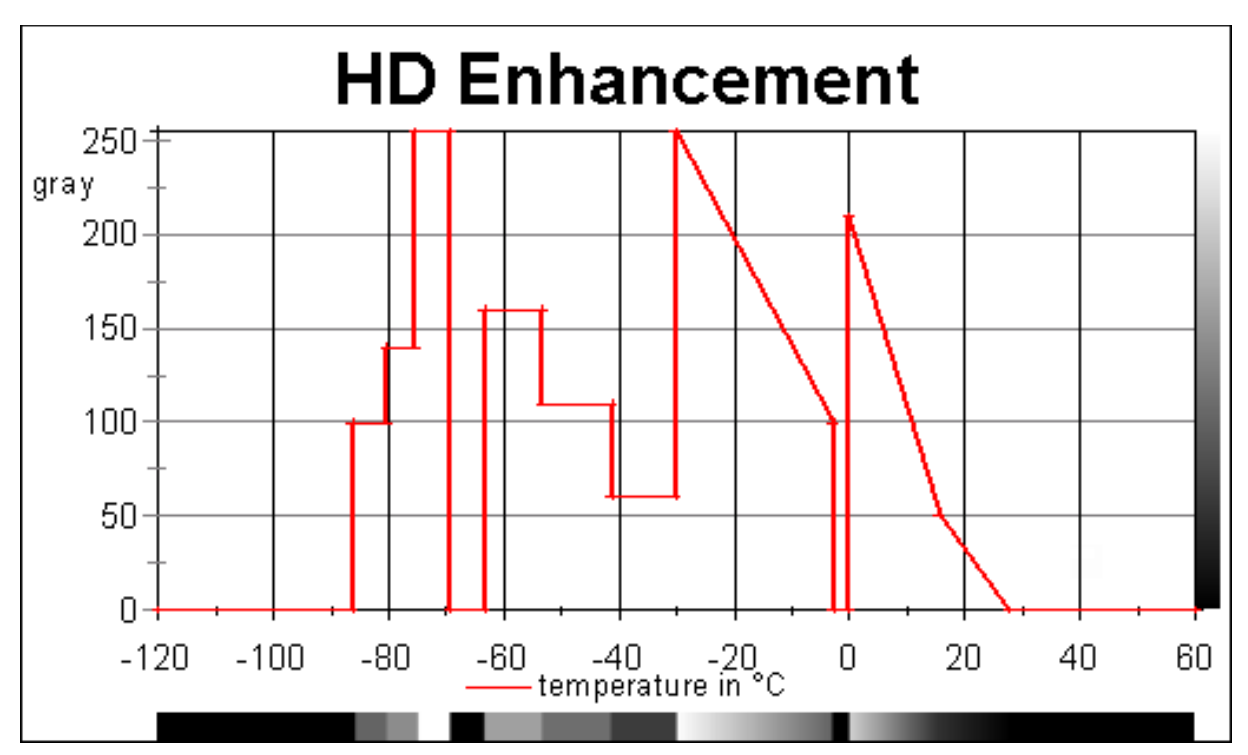

The HD curve is a modification of the HC curve to provide low cloud information, the freezing level, mid-tropospheric fronal systems, and tropical storm classification data. The portion of the curve for temperatures colder than -30.7°C is nearly identical to the BD tropical storm curve.

#### **LUT: LUT361\_NNG-HD-bw.bmp**

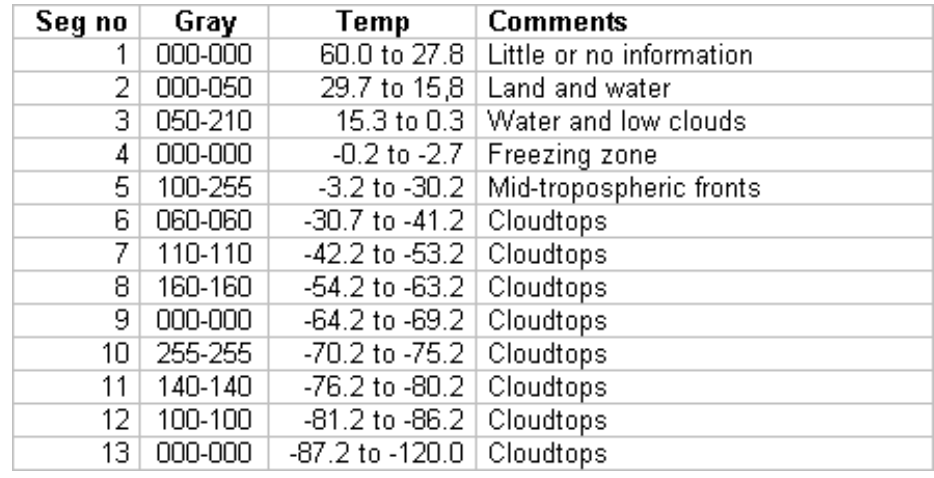

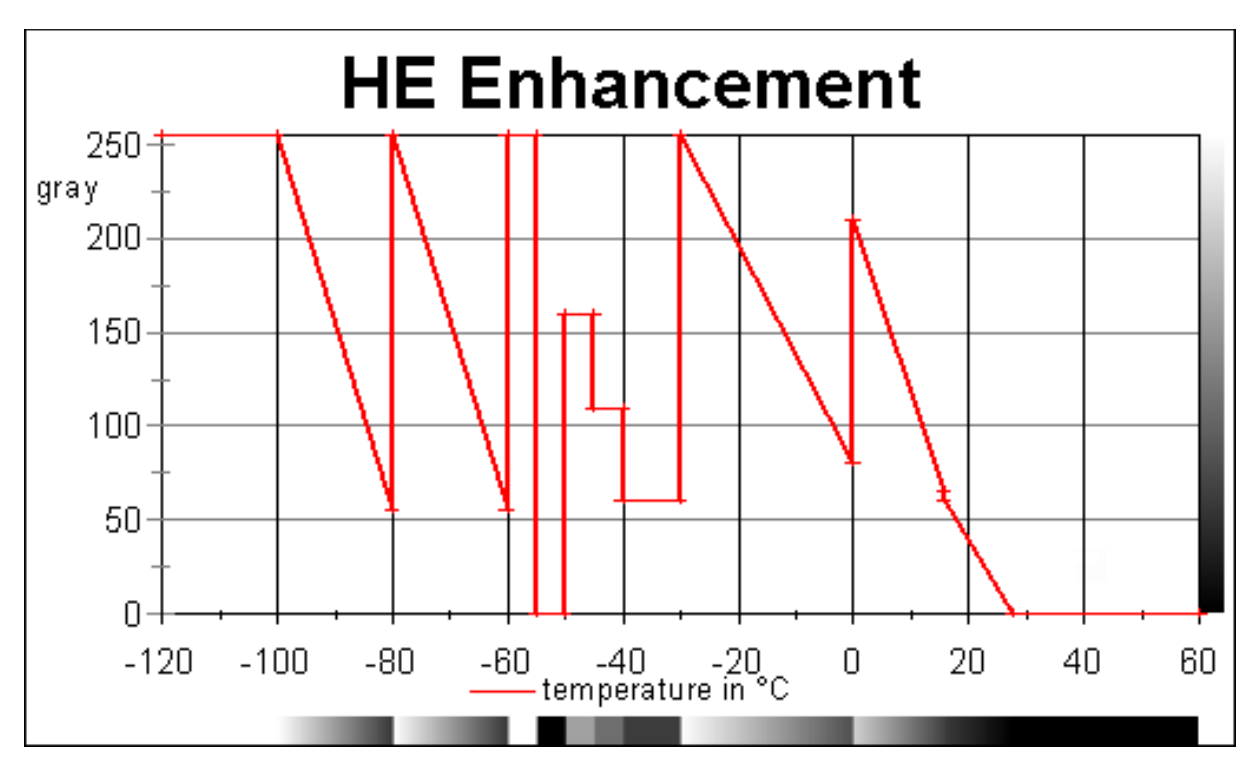

The HE curve is used principally by weather offices in the western United States. It provides good enhancement of a wide variety of cloud types, but is somewhat complex, and may be difficult to use at first. It enhances low and middle level clouds common along the Pacific Coast of North America in two separate gray shade ranges. The freezing level is easily determined, an advantage for aviation users concerned with icing. Step wedge regions display very cold infrared cloud top temperatures associated with thunderstorms and frontal systems in 5 degree increments down to -60°C. Two additional "repeat grey" segments define cloud top temperatures colder than -60°C.

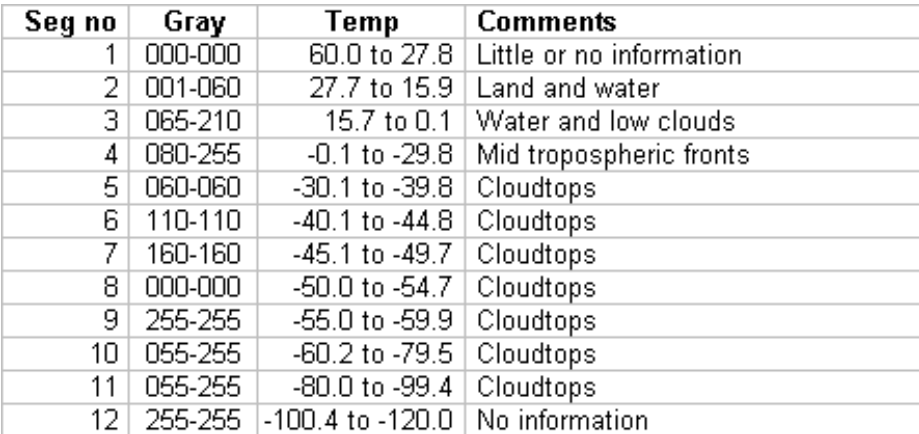

## **LUT: LUT361\_NNG-HE-bw.bmp**

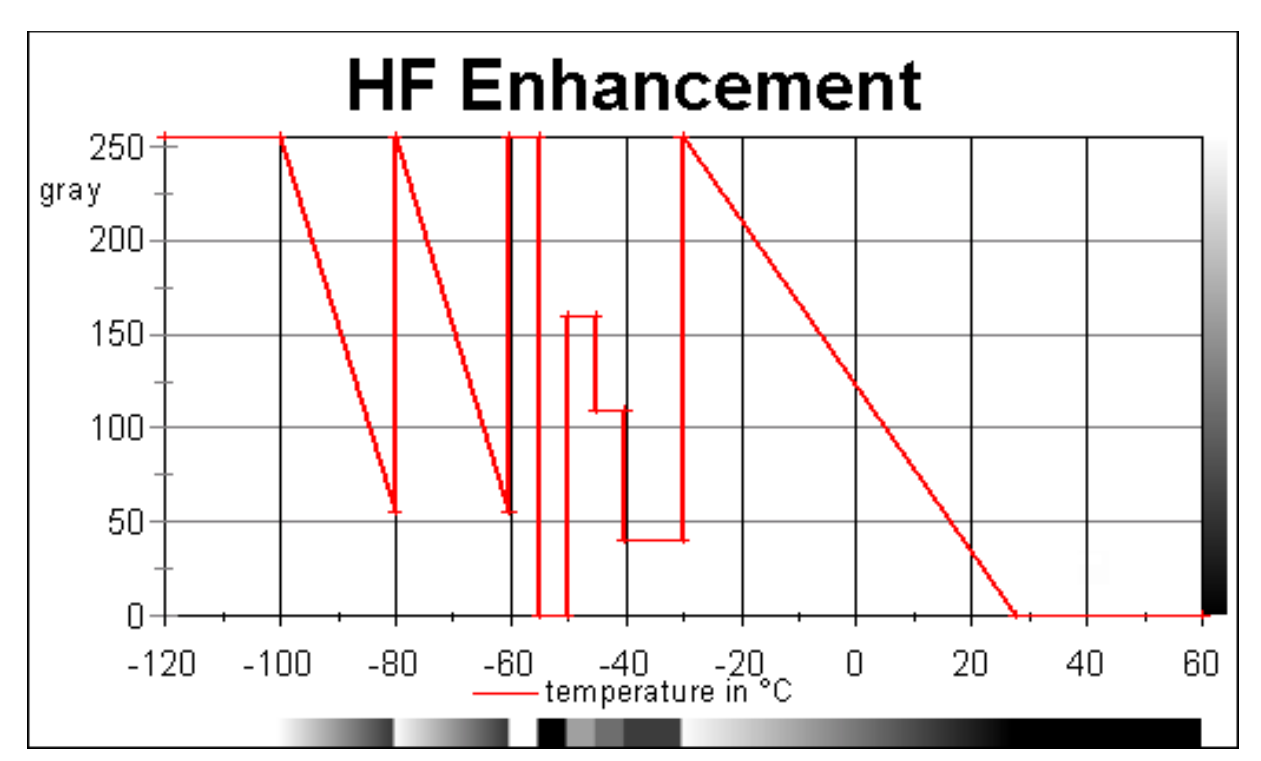

The HF curve is the most current of the "H" series of curves, and is used principally by weather offices in the western United States. It provides good enhancement of low and middle level clouds common along the Pacific Coast of North America. Step wedge regions display very cold infrared cloud top temperatures associated with thunderstorms and frontal systems in 5 degree increments down to -60°C. Two additional "repeat gray" segments define cloud top temperatures colder than -60°C.

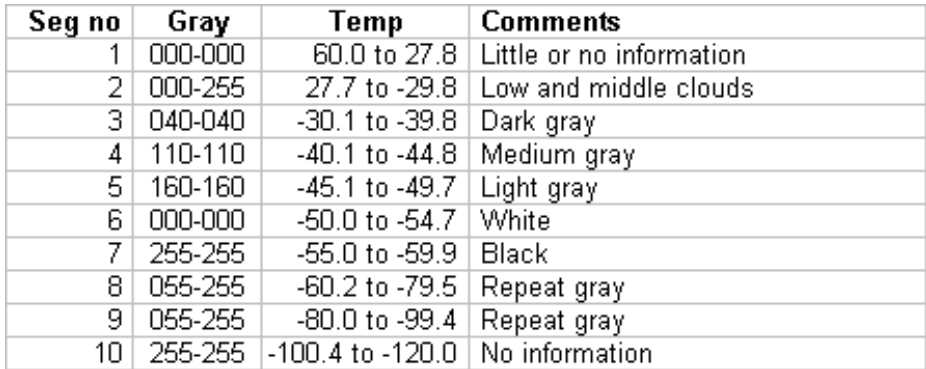

#### **LUT: LUT361\_NNG-HF-bw.bmp**

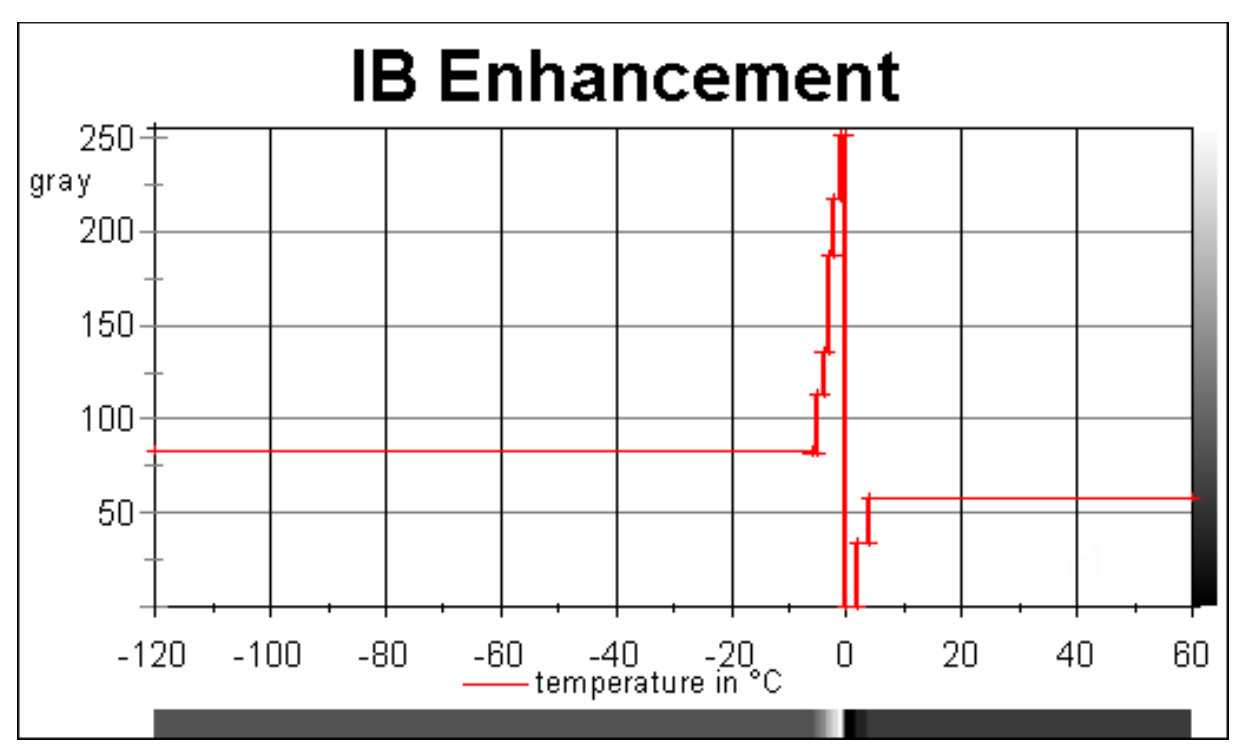

An enhancement to get a better delineation of near and below freezing surface temperatures. Is is used for the minimum temperature forecasts in southeast US. Surface temperatures of +4 to -6°C are emphasized.

## **LUT: LUT361\_NNG-IB-bw.bmp**

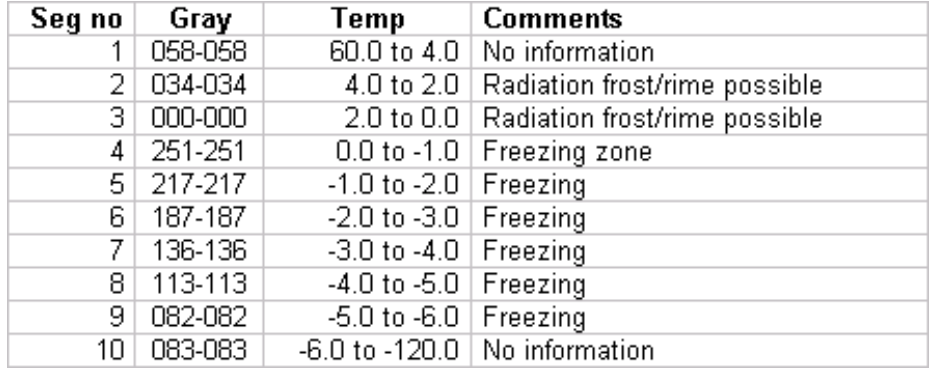

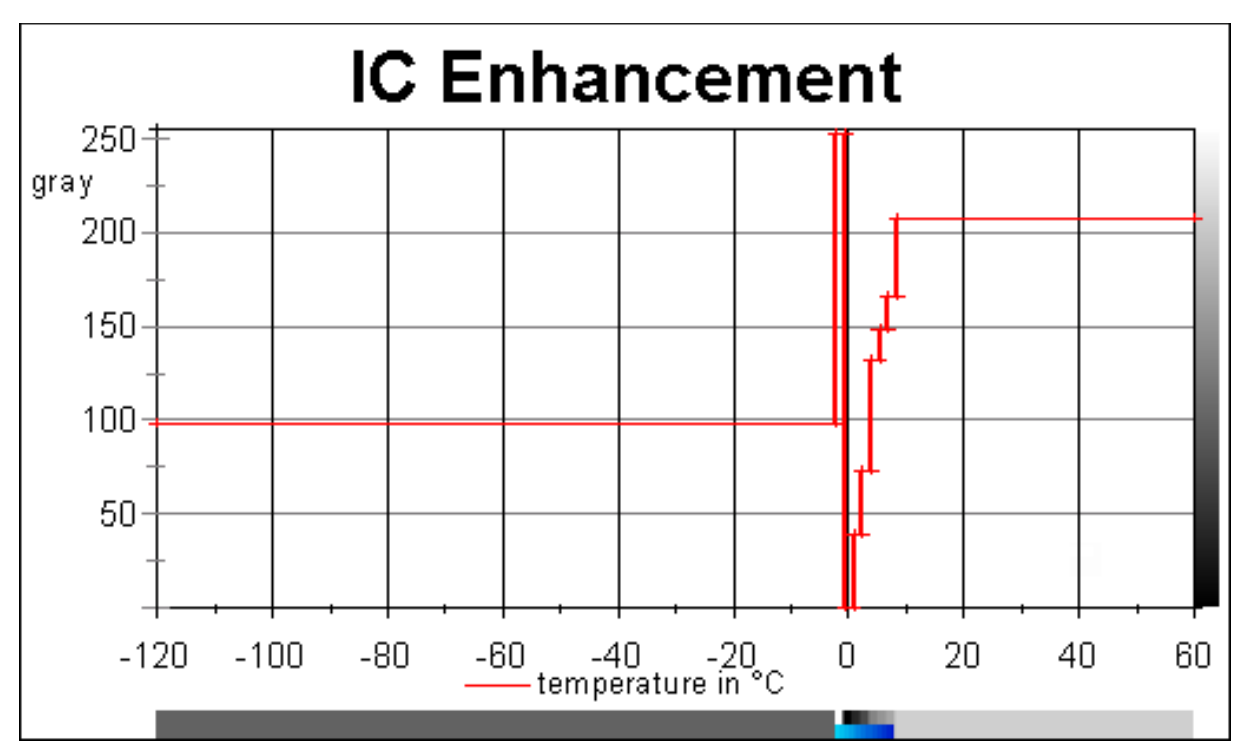

The IC enhancement is used to improve the delineation of seasonal frost/freeze onset thermal zone. It is targeted at minimum surface temperatures in southeast US. Surface temperatures of 8,5 to -2,0 °C are emphasized.

#### *Description of colour version:*

*The range of -1,5°C to 8,5°C is replaced by shaded blue, RGB 3/213/244 at the cold end and 0/19/202 at the warm end.*

## **LUT: LUT361\_NNG-IC-bw.bmp** LUT: LUT361\_NNG-IC-cc.bmp

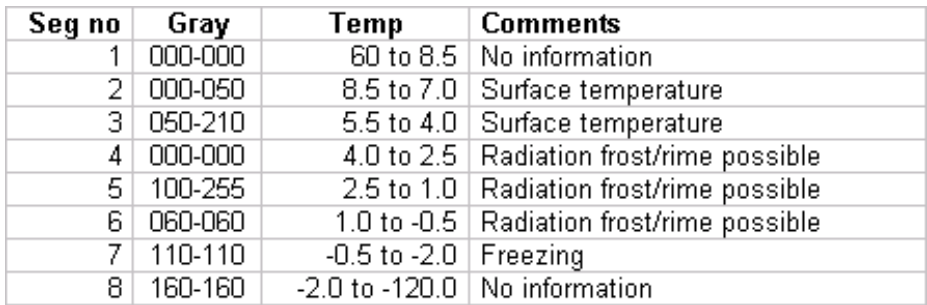

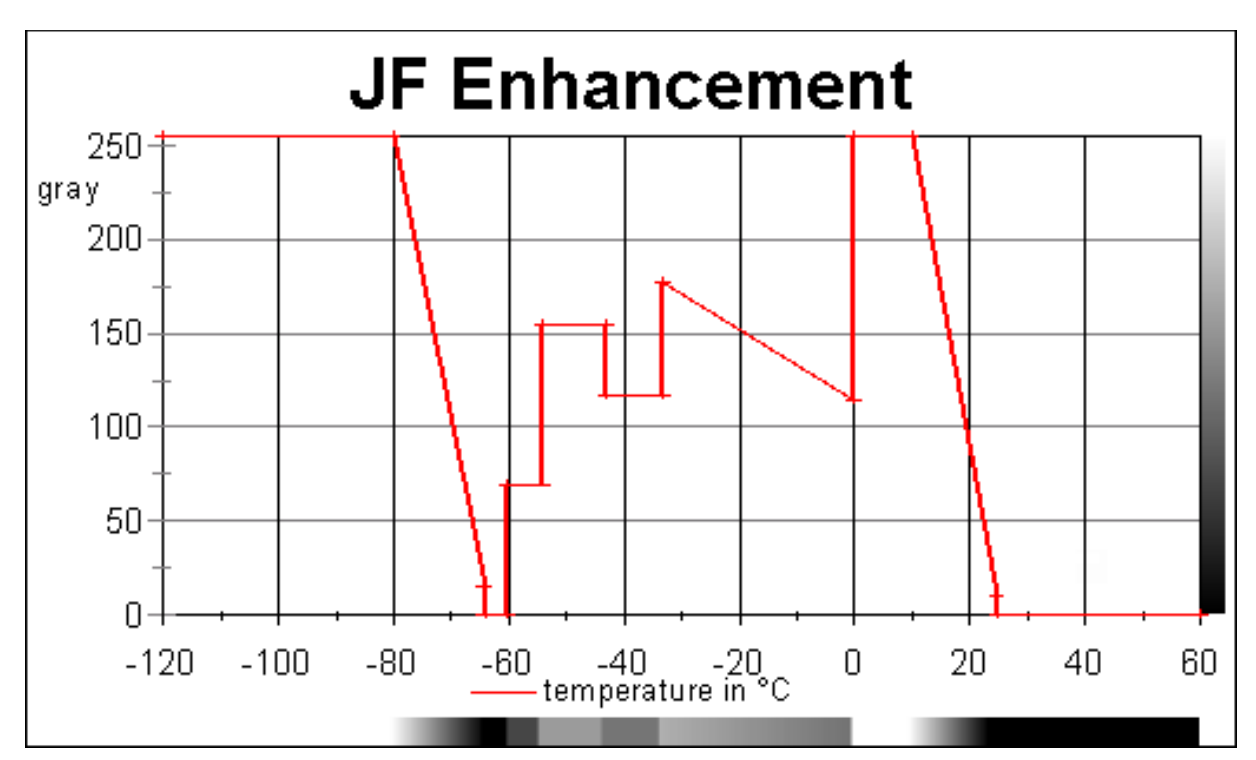

The JF curve is a hybrid enhancement scheme used to highlight both sea surface temperatures, and cold cloud tops associated with thunderstorms and other weather systems. It is somewhat simpler to interpret than the later JJ curve. The coldest portion of the curve (less than -33°C) is nearly identical to the general-use MB curve. Maximum enhancement is provided at the warm end (25 to 10°C) to depict sea surface temperatures and warm low clouds in tropical and sub-tropical areas.

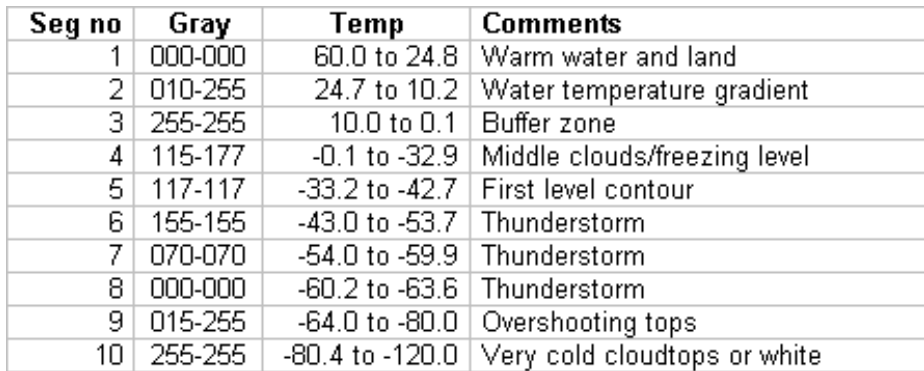

#### **LUT: LUT361\_NNG-JF-bw.bmp**

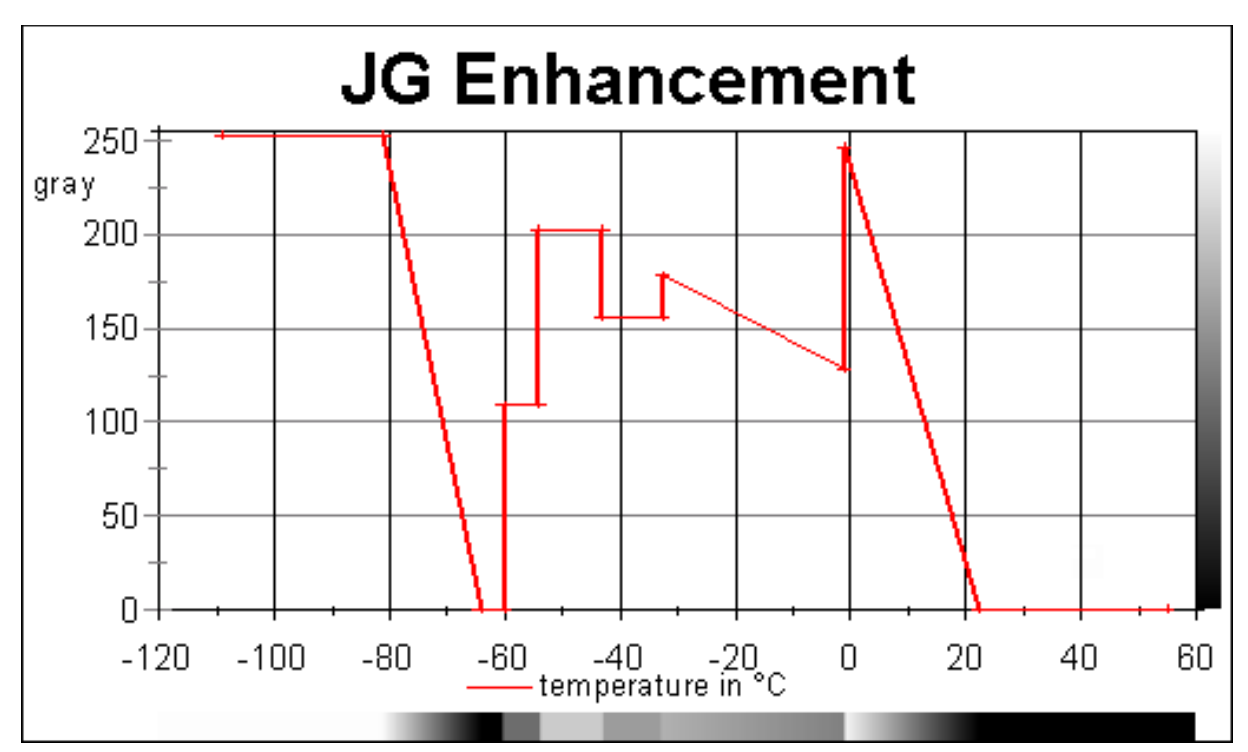

A curve used during the winter season to detect SST gradients, stratus and costal fog. It can be used also to discrimninate convective and stratiform cloudtops.

## **LUT: LUT361\_NNG-JG-bw.bmp**

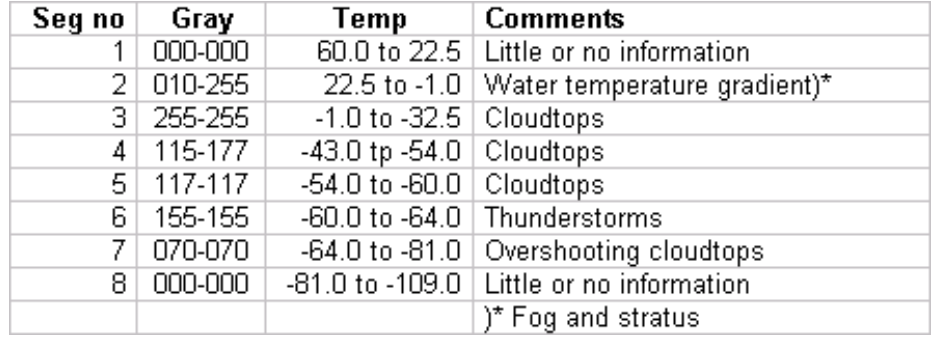

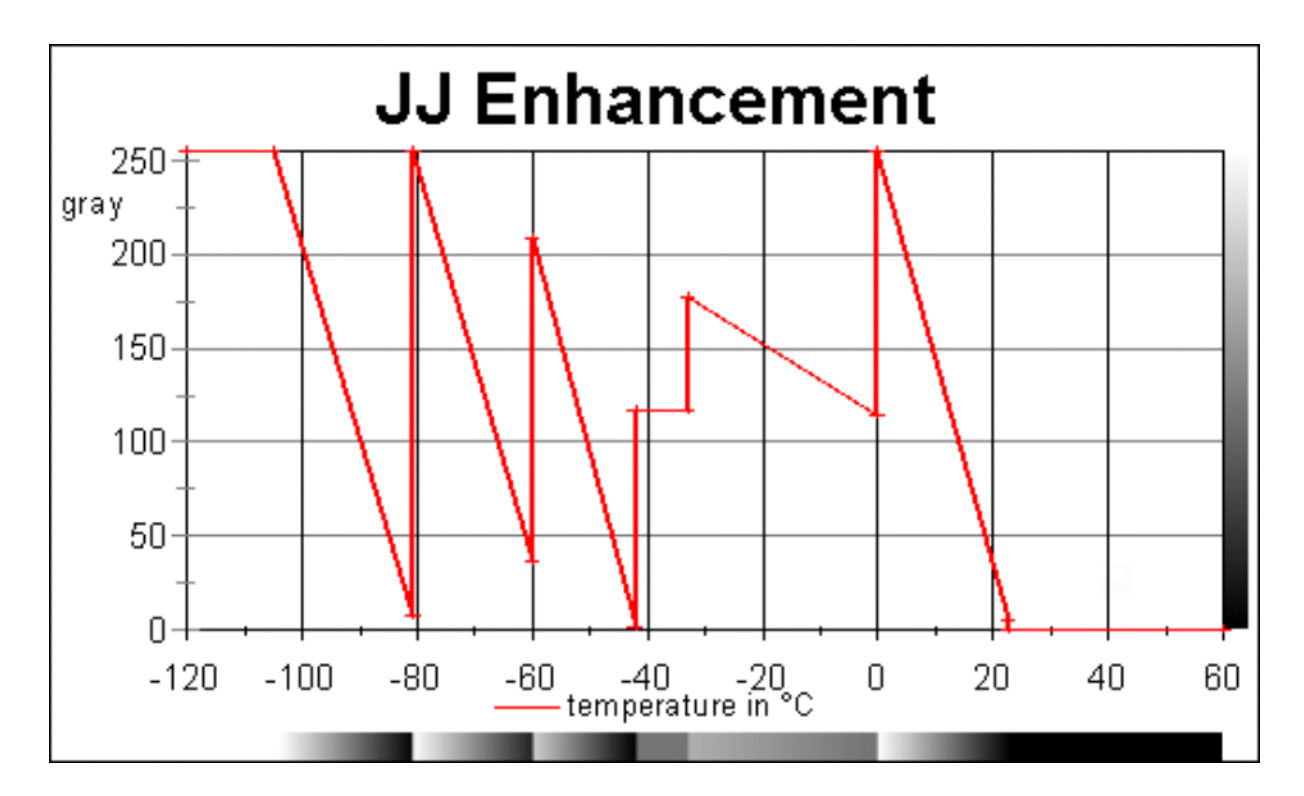

The JJ curve is used to highlight both sea surface temperatures, and cold cloud tops associated with thunderstorms and other weather systems. Maximum enhancement is provided at the warm end (23 to 0°C) to depict sea surface temperatures and low clouds. The presence of a freezing level break point is important for aviation users interested in icing conditions. Multiple, steep, ramp enhancement ranges provide considerable detail within cold cloud tops such as thunderstorms, but it is difficult to determine the actual temperatures with any accuracy.

| Seg no | Gray            | Temp                                      | <b>Comments</b>                              |
|--------|-----------------|-------------------------------------------|----------------------------------------------|
|        | 000-000         |                                           | 60.0 to 22.8 Warm water and land             |
| 21     | 005-255         |                                           | 22.7 to 0.1   Water temperature gradient     |
|        | $3 115-177$     |                                           | -0.1 to -32.9   Middle clouds/freezing level |
| 4      | 117-117         |                                           | -33.2 to -42.0 First level contour           |
|        | $5   001 - 209$ |                                           | -42.2 to -59.8   Cirrus/convection           |
|        | 6 036-255       |                                           | -60.2 to -80.6   Thunderstorm                |
| 7.     | 008-255         |                                           | $-81.2$ to $-104.9$ Tropical convection      |
|        |                 | 8 255-255 -106.9 to -120.0 No information |                                              |

**LUT: LUT361\_NNG-JJ-bw.bmp**

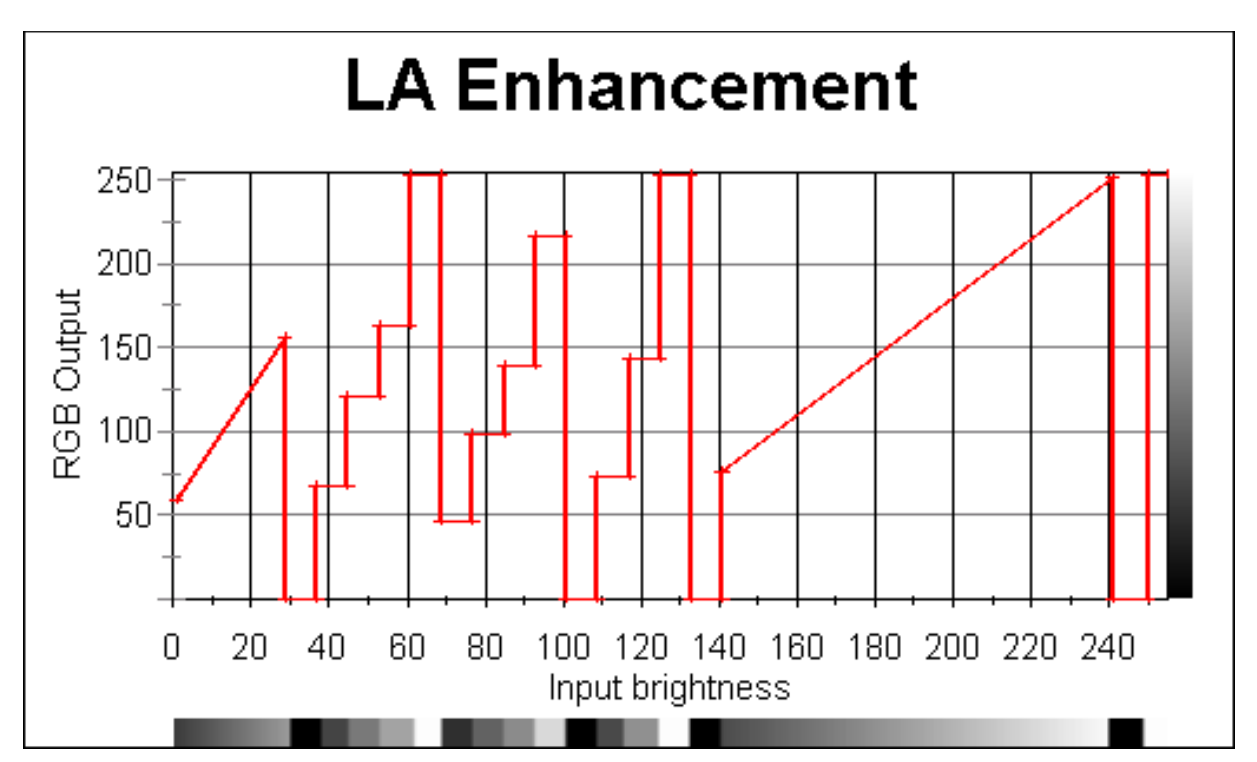

This LUT is designed for the visual channel. It is used to discriminate early morning fog. Fog is clearly visible with use of this enhancement. Compare the enhanced image with the visual image processed with the default VIS enhancement. The LA fog dissipation cruve for visual images can be used on images within up around 1 ½ hour after sunrise.

Input brightness from 29 to 140 is set as noise. Early mornig fog counts from 0 to 28 as fading gray

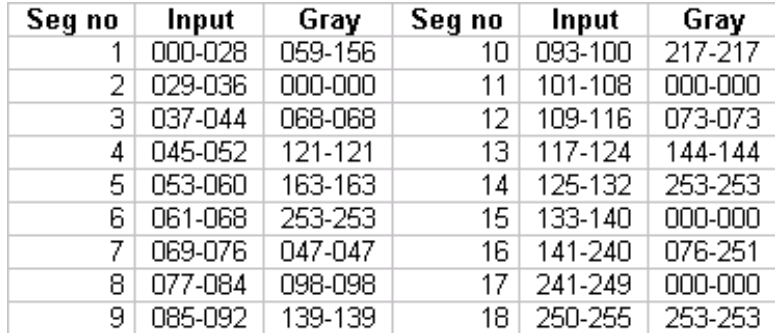

#### **LUT: LUT256\_NNG-LA-bw.bmp**

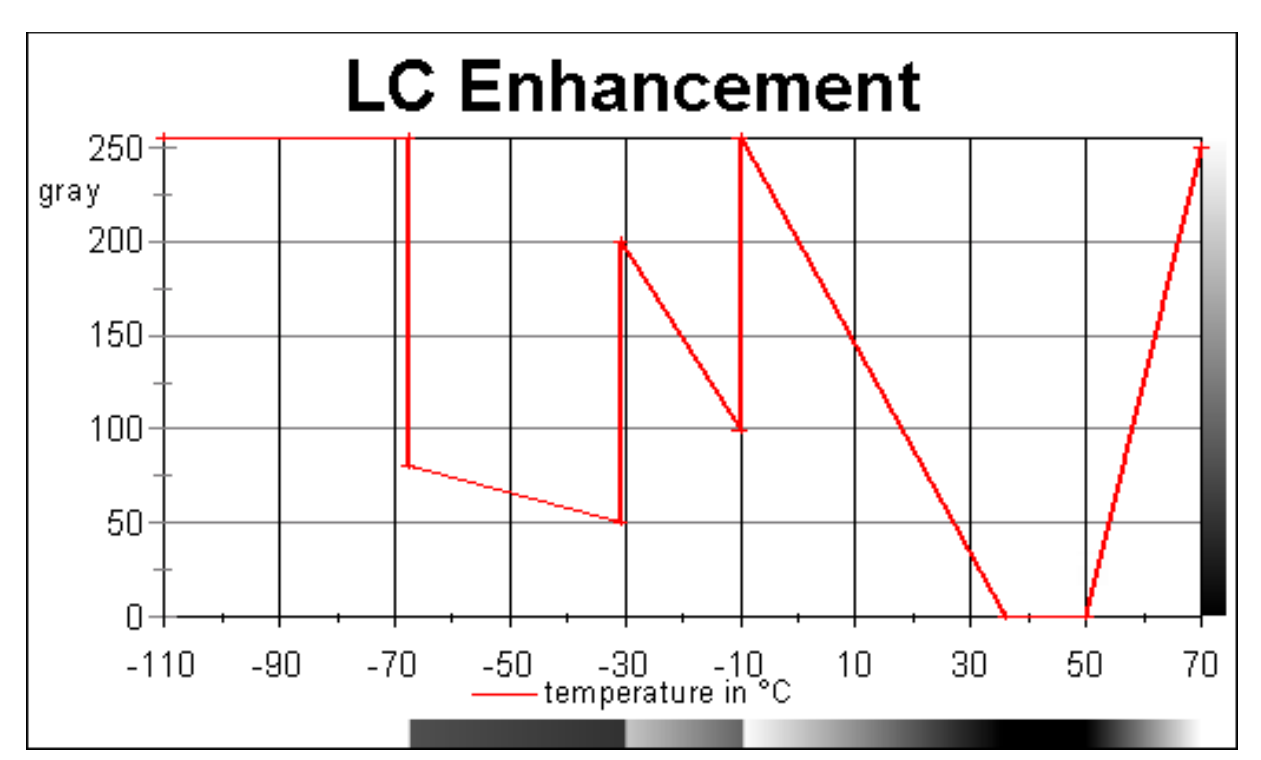

The LC curve was used on images from the 3.9 μm shortwave IR2 of Goes 1 to 7. It provides maximum enhancement in the temperature range where fog and low clouds typically occur (36°C to -9°C). Another enhanced thermal range is from -10°C to -29°C, the region of precipitation generation in mid-latitude weather systems. Since IR2 is sensitive to "hot spots," a steep, reverse ramp is found at the warm end (68°C to 50°C) to show any observable fires as white. There is no enhancement at the very cold end (-30°C to -67°C), due to the instrument noise normally present at these temperatures.

Since Goes 8 the IR2 has been improved to reduce the noise at the cold end. MSG has also an improved IR 3.9 μm channel, so this LUT is outdated. It is included for archived data.

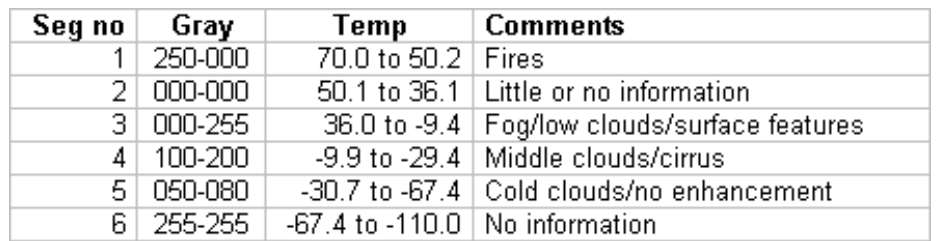

## **LUT: LUT361\_NNG-LC-bw.bmp**

*Note: This LUT is not supported in GeoSatSignal, as it was designed for Goes 1 to 7. The other Goes IR2 (3.9 μm) enhancement curves available in this catalogue should be used instead.*

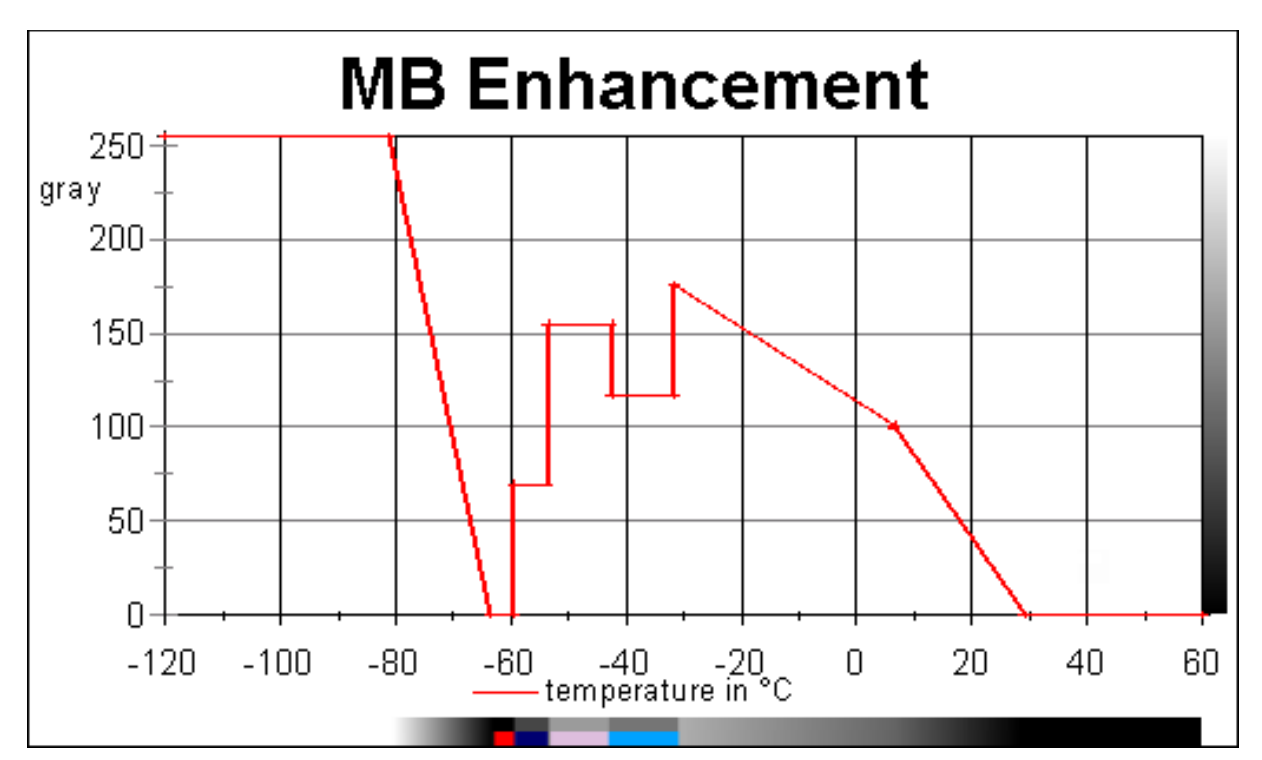

The MB enhancement curve for thermal IR imagery artificially defines brightness values for temperatures of less than -35°C. This curve is the most widely used in the meteorological community because of the way cold cloud tops are highlighted. In this curve the grey scale is altered to make the very cold, high, overshooting cumulonimbus or thunderstorm cloud tops stand out. The effect is a contoured pattern in the cloud top that highlights areas of intense and/or potentially severe weather. For temperatures above -35°C the MB enhancement is similar to the ZA enhancement. However, for the temperature range of -35 to -60°C, there is a general decerease in assigned output brightness values with decreasing temperature. Note that for temperatures below about -60°C, the curve is severely stretched across all brightness values. Details of storm top structure for cloud tops that reach these very cold temperature levels can be easily emphasized with the MB curve.

Compare the structure of the tropical cyclone cloud tops with the MB enhancement to that with no enhancement.

#### **LUT: LUT361\_NNG-MB-bw.bmp LUT: LUT361\_NNG-MB-cc.bmp**

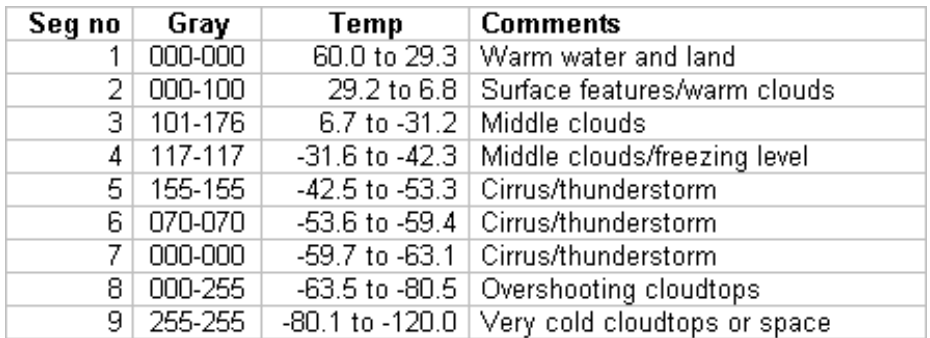

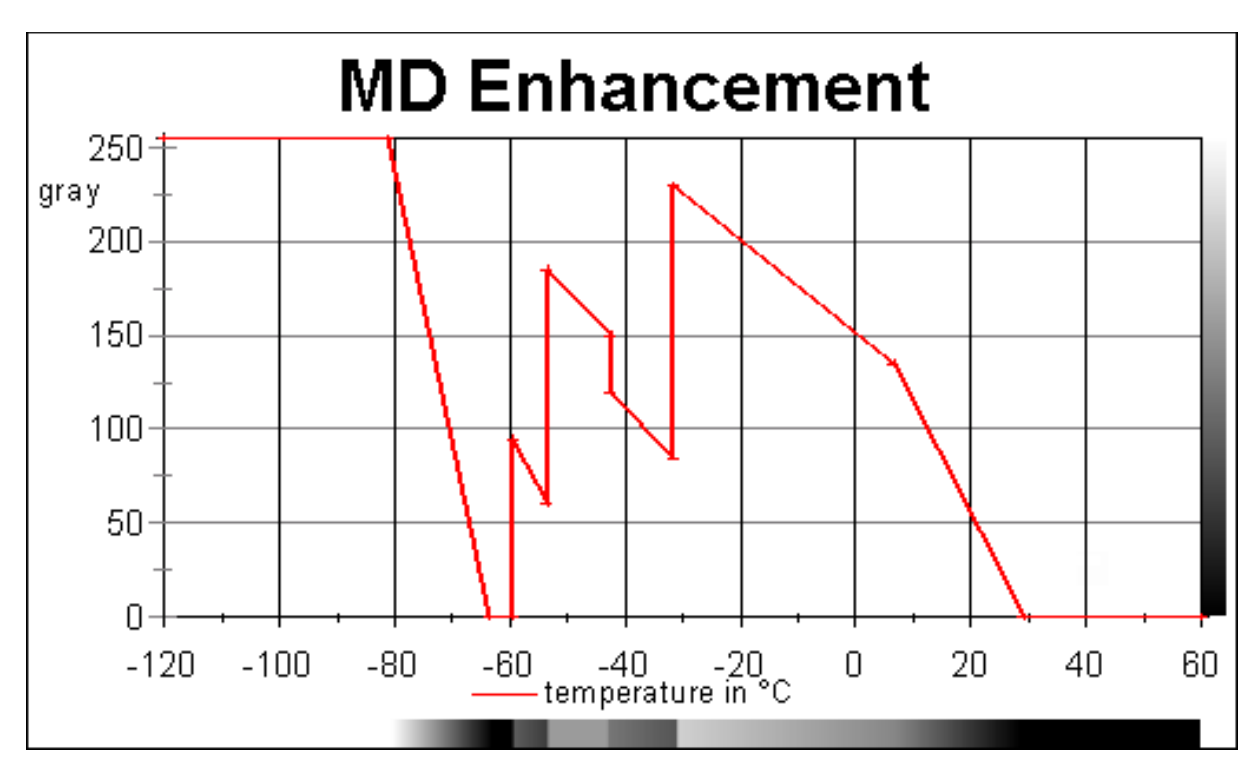

The MD curve is a modification of the popular, general use MB enhancement scheme. It is intended for warm season use, and provides improved enhancement within the gray "step wedges" that depict "warm top" convection (Segment number 4, 5, 6). An additional improvement is better delineation of warm low clouds (30 to  $\overline{Y}^{\circ}$ C). The middle cloud range is somewhat broader than the MB, and enhancement of details is minimized. Otherwise, it is the same as the MB curve.

## **LUT: LUT361\_NNG-MD-bw.bmp**

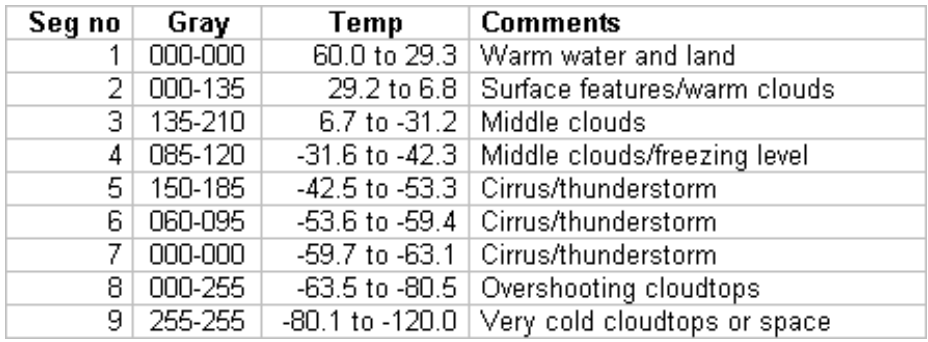

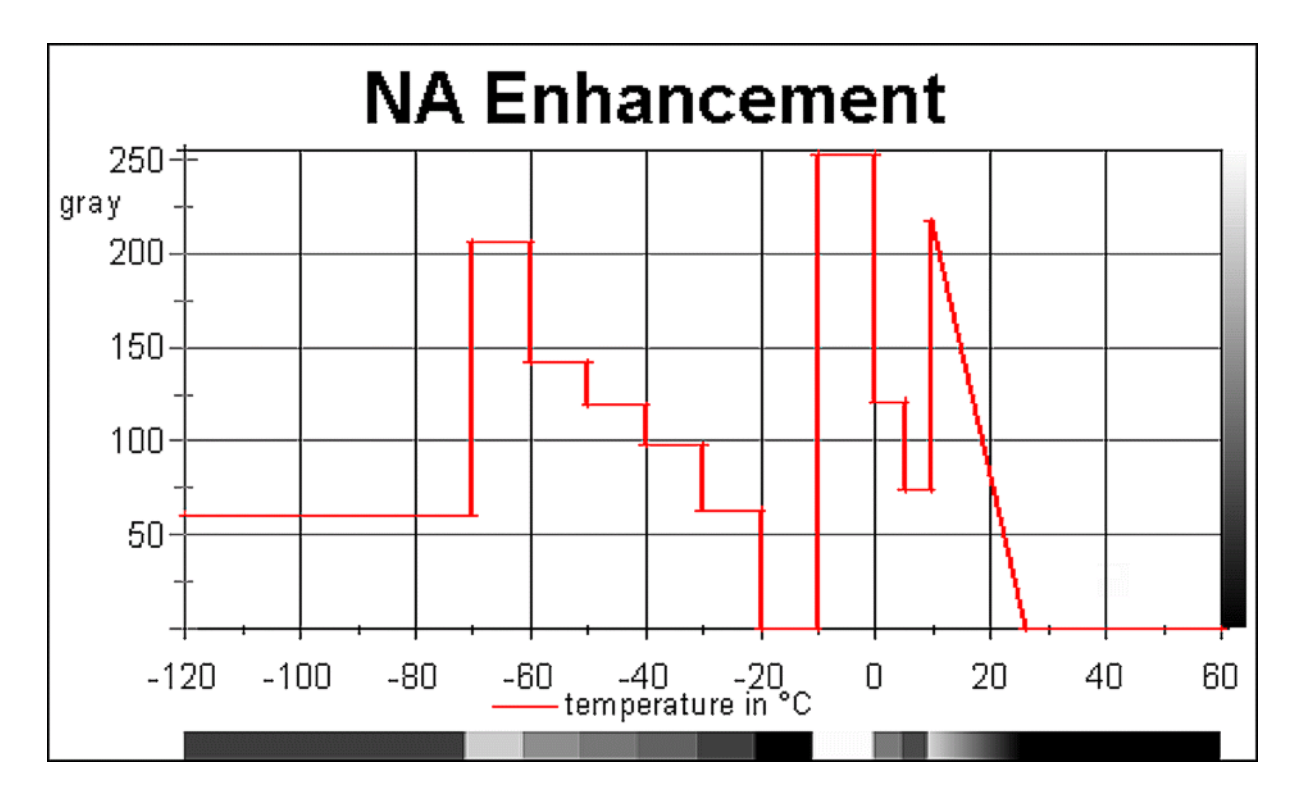

The SST/Land IR-curve is used to display seasurface temperatures and land/sea bounderies in smoothed gray. Further is it designed to view the freezing zone and it shows the higher cloudtops in steps of 10°C.

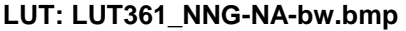

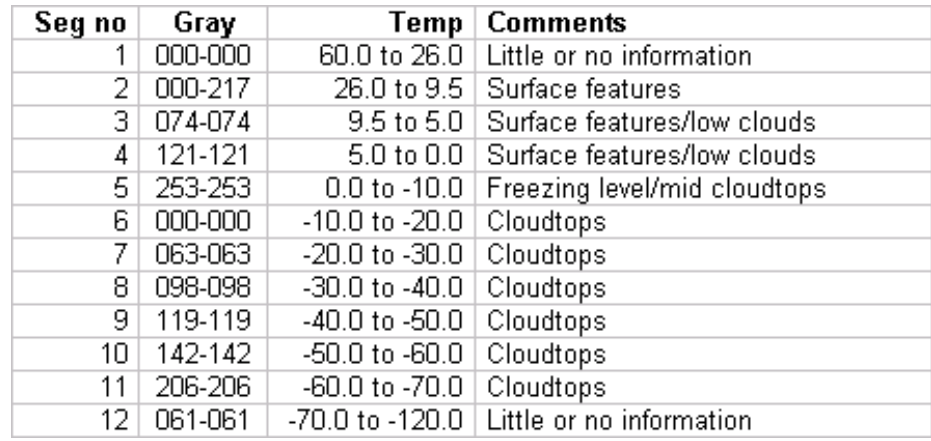

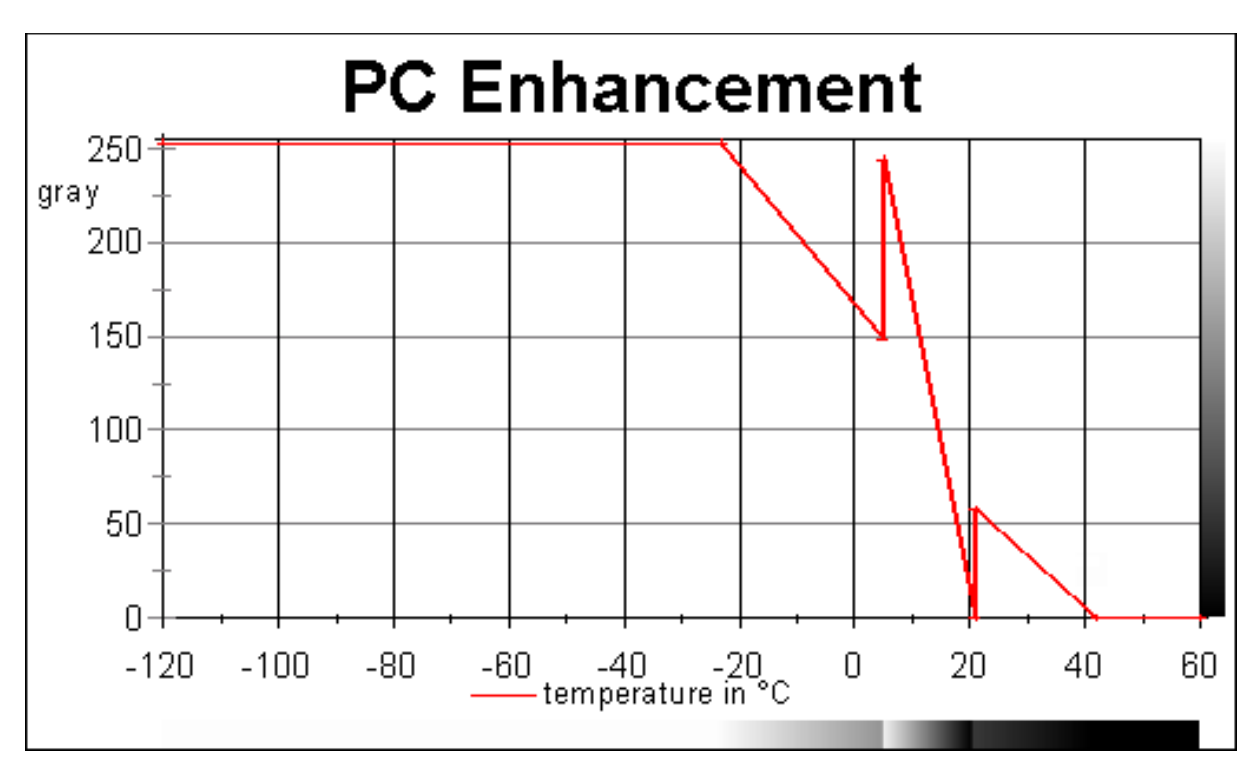

An curve to show sea surface temperatures and it shows upwelling particularly well. The enhancement is used during late spring and fall on the US west coast to detect cold water surfaces in the Great Lakes and the US Northeast regions. There are no enhancements below the -23.0°C.

## **LUT: LUT361\_NNG-PC-bw.bmp**

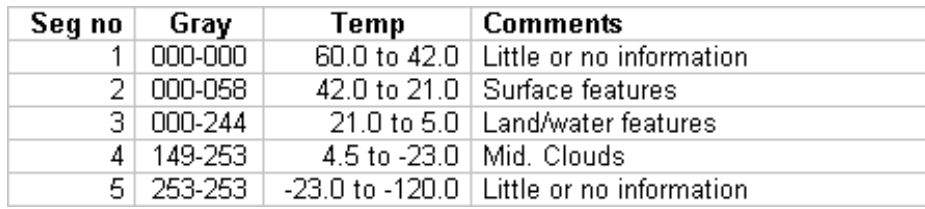

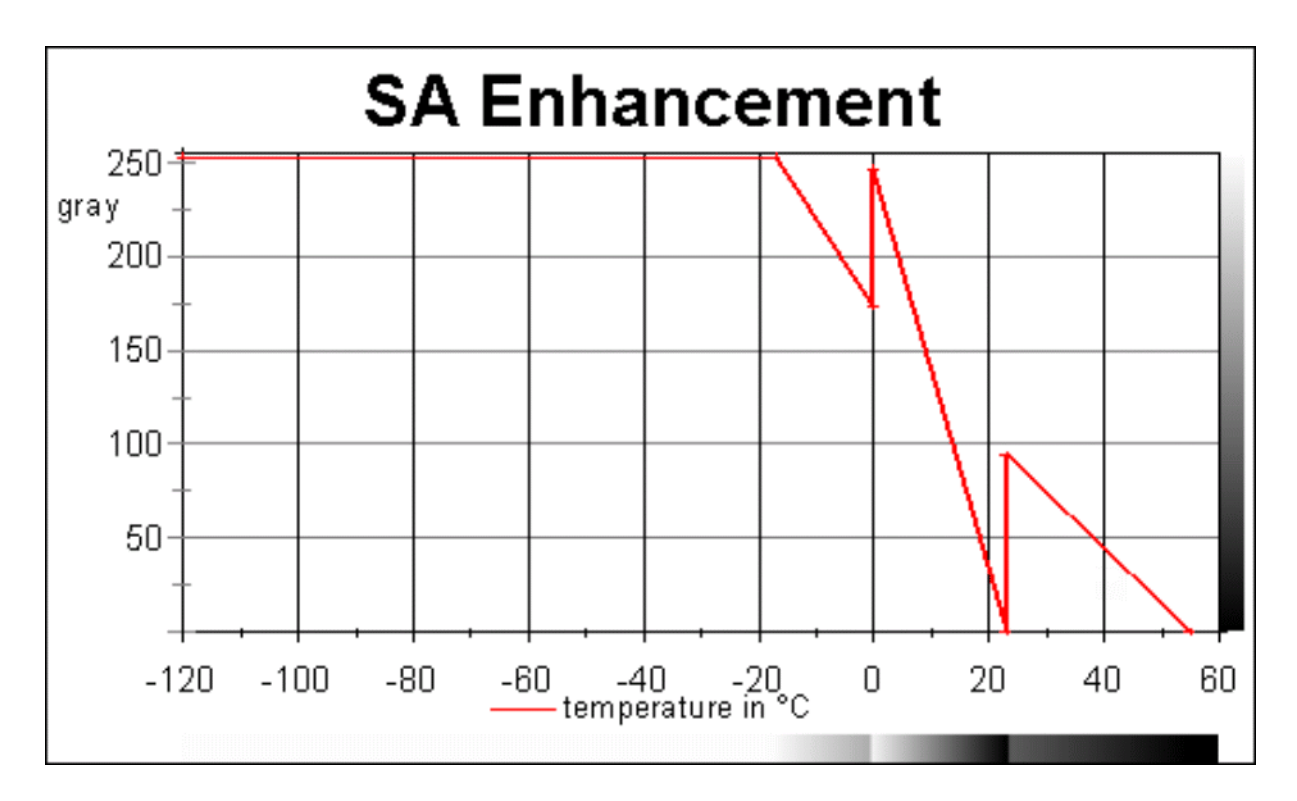

Curve to be used for wintertime SST and land/ocean contrast.

## **LUT: LUT361\_NNG-SA-bw.bmp**

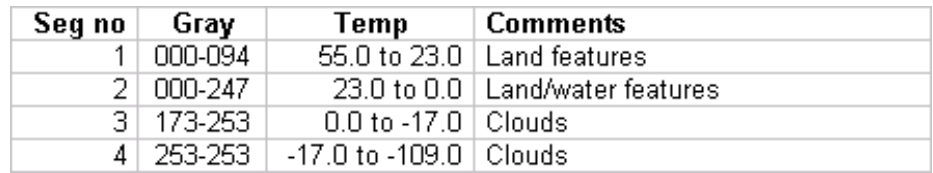

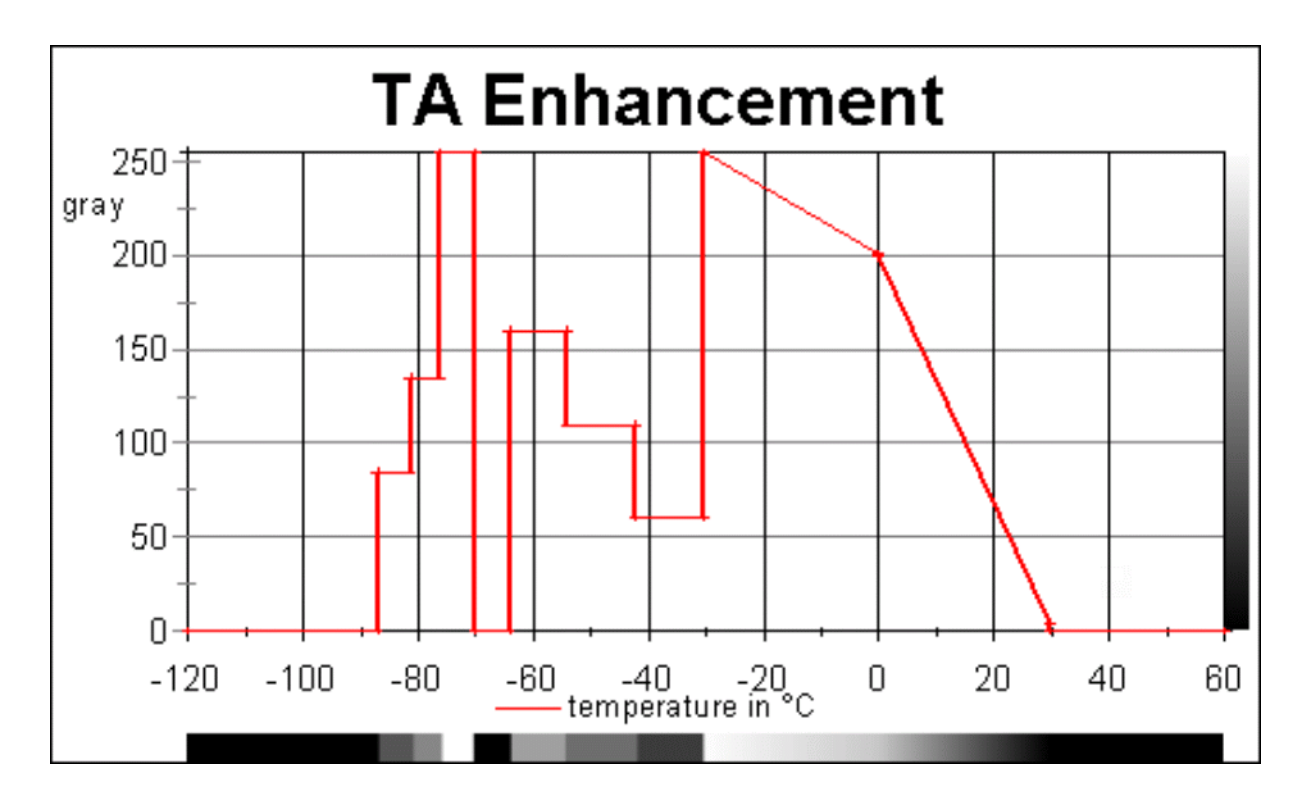

The TA curve is a combination of the CA curve (warm portion) (not included) and the HD curve (colder portion). The linear part of the curve is to improve land/water/low cloud contrast. The coldest part of the curve is in the same temperature ranges that are used for precipitation estimates and tropical storm classifications.

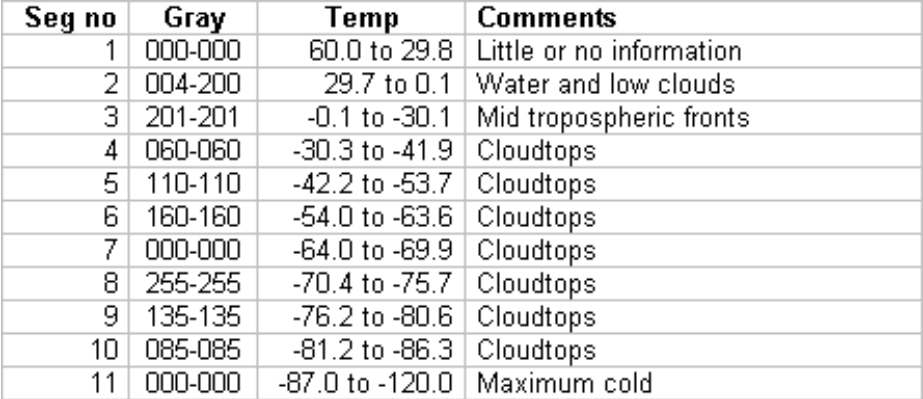

## **LUT: LUT361\_NNG-TA-bw.bmp**

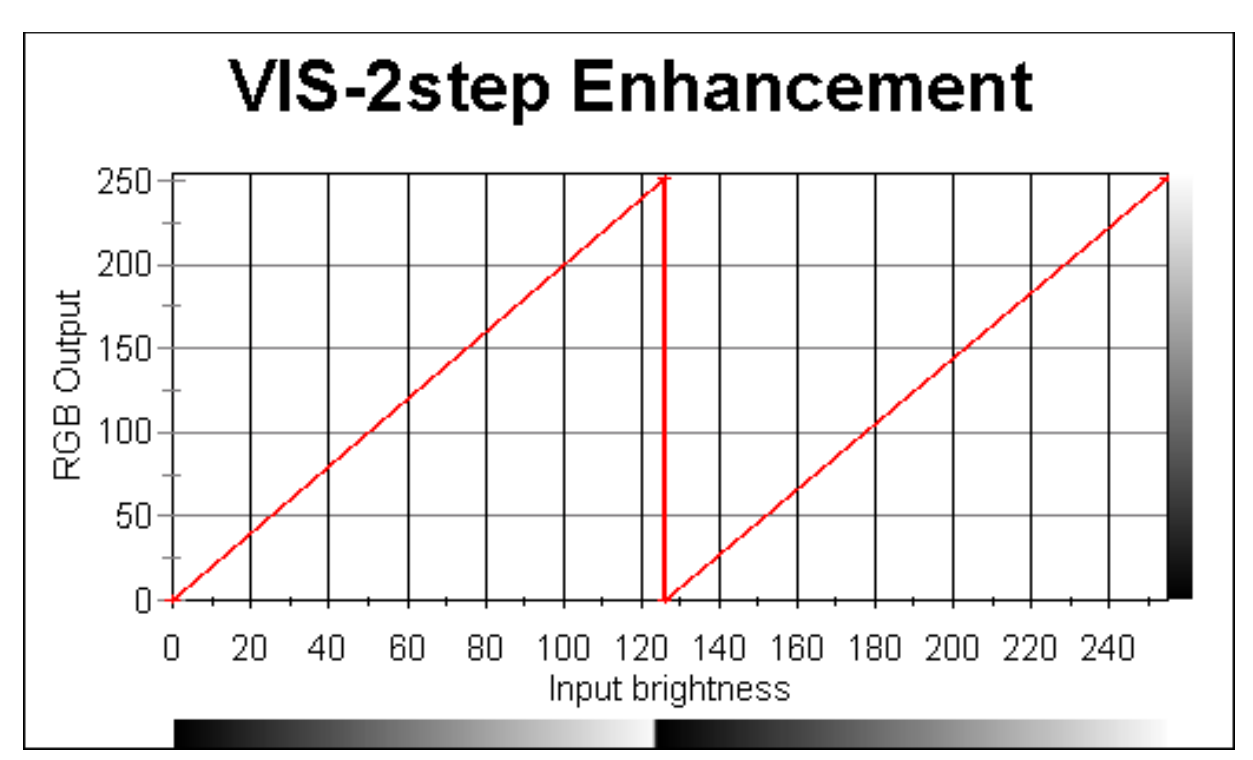

A curve for the visual channel to emphasizes the lower and upper clouds. Cloudtop features:

- vershooting tops
- waves
- cirrus plumes
- shadows

## **LUT: LUT256\_NNG-VIS2step-bw.bmp**

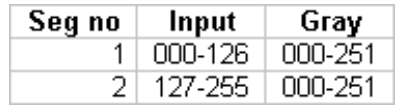

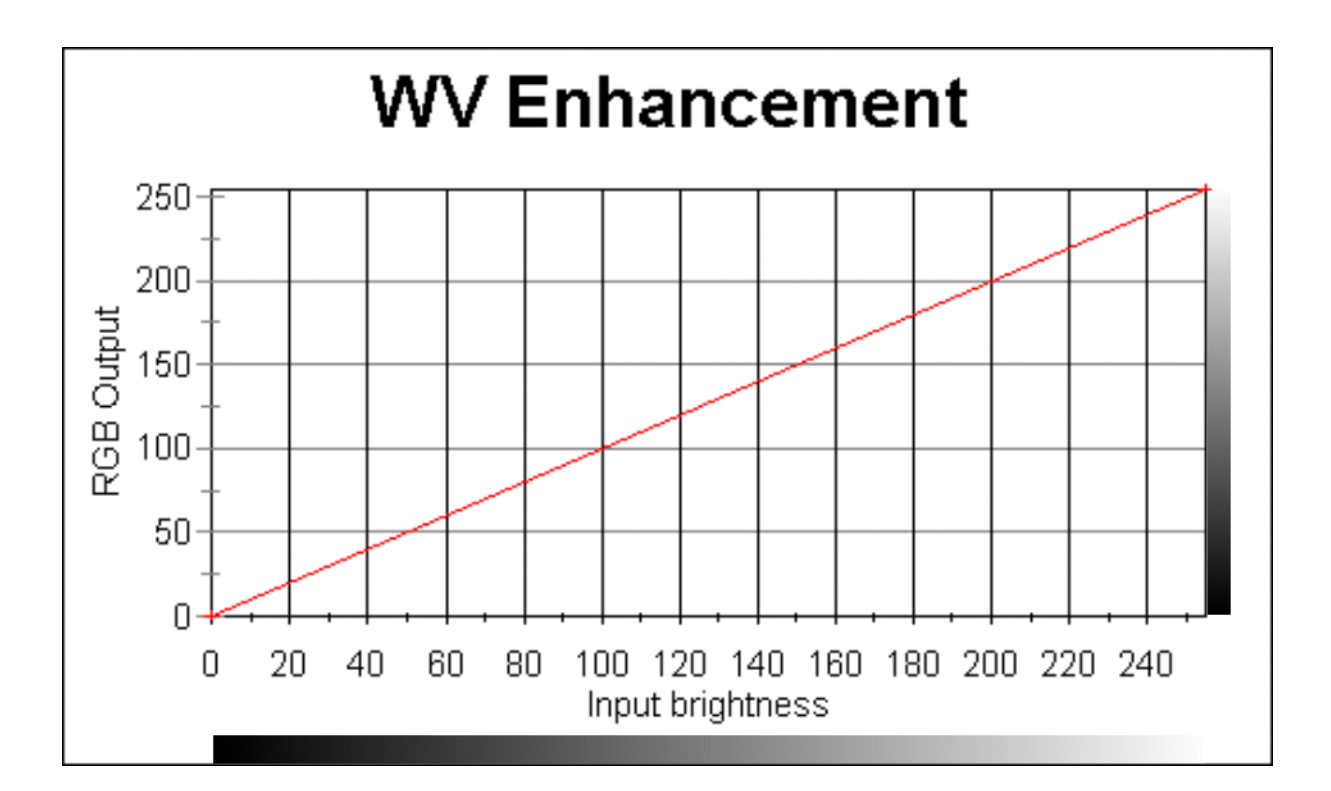

The actual converted range as counted by thermal pixels for watervapour is from -90°C to -5°C. But watervapourdata can't be set as any thermal value. Pixelcounts beyond these limits are lost. Therefore a traditional grayscale can be used to improve the waterchannel for the full grayscale range between the limits from RGB 000/000/000 to 255/255/255.

## **LUT: LUT265\_NNG-WV-bw.bmp**

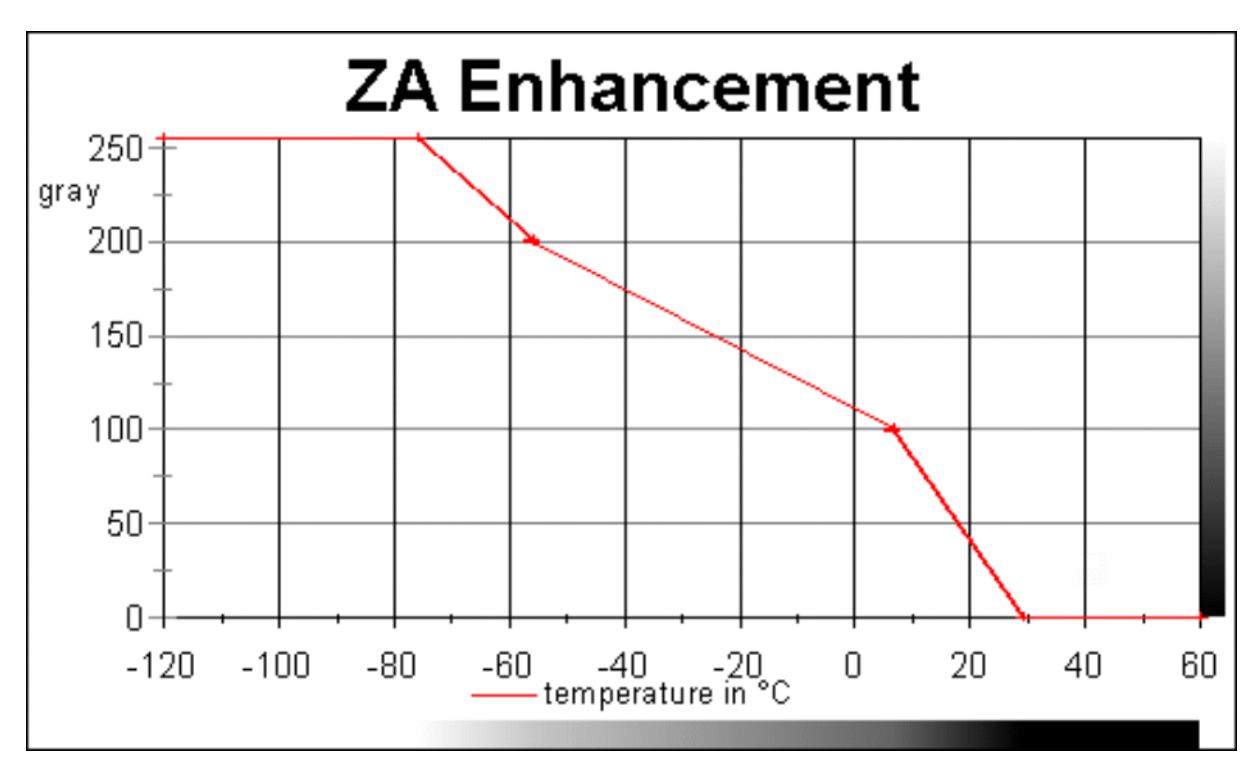

A general smoothed enhancement for general-purpose infrared enhancement technique. Adviced for the warm season.

## **LUT: LUT361\_NNG-ZA-bw.bmp**

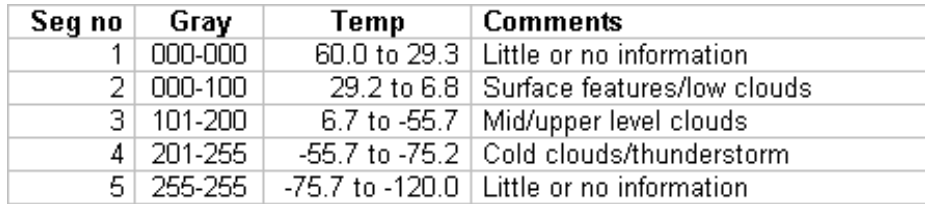

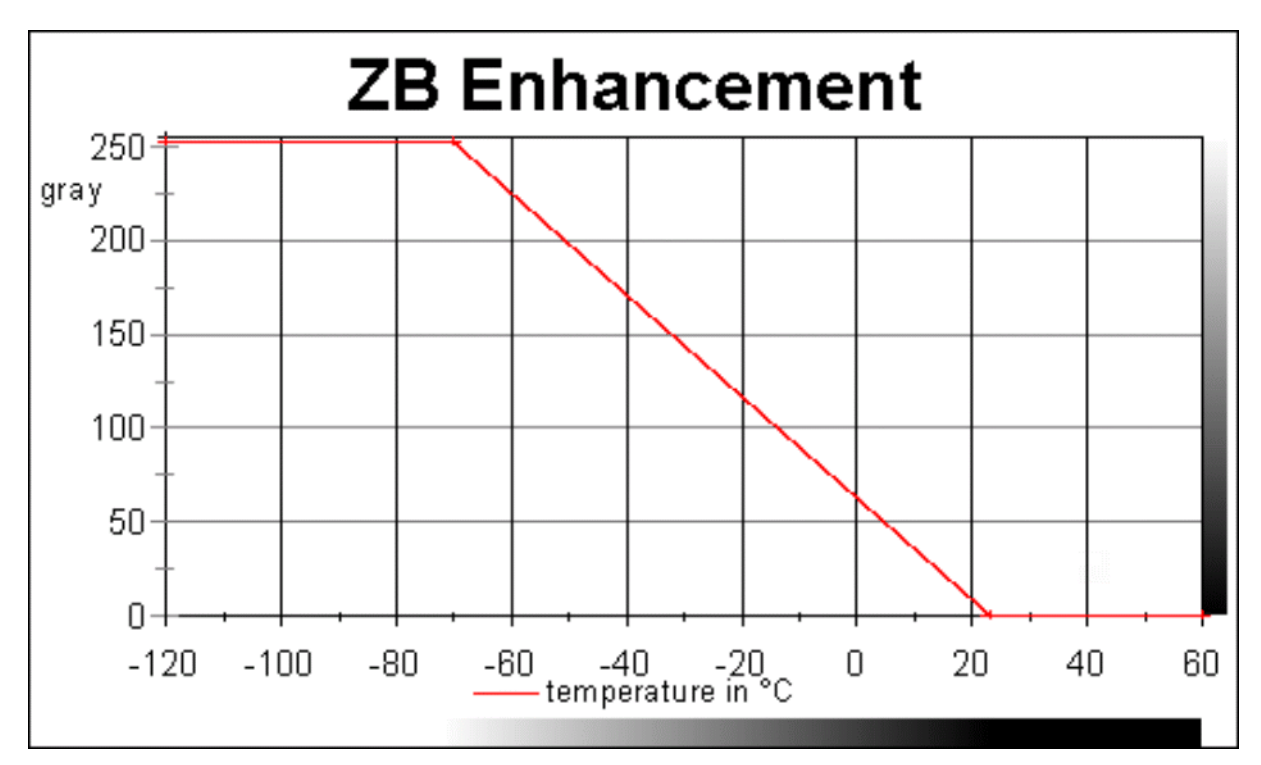

A general smoothed enhancement for general-purpose infrared enhancement technique. Adviced for the cold season.

## **LUT: LUT361\_NNG-ZB-bw.bmp**

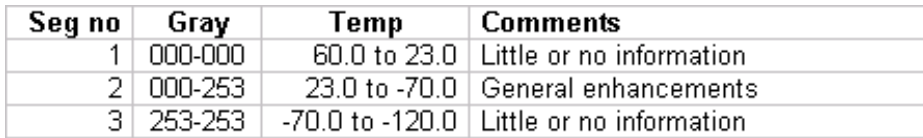

#### **LUT: LUT361\_NNG-AVN-cc.bmp**

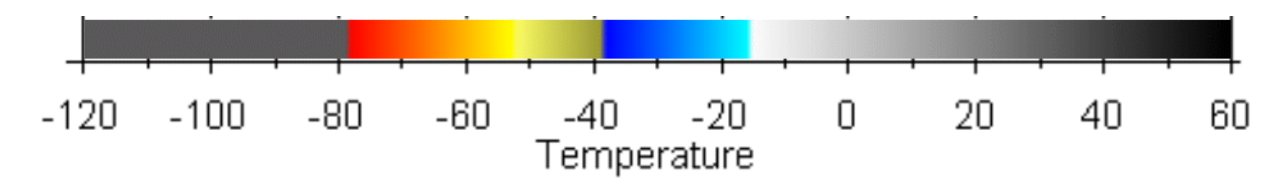

Aviation color enhancement.

## **LUT: LUT361\_NNG-JSL-cc.bmp**

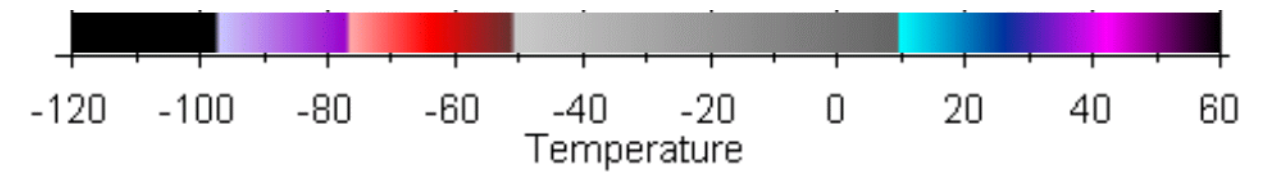

An curve used for tropic features as cyclones.

## **LUT: LUT361\_NNG-IR-cc1.bmp**

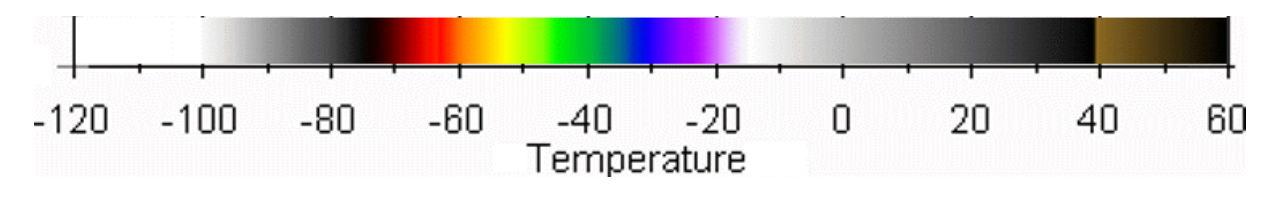

This rainbow LUT offers a rainbow pallete from -70°C to -15°C. Extreme cold cloudtops are in a grayscale with white on top. There is an extra extention on the warm side. Temperatures above the +40°C starts with brown and is fading into black on the end of the thermal scale. With this extention extreme hot spots in deserts can be easely determinated.

There some LUTs with slight variations on this theme. This LUT is also known als CIMSS convention form the SSEC (Space Science and Engineering Data Center)

## **LUT: LUT361\_NNG-IR-cc2.bmp**

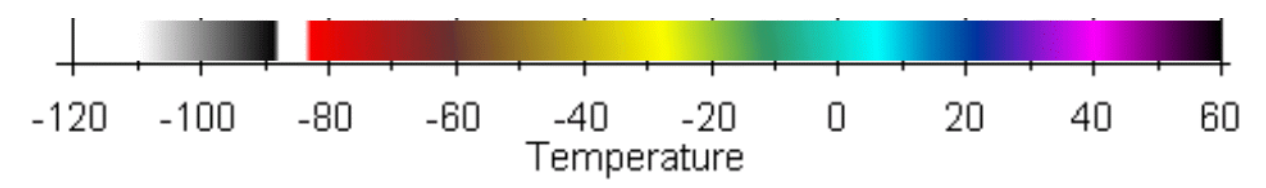

Compare this LUT with the partional rainbow LUT361-NGSS-IR-cc3.bmp.

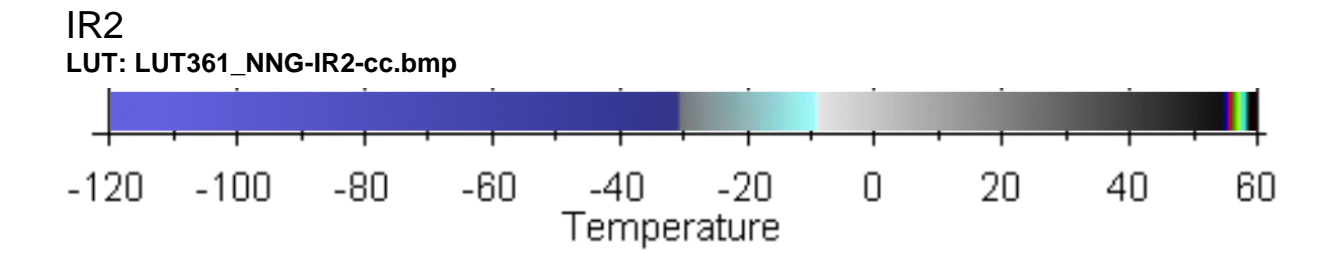

Images at this wavelength consist not only of radiation emitted by the earth atmosphere system, but also reflected solar radiation. Useful for fog and other liquid water cloud identification, cloud phase changes, distinction of cloud cover over snow fields, and fire detection. It can be used as replacement for the LC enhancement. The IR2 refers to Goes channel 2, but can also be used for other geostationairy weathersatellites.

## WATER VAPOUR

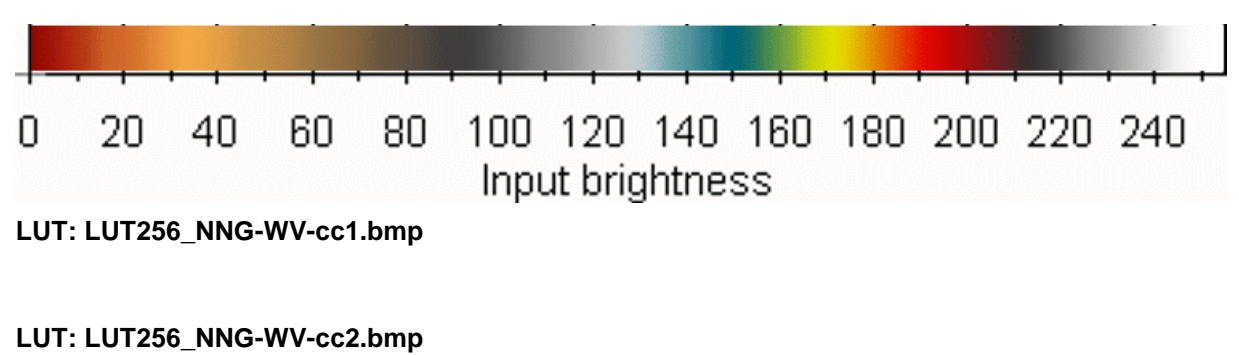

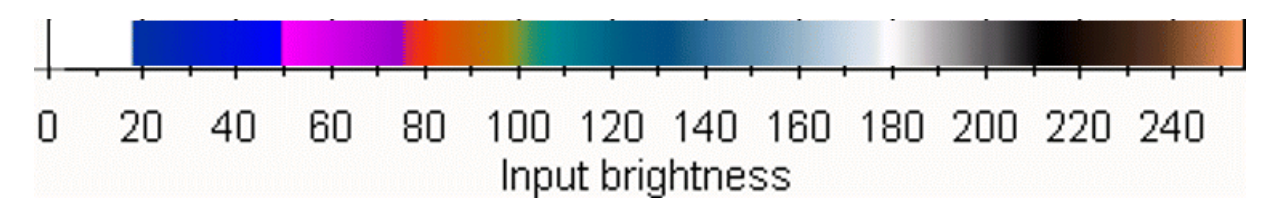

## **NOAA SCIENCE ADVISORY BOARD ENHANCEMENT**

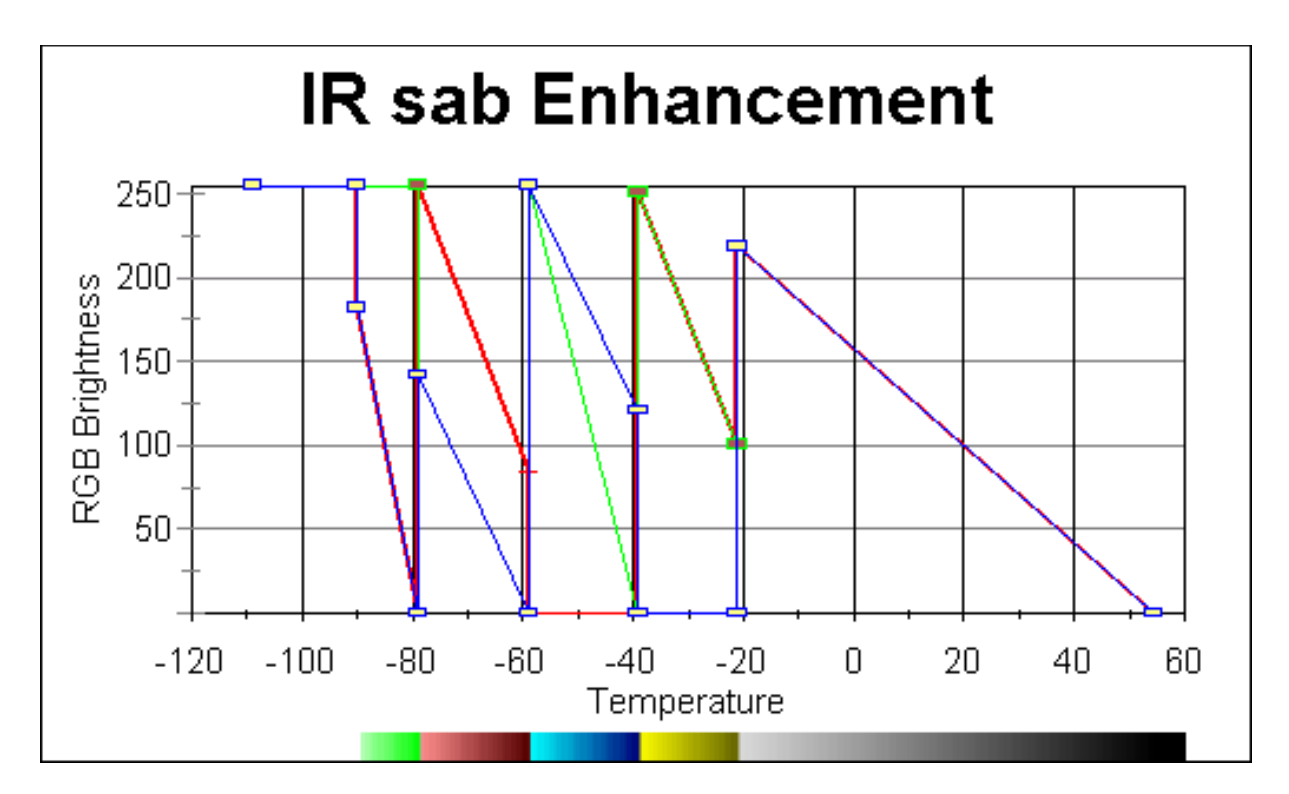

The IR sab curve is an alternate IR curve for the IR-CIRA or IR4winter enhancement. It offers emphasizes cold cloud tops with sharp breakpoints at -21°C, -39°C, -59°C and -79°C. The IR sab curve is also known as FT (FunkTop) enhancement.

## **LUT: LUT361\_NSAB-IR-cc.bmp**

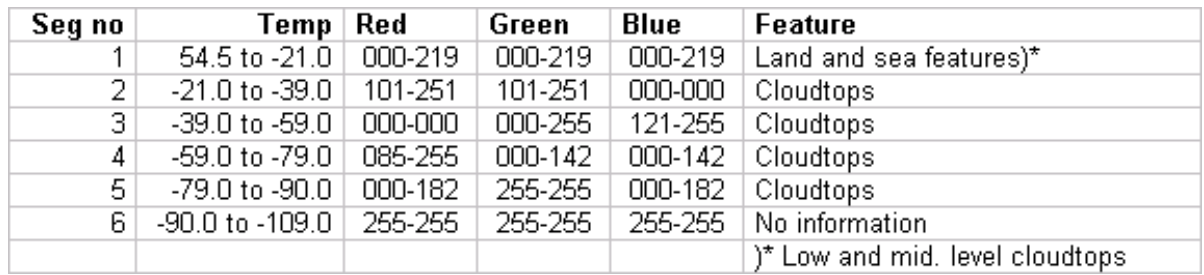

## **NOAA GEOSTATIONARY SATELLITE SERVER ENHANCEMENTS**

NOAA's Geostationary Satellite Server is offering infrared enhancements with colours set to pixel brightness. The pixel brightness are set to corresponding thermal values with the next formulea:

> For  $B > 176$  $T = 418 - B$ or when B <=176  $T = 330 - (B/2)$

 $B =$  Brightness;  $T =$  Temperature in Kelvin.

Pixel values are not set for the watervapour channel.

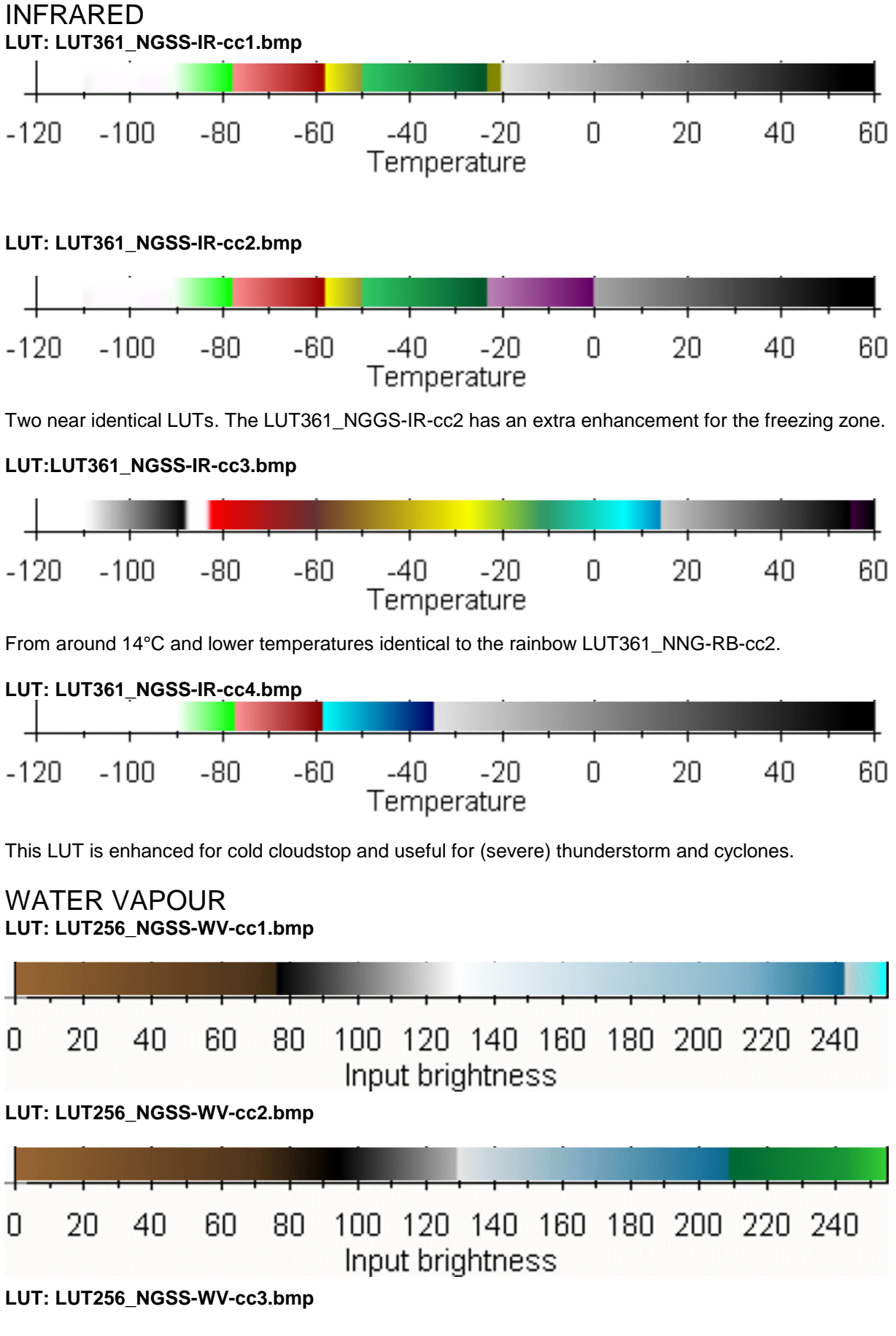

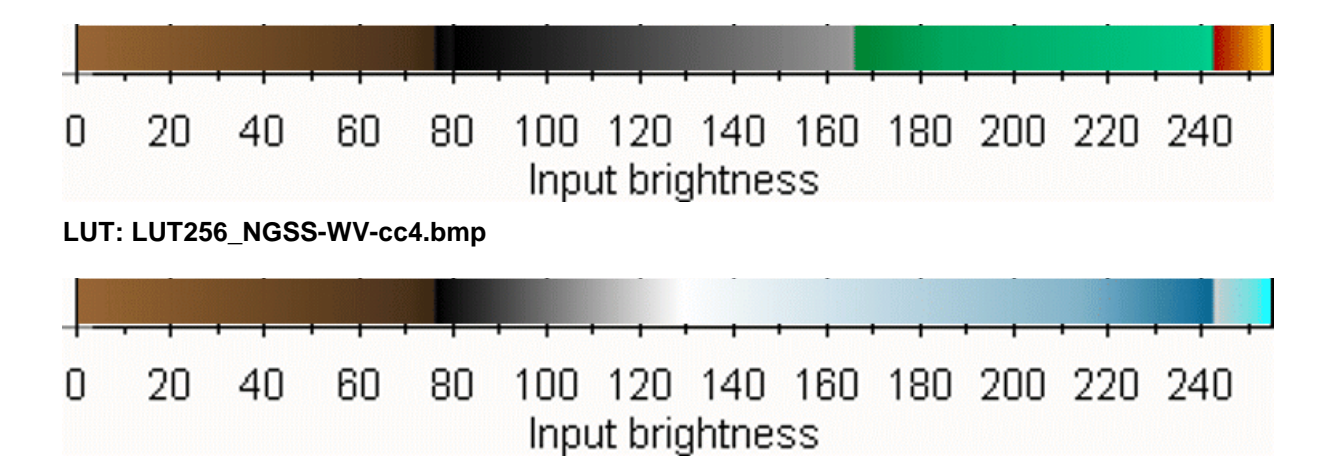

# **RAMSDIS-CIRA/RAMMB ENHANCEMENTS**

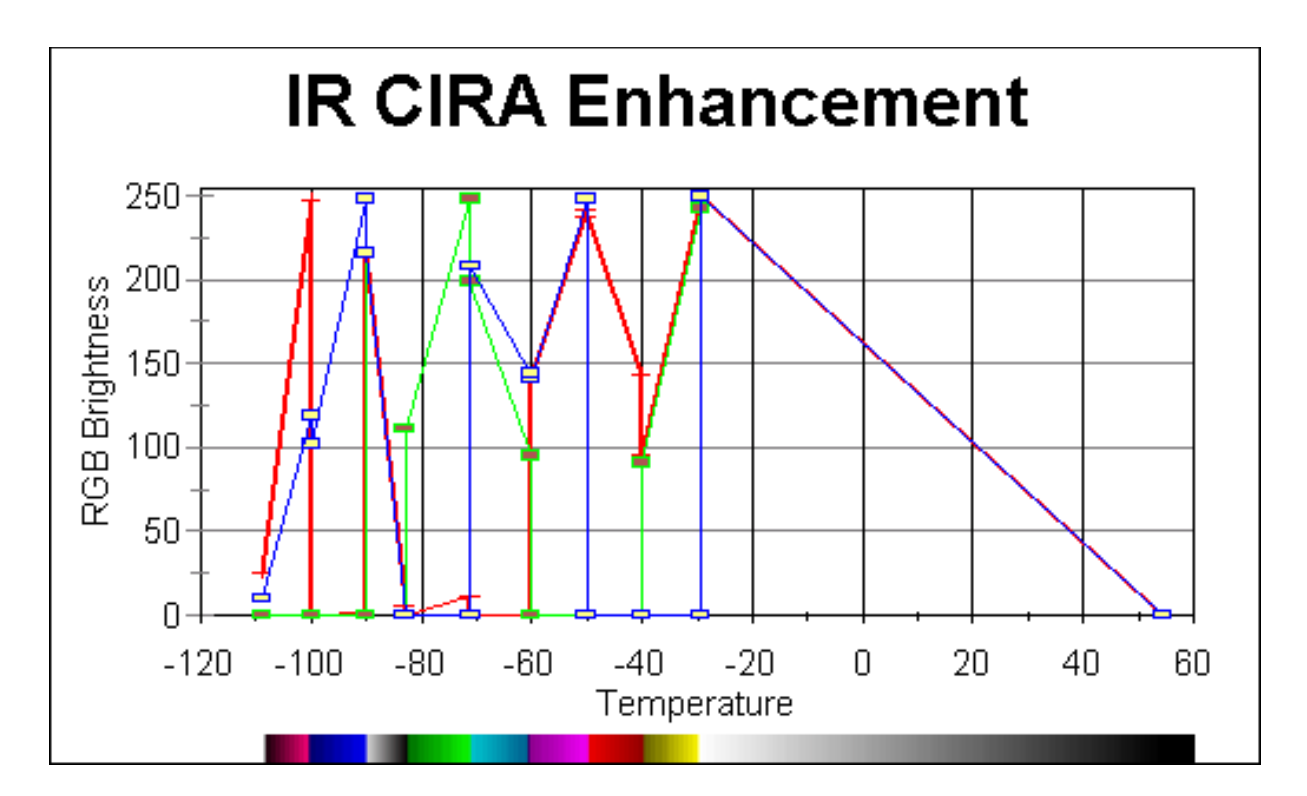

This IR enhancement has significant color gradations within the -50 C to -70 C (equilibrium level / tropopause level) temperature range. Then it is helpful in detecting the Enhanced-V signature from thunderstorms, but this enhancements is also be tailored to account for seasonal and regional variations of this important cloud top temperature range.

## **LUT: LUT361\_RCR-CIRA-cc.bmp**

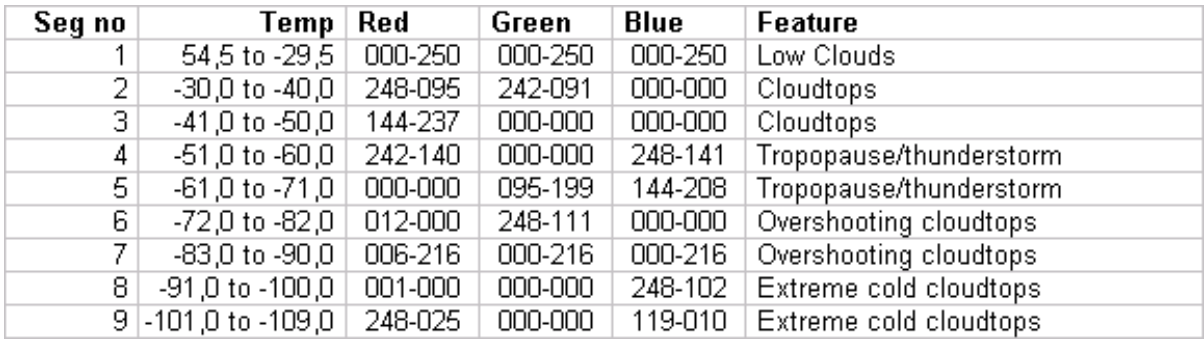

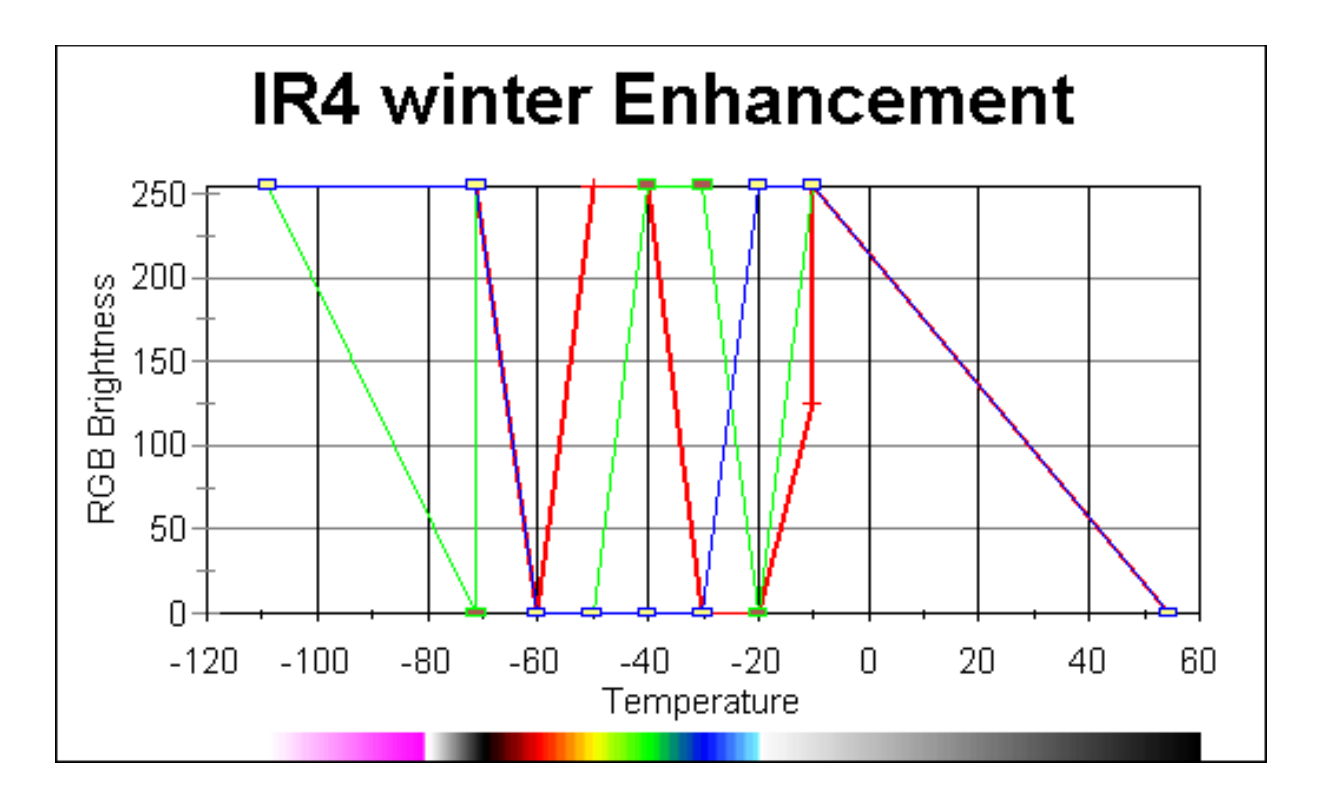

The alternate "IR4\_winter" enhancement has a few more color gradations within the critical -50°C to -70°C range (red to black to white) than the default "CIRA (IR default)" enhancement (violets to lighter blues), which could possibly aid in the initial detection of more subtle equilibrium level / tropopause level features.

IR4 is refering to the Goes IR channel 4, but can be used for other geostationary weathersatelites as well.

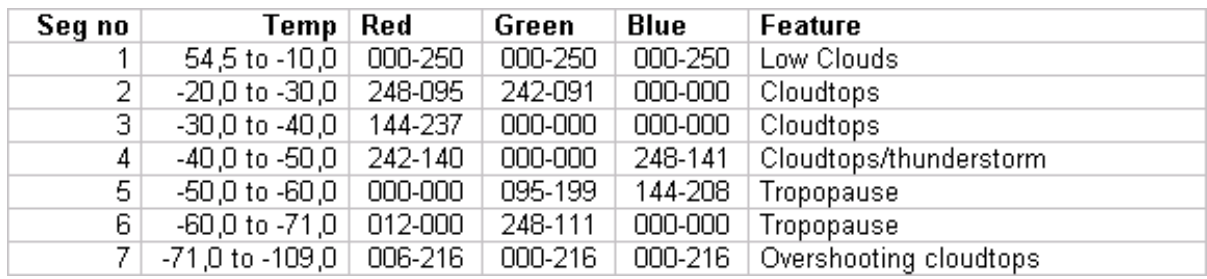

## **LUT: LUT361\_RCR-IR4winter-cc.bmp**

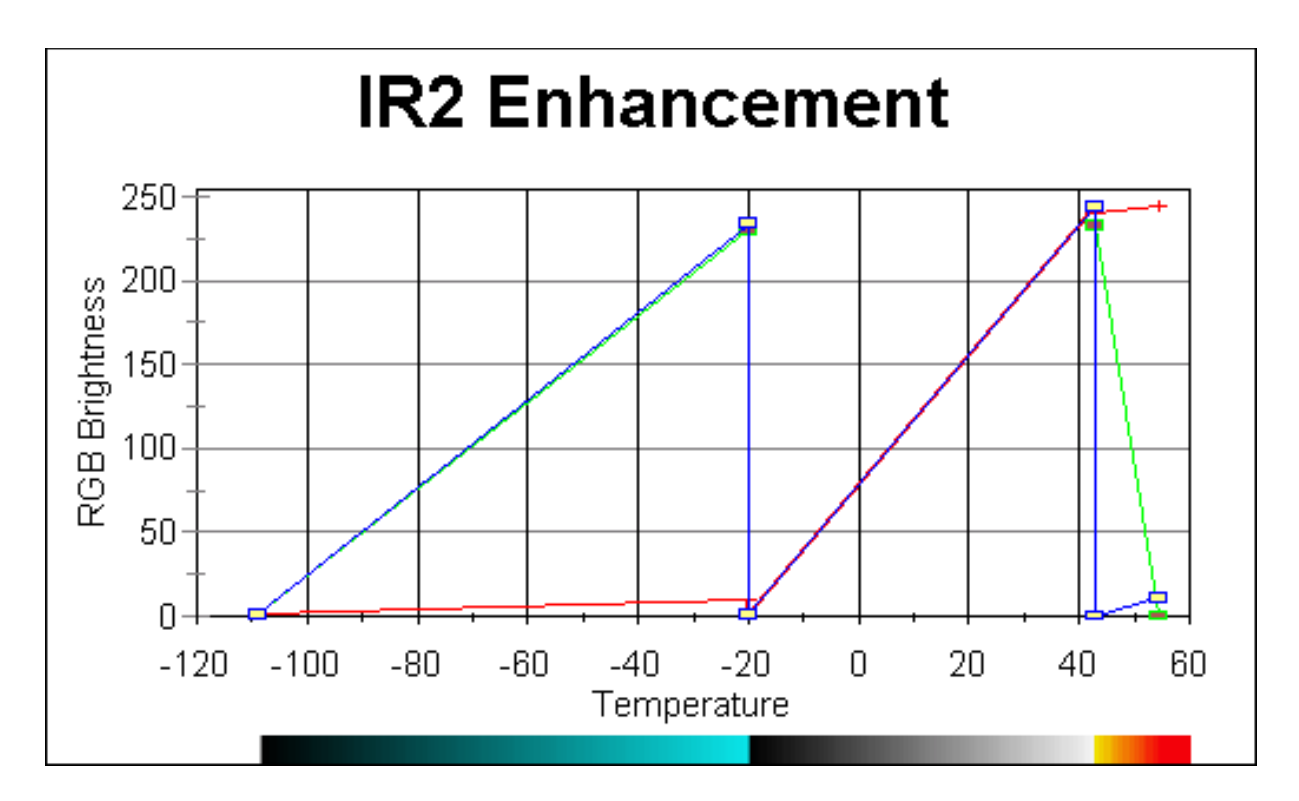

See notes on page 44 for more details about the IR channel 2 enhancements.

## **LUT: LUT361\_RCR-IR2-cc .bmp**

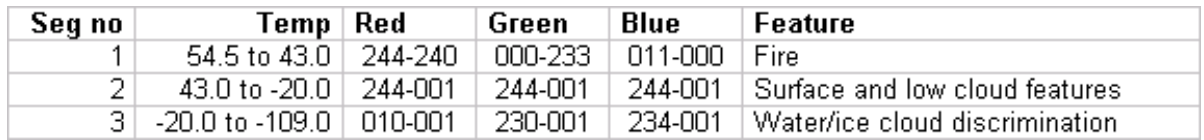

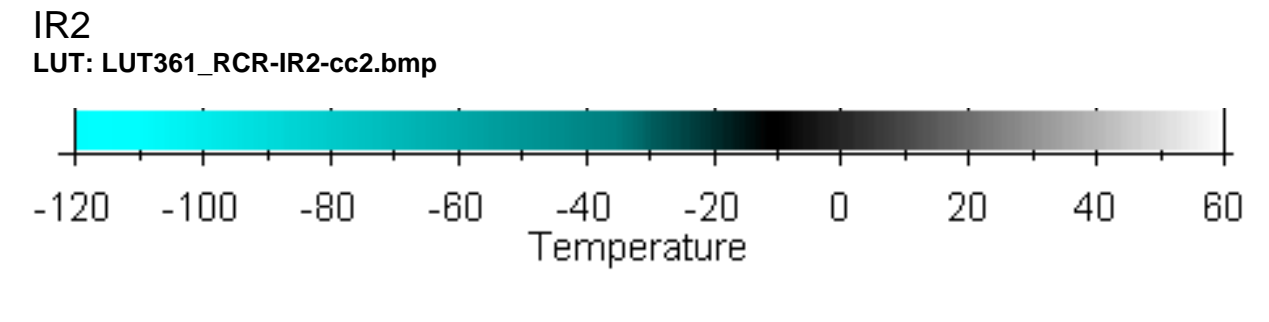

An alternate IR channel 2 curve.

## WATER VAPOUR **LUT: LUT265\_RCR-WV-cc1.bmp**

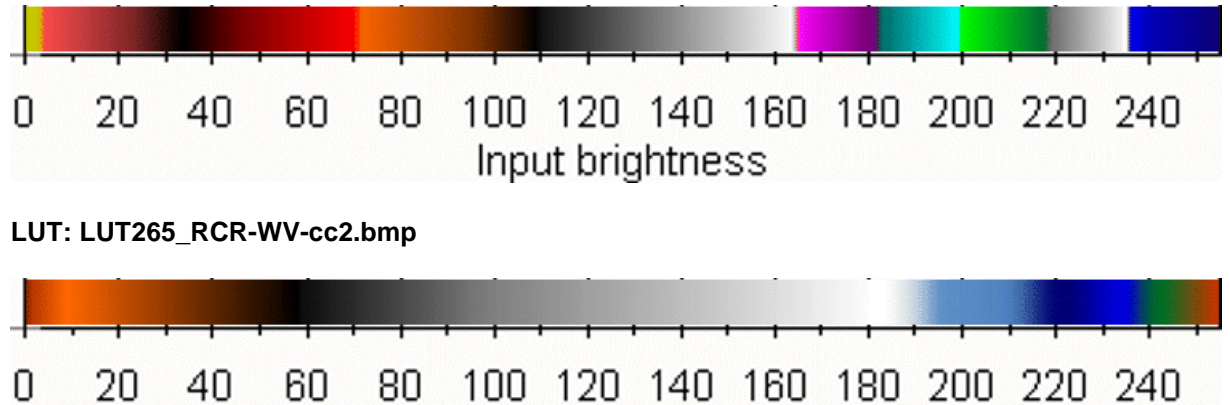

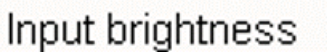

# **UCAR ENHANCEMENTS**
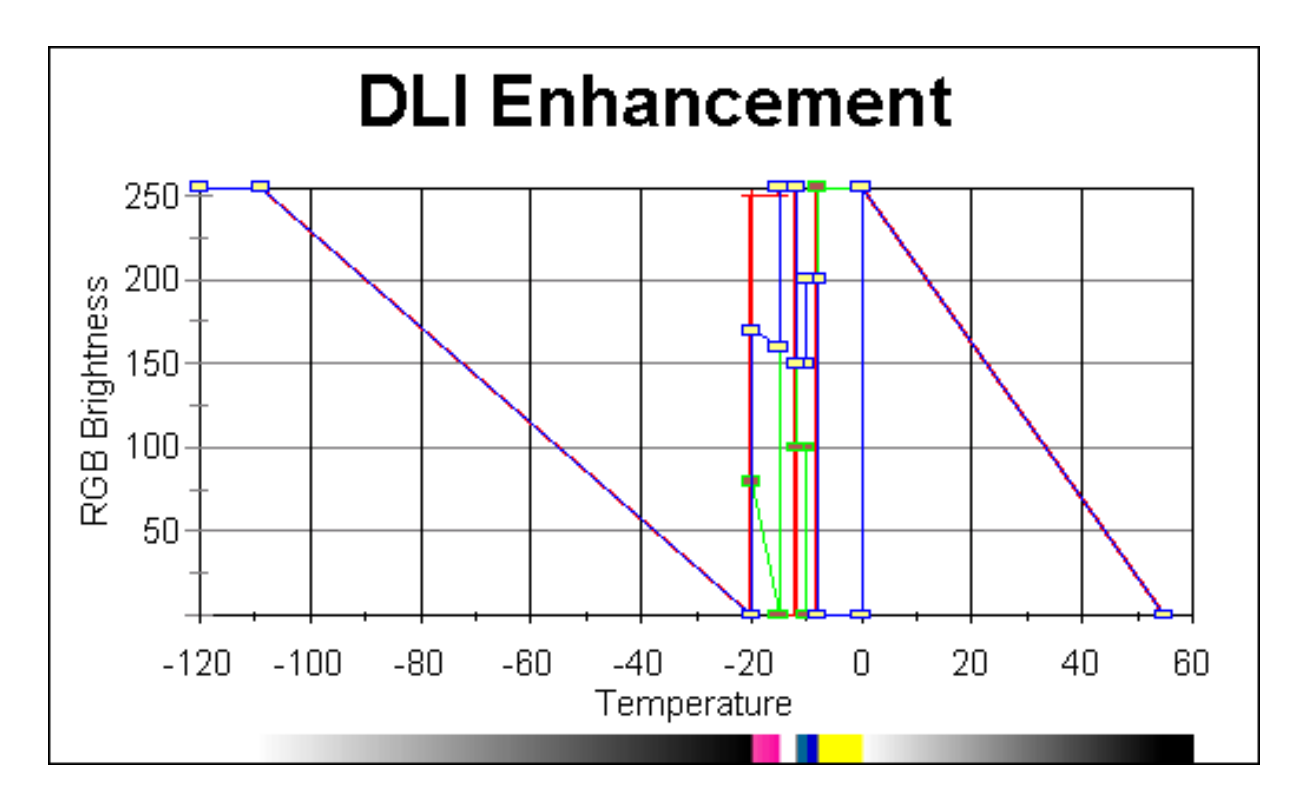

The Detection of Liquid or Icing enhancement is based on cloud top temperature, and using a color enhancement as detailed in the accompanying table, the potential presence of ice in cloud tops can be determined through the use of 10.7-µμm IR imagery. The presence of liquid at cloud top generally indicates that the entire cloud is predominantly liquid. This is particularly helpful for analyzing freezing drizzle environments with low stratus, which may have areas of more vertical development.

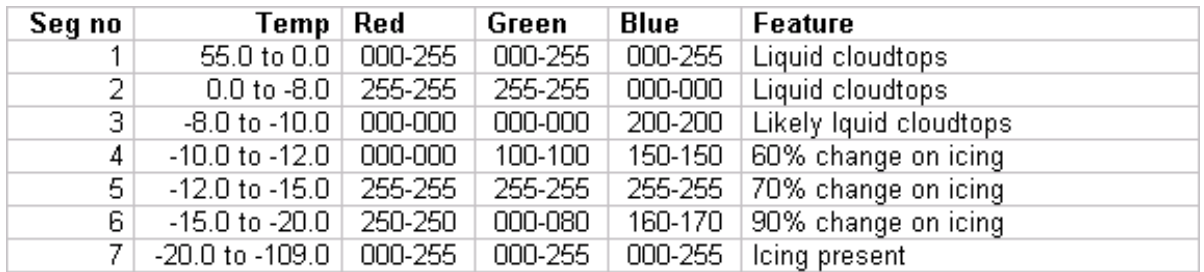

**LUT: LUT361\_UCAR-DLI-cc.bmp**

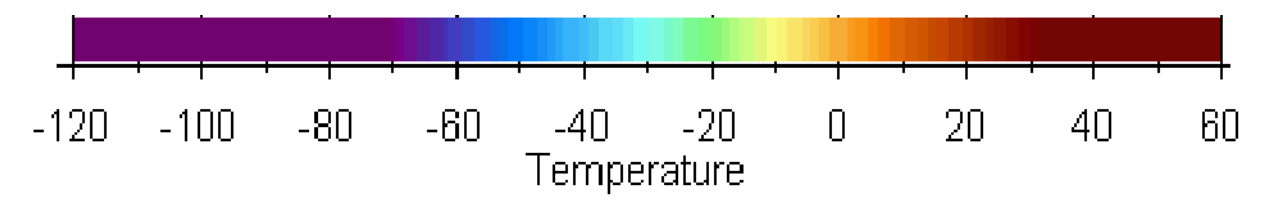

A rainbowcurve starting with red at the warm side. Used in avaition for all geostationairy weathersatellites. Also used by ADDS.

## **MISCELLANEOUS ENHANCEMENTS FROM WORLDWIDE NATIONAL, REGIONAL AND OTHER WEATHER AGENCIES**

Enhancements in this section are based on webimages from various weather agencies; national, regional or commercial. Almost al of the enhancements are used for IR 10.8 imagery. Most of them are reconstructed and there might be some slight differences with the original. Some are serious and interesting, while others provide poor details. This overview intends to be complete as possible complete for an overview of all the LUTs used in the world. It will give the user an idea how several agencies are playing with colours to get the best, or even completely destroy the image.

Several national weather offices are using a technique as descripted section GeoSatSignal derived prodects and enhancements/Infrared cloudmasks op page 24. These kind of LUTs are not included in this overview.

The LUTs in this section do meet the colors used by agencies on their web pages.

## ADDS (AVIATION DIGITAL DATA SERVICE) - USA

#### **WATER VAPOUR LUT: LUT256\_ADDS-WV-cc.bmp** Л 100 120 140 160 180 200 220 240 40 0 20 60 80 Input brightness Used in avaition for all geostationairy weathersatellites. AFWA (US AIRFORCE WEATHER AGENCY) - USA **INFRARED LUT: LUT361\_AFWA-IR-cc.bmp**  $-120$  $-100$  $-80$  $-60$  $-4<sub>0</sub>$  $-20$  $\Omega$ 20 40 60 Temperature Modelcurve used for the webimagery of AFWA. AWI (ACCU WEATHER INC) - USA **INFRARED LUT: LUT361\_AWI-IR-cc.bmp**  $-120$  $-100$  $-80$  $-60$  $-40$  $\begin{array}{c} 0 \\ 0 \end{array}$ 20  $-20$ 40 60 Temperature Modelcurve used for the webimagery of AW. BMS (BRUNEI METEOLOROGICAL SERVICES) **INFRARED LUT: LUT361\_BMS-IR-cc1.bmp**  $-100$ -80 -60  $-4<sub>0</sub>$  $-20$  $\Box$ 20  $-120$ 40 60

A simple curve to detect cold cloudtops from severe weather events on the tropics. Used for fulldisk MTSat webimages.

Temperature

**INFRARED LUT: LUT361\_BMS-IR-cc2.bmp**

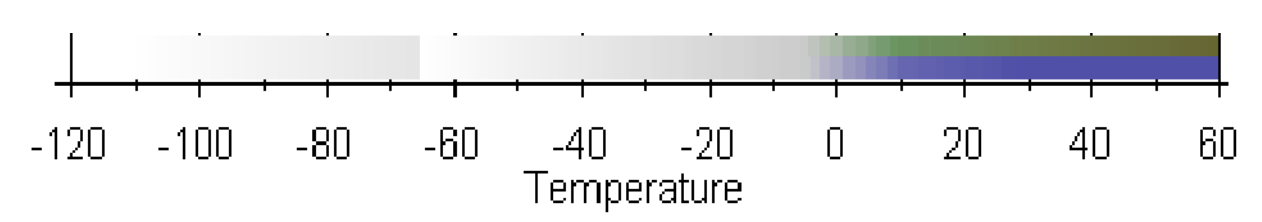

A LUT used for regional (SE - Asia) webimages from MTSat. Repeated gray at the cold end beyond -65°C.

## BOM (BUREAU OF METEOROLOGY) - AUSTRALIA

#### **INFRARED**

**LUT: LUT361\_BOM-IR-cc.bmp**

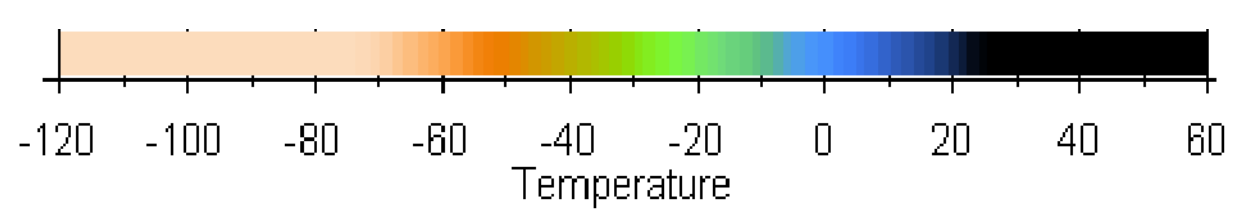

LUT used to enhance webimages from BOM.

## CFMI (CENTRO FUNZIONALE METEO-IDROLOGICO DI PROTEZIONE CIVILE DELLA REGIONE LIGURIA) - ITALY

**INFRARED LUT: LUT361\_CFMI-IR-cc.bmp**

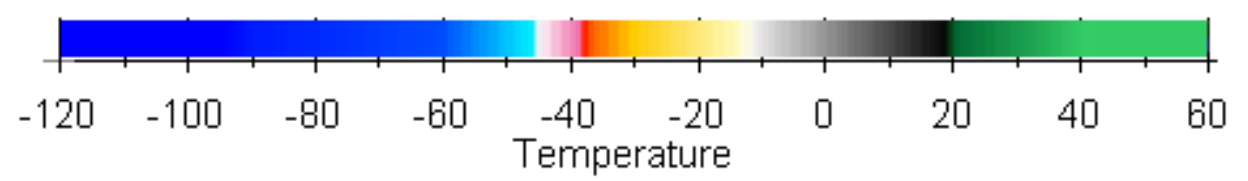

It is a nice LUT for high, middle and low clouds. But extremely low clouds, as overshooting cloudtops in thunderstorms or hurricanes/cyclones, are not well exposed. A fair weather zone is exposed at 20°C.

## CHMI (CZECH HYDROMETEOROLOGICAL INSTITUTE)

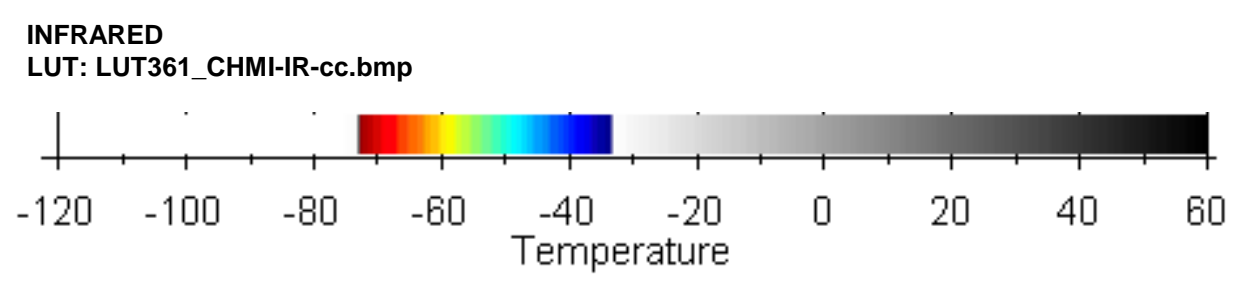

This LUT is primeraly used to enhance NOAA imagery for cold cloudtops. Rainbow from -73° to -33°C.

## COD (COLLEGE OF DUPAGE/NEXLAB) - USA

#### **INFRARED LUT: LUT361\_COD-IR-cc.bmp**

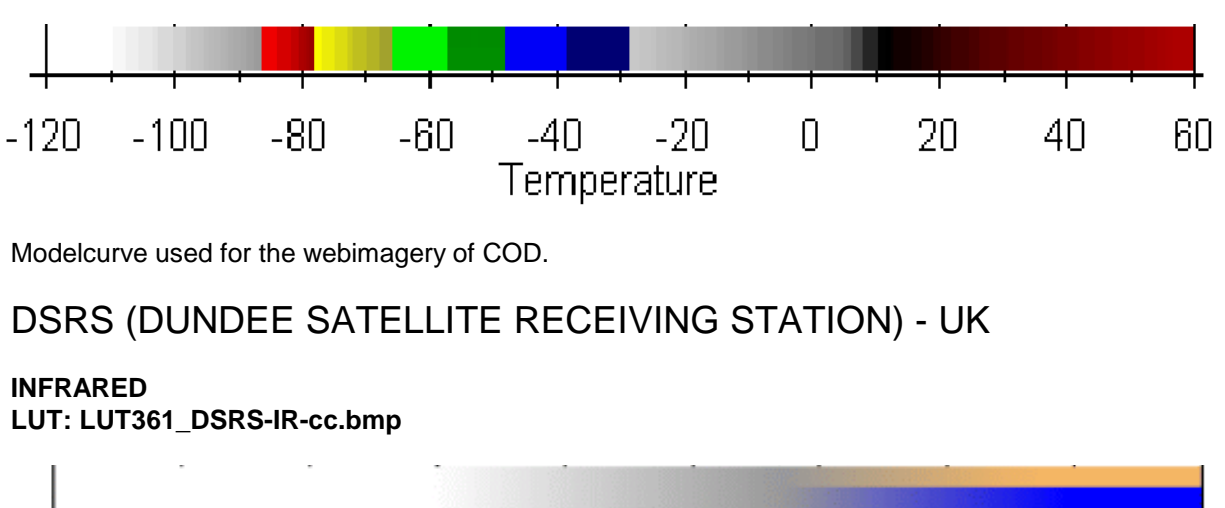

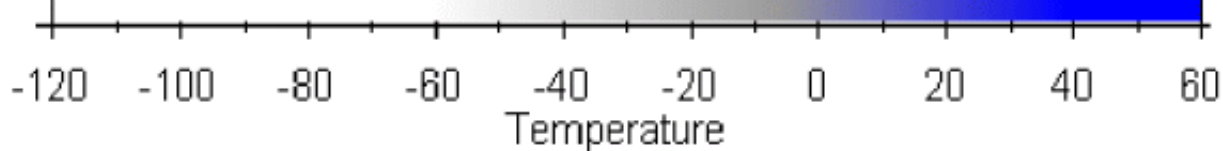

Modelcurve used for the webimagery DSRS.

### EAL (EARTH AT LARGE) - NETHERLANDS

#### **CLOUDMASK LUT100\_EAL-IR-cm.bmp**

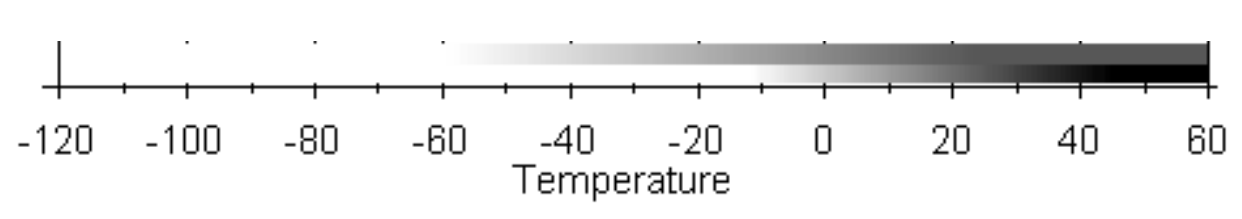

Ferdinand Valk (Earth At Large) has developed a new method to create speudo visual out of infrared data. This LUT is based on the 256\*2 pixel series, but the two lines do have a different meaning. The upper line shows the colour for the clouds and the lower line refers to a fading option. Full black is transparant with use of a background image in GeoSatSignal.

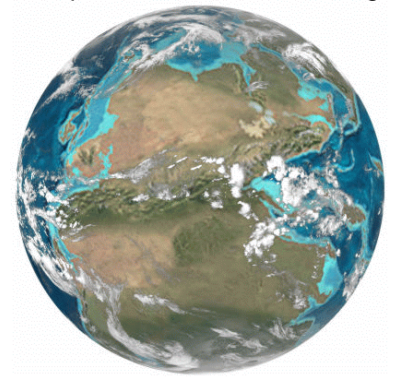

This method is used by several agencies and universities. By example the Kochi University from Japan is using this technique with use of a Blue Marble background. Enhance the Blue Marble output from MapToGeo a little bit for a better matching background. Use a photo-editor for it and set Saturation to 0, Contrast to -25 and Intensity to +25 (settings for Corel Photopaint). Examples can be found at the site of Kochi University.

Some geological departments of universities are offering paleogeographic maps. Realistic maps from the past with even a realistic cloudcover. That cloudcover is taken from weather satellites and drapped around around a paleoglobe. You can give it trial at yourself, but don't use high magnification because of the poor basemapresolution. Open in GSS after downloading and processing

the paleogeographic map in MapToGeo a suitable IR image in the backgroundmode. Use a 1:6 to 1:9 magnification and disable remapping. The result is a paleoglobe with a realistic look as the example from the Late Perm shows.

Follow this URL to the planetairy paleogeographic maps: http://jan.ucc.nau.edu/~rcb7/rect\_globe.html

### EUM (EUMETSAT) - EUROPE

#### **INFRARED LUT: LUT361\_EUM-IR-cc.bmp**

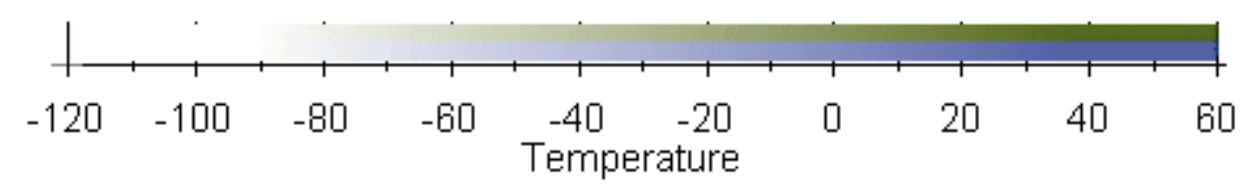

This LUT does meet the colors used by Eumetsat on their webpages, but there might be some slight differences.

#### **INFRARED - SEA SURFACE TEMPERATURES LUT: LUT361\_EUM-IR-sst.bmp**

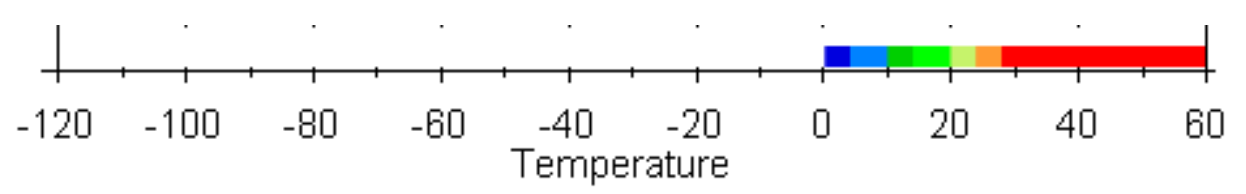

This LUT is used for sea surface temperatures (SST) for Meteosat 5 to 7, but can be used for the MSG family as well by using the IR channel. At Eumetsat the product is generated twice a day at 00 and 12 UTC. For each slot an accumulation of data from last the 12 hours is used.

The LUT shows only features over sea, all other data is removed and is shown as white.

#### *Reproducing a SST product*

Users from GeoSatSignal can reproduce this SST products with help of GeoSatSignal and a photoeditor. First you will need a cloudmask product to discriminate the clouds from the surface. They are also available from the Eumetsat archives if you don't have a copy of them. The cloudmasks refered on page 24 won't work for this.

Make a serie of images for the requested region as a first step to recreate such a SST product. Then add in a photo-editor the cloudmask on the image and save them. Be sure to have all the images on an equal scale. For the last step accumulate all the images in a photo-editor and make the white background transparant for each image.

### FSU (FLORIDA STATE UNIVERSITY) - USA

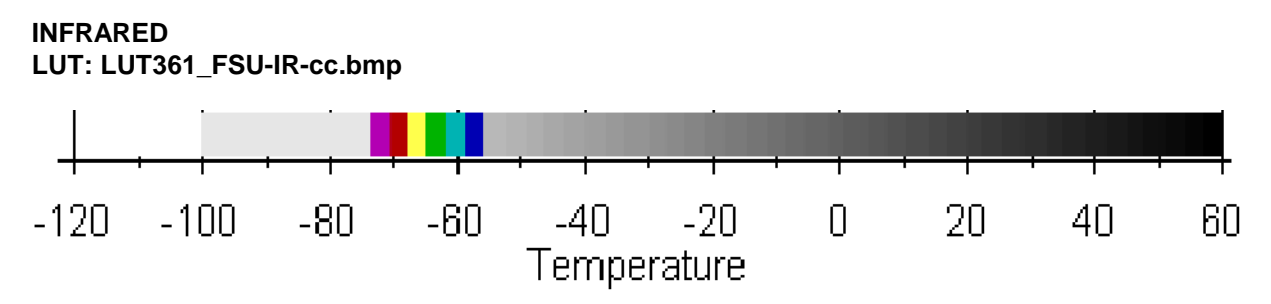

A stepped rainbow curve to detect cold cloudtops for Caribean severe weather (thunderstorms and hurricans). Also used at the San Fransico State University.

## GPS (GOES PROJECT SCIENCE) - USA

#### **INFRARED LUT: LUT361\_GPS-IR-cc.bmp**

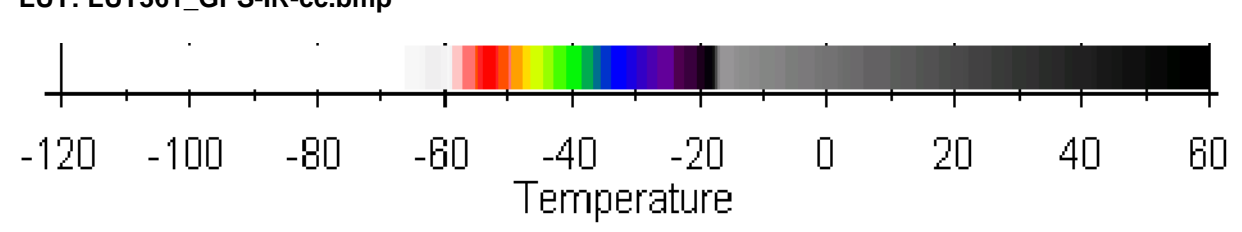

A rainbow curve for general use. No enhencements beyond the -70°C limits.

## IMN (INSTITUTO NACIONAL METEOROLOGICA) - SPAIN

#### **INFRARED LUT: LUT361\_INM-IR-cc.bmp**  $-40$  $-20$ 20  $-120$  $-100$  $-80$ -60  $\Box$ 40 60 Temperature

Modelcurve used for the webimagery of IMN.

## JMA (JAPANESE METEOROLOGICAL AGENCY)

#### **INFRARED**

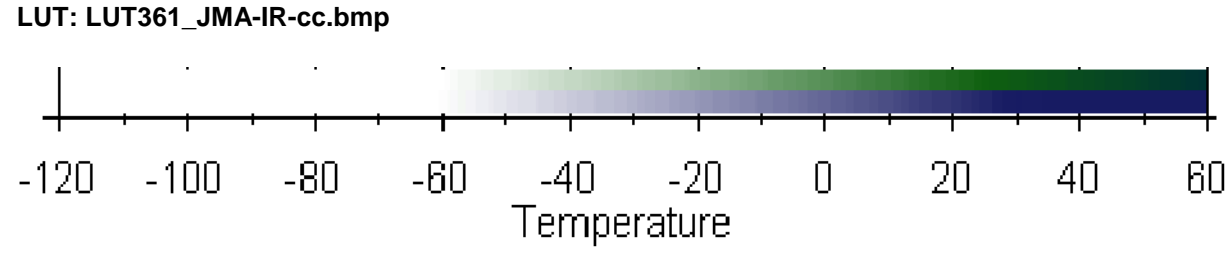

Modelcurve used for the webimagery of JMA.

## KMA (KOREAN METEOROLOGICAL ADMINISTRATION)

#### **INFRARED/WATER VAPOUR LUT: LUT361\_KMA-IR-cc.bmp**

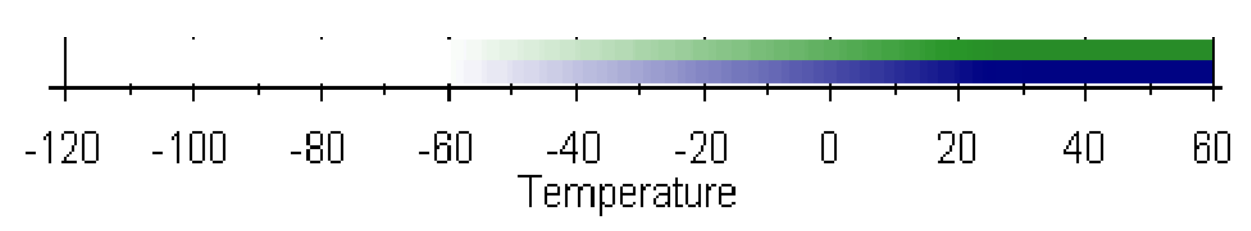

Modelcurve used for the IR and WV webimagery of KMA.

## LMD (LABORATOIRE DE MÉTÉOROLOGIE DYNAMIQUE) - FRANCE

#### **WATER VAPOUR LUT: LUT256\_LMD-WV-cc.bmp**  $\Box$ 100 120 140 160 180 200 220 240 20  $4<sub>0</sub>$  $\cap$ ßП 80 Input brightness

Modelcurve used for the webimagery of LMD.

## MD (METEOROLOGICAL DEPARTMENT) - OMAN

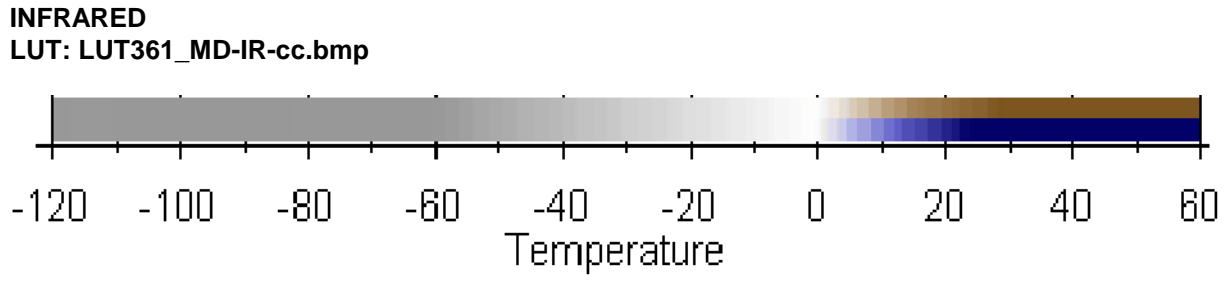

Modelcurve used for the webimagery of MD.

## MDNAA (METEOROLOGISCHE DIENST NEDERLANDSE ANTILLEN & ARUBA) - NETHERLANDS ANTILLES

### **INFRARED LUT: LUT361\_MDNAA-IR-cc.bmp**

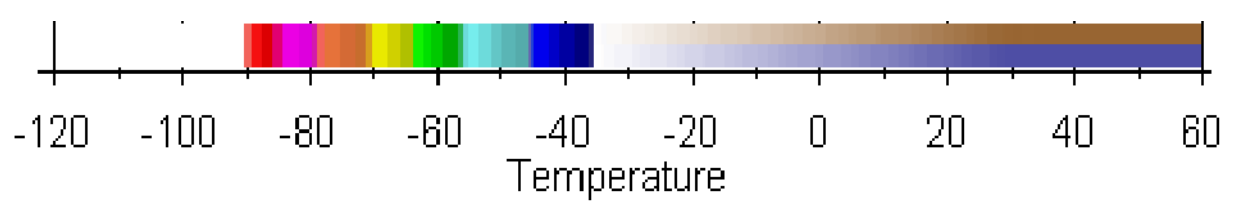

A curve to enhance cold cloudtops from thunderstorms and hurricans in the Caribean.

## MFR (METEO FRANCE)

#### **INFRARED LUT: LUT361\_MFR-IR-cc1.bmp**

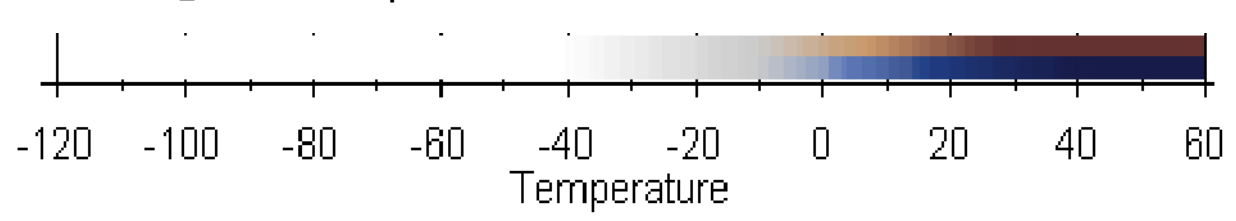

Modelcurve used for the webimagery of Meteo France and some territories. Poor enhanced at the cold side.

#### **INFRARED LUT: LUT361\_MFR-IR-cc2.bmp**

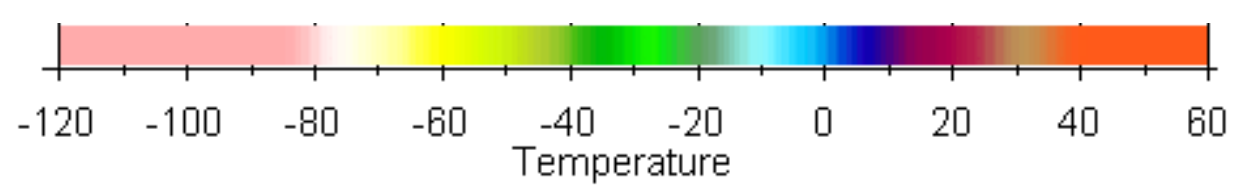

Modelcurve used by Meteo France on their webpages to enhance Meteosat imagery.

## MMS (MAURITIUS METEOROLOGICAL SERVICES)

#### **INFRARED LUT: LUT361\_MMS-IR-cc.bmp**  $-100$  $-B<sub>0</sub>$  $-4<sub>1</sub>$  $-20$ 20 40  $-120$  $-80$  $\bigcap$ 60 Temperature

This LUT is used to detect cold cloudtops from severe weather events over the Indean Ocean.

## MOAD (METEOROLOGICAL OFFICE ABU DHABI) - UNITED ARAB EMIRATES

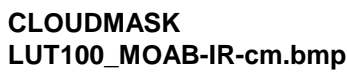

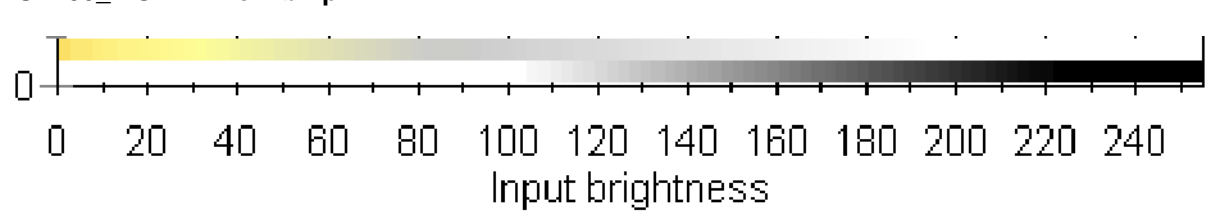

Another example of a cloudmask LUT. See page 76 (EAL) for their usage.

## MSC (METEOROLOGICAL SERVICE OF CANADA)

#### **INFRARED LUT: LUT361\_MSC-IR-cc.bmp**

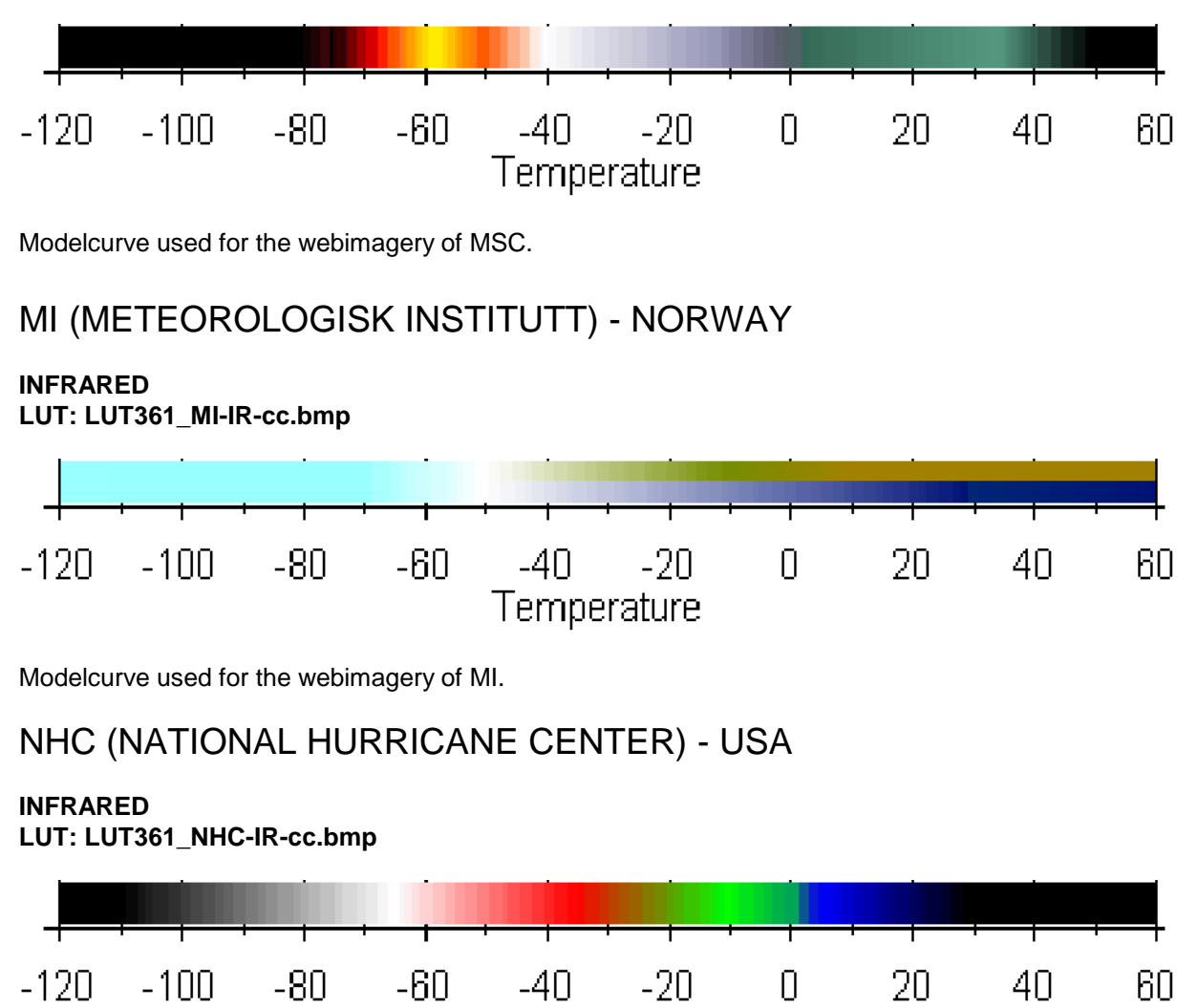

Modelcurve used for the webimagery of NHC.

## NLSP (NASA LANGLEY SATELLITE PAGE) - USA

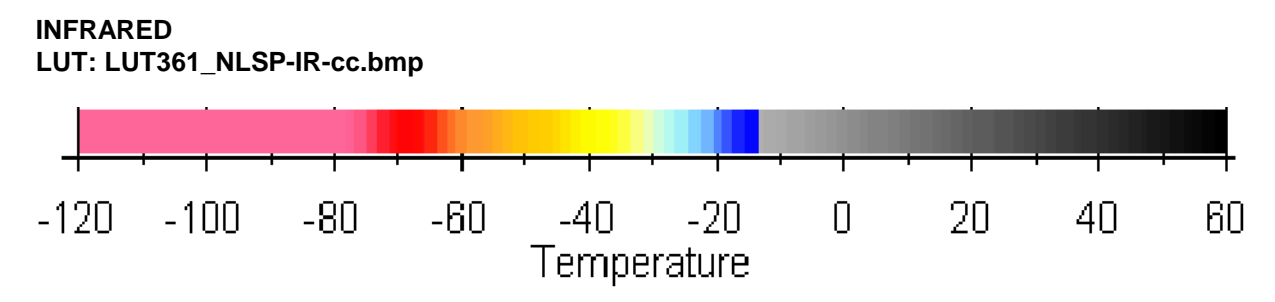

Temperature

Modelcurve used for the webimagery of Langley.

## NRL (NAVAL RESEARCH LABORATORY) - USA

#### **INFRARED LUT: LUT361\_NRL-IR-cc.bmp**

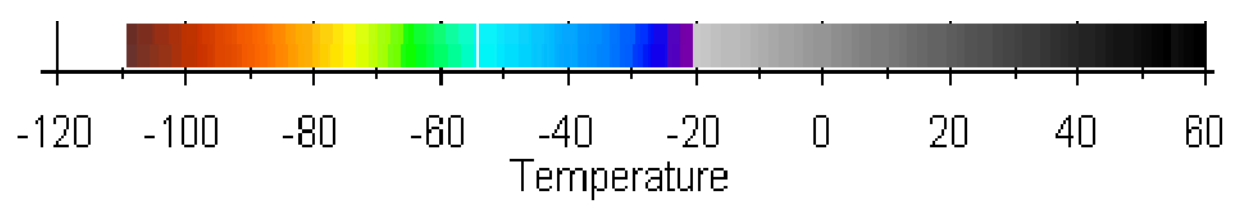

NLR is using a LUT for cloudtops in Kft, derived from the Goes sounder. The thermal LUT presented therefore doesn't match the NLR images on the web. This is the best compromize. It is better to use LUT361\_NNG-IR-cc1.bmp instead, that LUT is based of thermal measurements.

#### **WATER VAPOUR LUT: LUT256\_NRL-WV-cc.bmp**

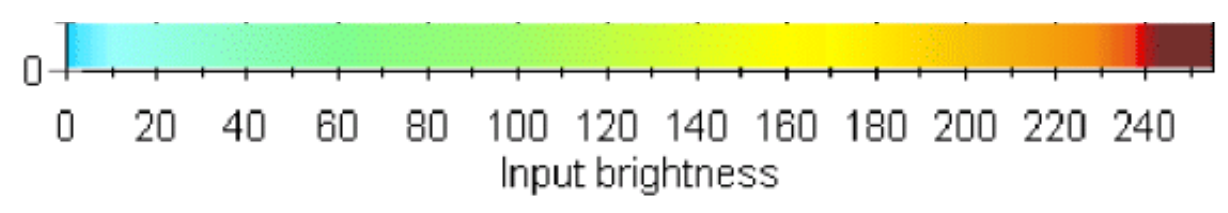

Modelcurve used for the webimagery of NRL

## OSU (OHIO STATE UNIVERSITY) - USA

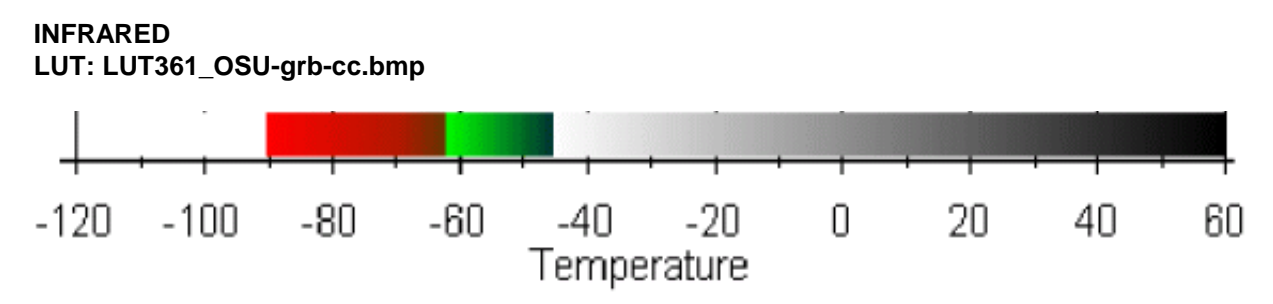

Modelcurve used for the webimagery of OSU. The cold end beyond -80°C is unknown for the moment.

#### **INFRARED LUT: LUT361\_OSU-rgvb-cc.bmp**

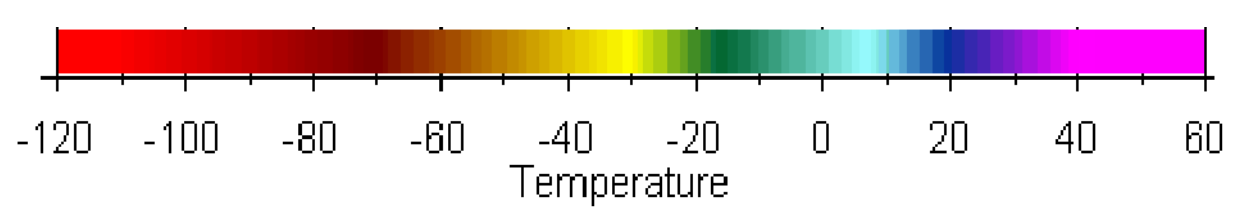

Modelcurve used for the webimagery of OSU.

#### **INFRARED LUT: LUT361\_OSU-upc2-cc.bmp**

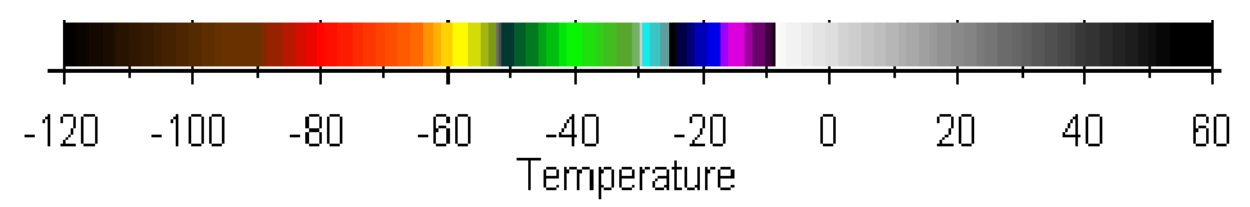

Modelcurve used for the webimagery of OSU.

#### **WATER VAPOUR LUT: LUT256\_OSU-gree-cc.bmp**

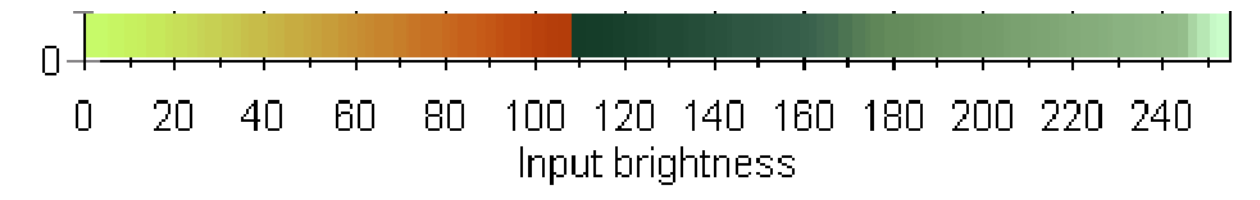

Modelcurve used for the webimagery of OSU.

**WATER VAPOUR LUT: LUT256\_OSU-tpc-cc.bmp**

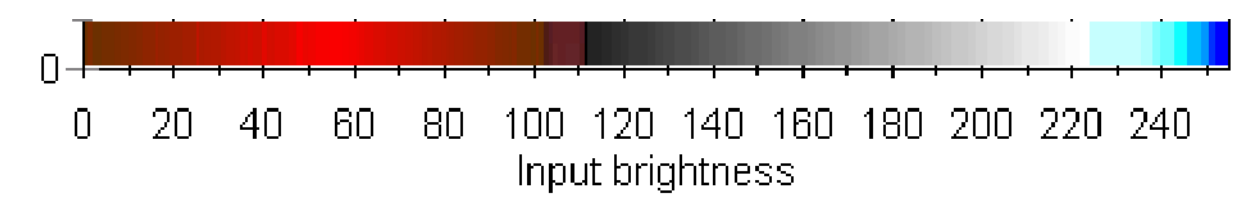

Modelcurve used for the webimagery of OSU.

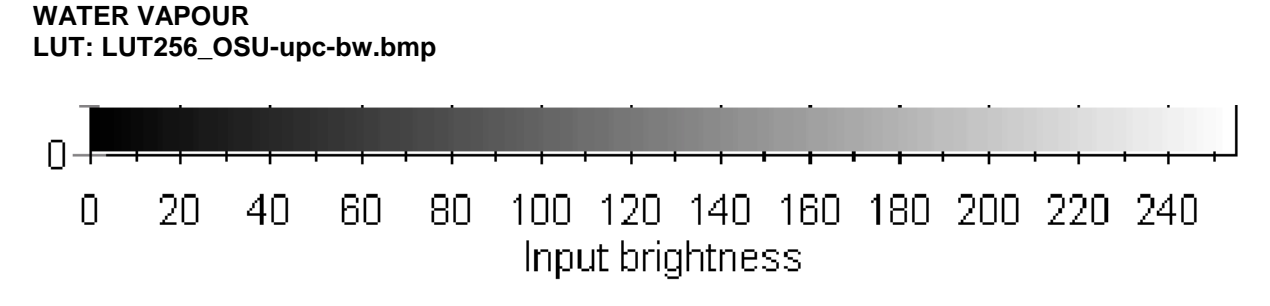

This LUT is acting as a regular gray-scale.

## PME (PRESIDENCY OF METEOROLOGY AND ENVIRONMENT) - SAUDI ARABI

#### **INFRARED**

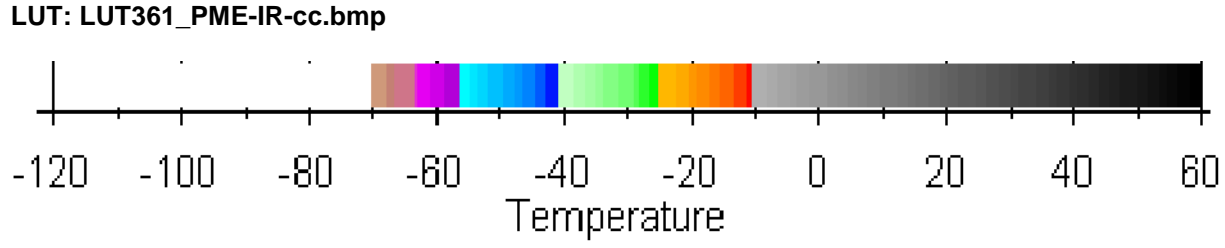

Modelcurve used for the webimagery of PME.

## PUMA (PREPARATION OF THE USE OF MSG1 IN AFRICA)

#### **INFRARED**

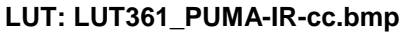

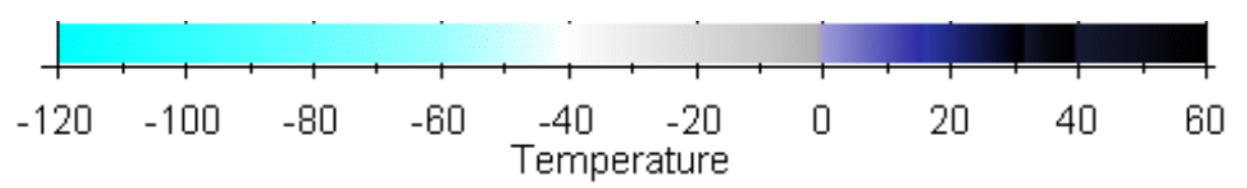

Standard curve for the PUMA project, supported by Eumetsat.

## SMNA (SERVICE METEOROLÓGICA NACIONAL) - ARGENTINA

#### **INFRARED LUT: LUT361\_SMNA-IR-cc.bmp**

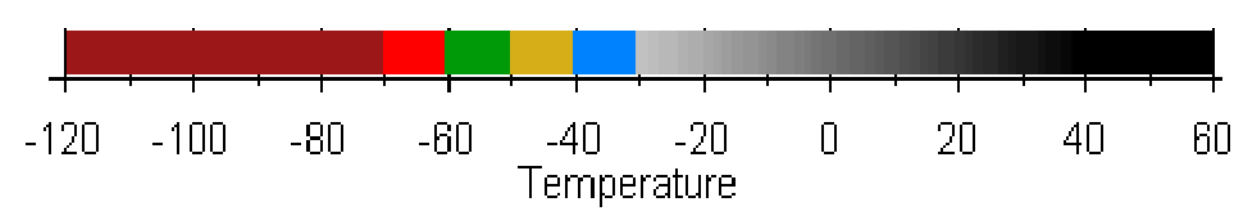

This curve is used by some countries of South America. It provides a good enhacement for thunderstorms over primaeval forests.

## SMNM (SERVICIO METEOROLÓGICA NACIONAL) - MEXICO

### **INFRARED LUT: LUT361\_SMNM-IR-cc.bmp**

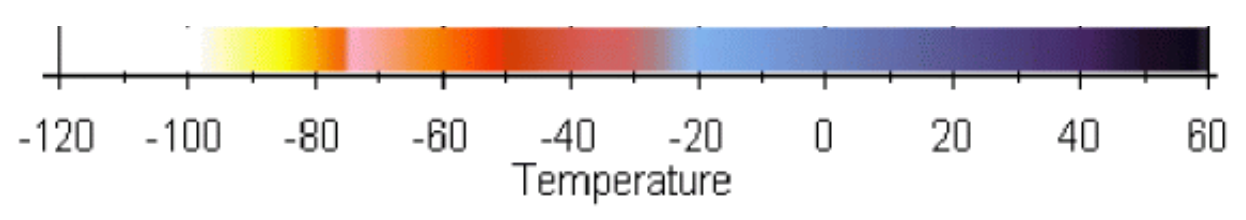

An enhancement for cold cloudtops on tropic severe waether events.

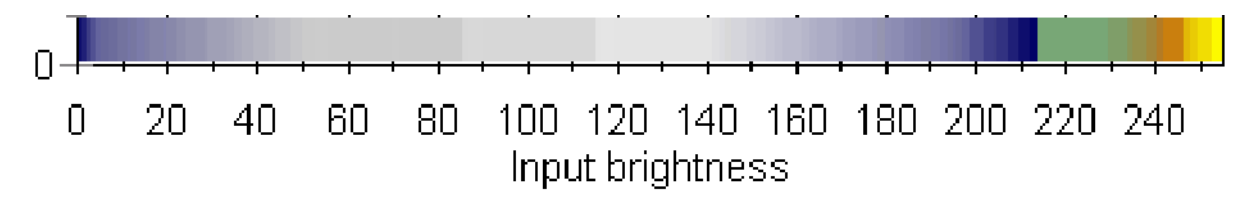

Modelcurve used for the webimagery of SMNM.

SNMH (SERVICO NACIONAL DE METEORLOGIA E HIDROLOGIA) - BOLIVIA

#### **INFRARED**

**LUT: LUT256\_SNMH-IR-cc.nmp**

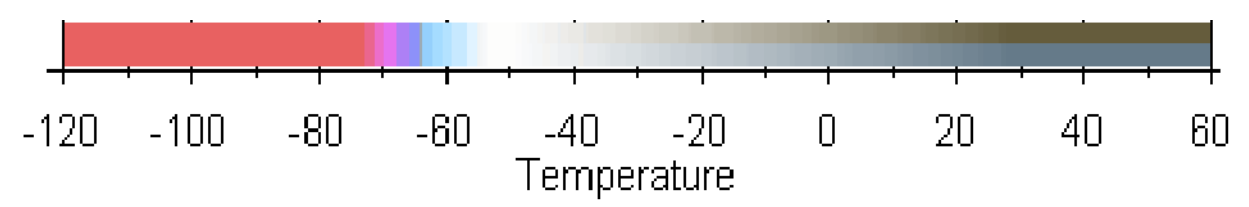

Modelcurve used for the webimagery of SNMH.

## SSEC (SPACE SCIENCE AND ENGINEERING DATA CENTER) - USA

**INFRARED LUT: LUT361\_SSEC-IR-cc.bmp**

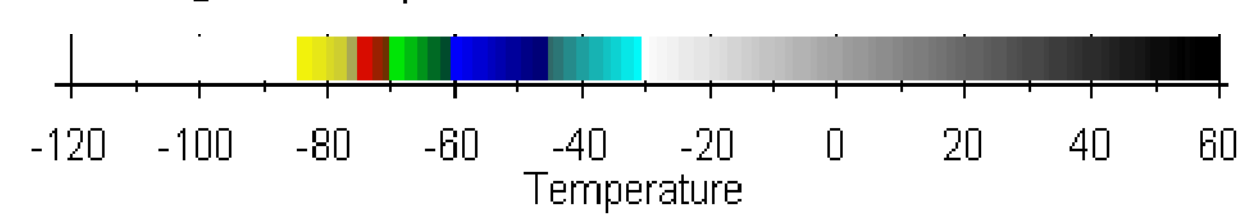

LUT to be used to study tropical weather events.

## TWC (THE WEATHER CHANNEL) - USA

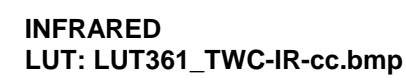

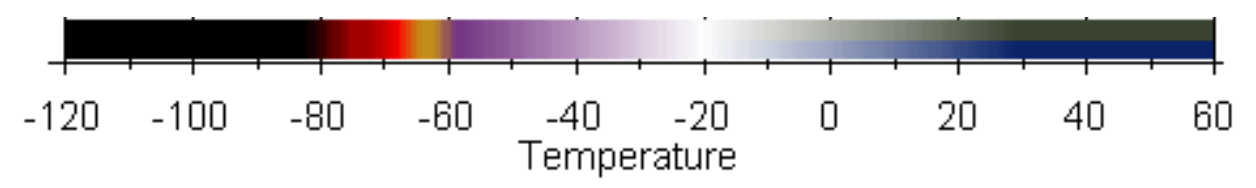

Modelcurve used for the webimagery of TWC.

## UB (UNIVERSITY OF BERLIN) - GERMANY

#### **INFRARED LUT: LUT361\_UB-IR-cc.bmp**

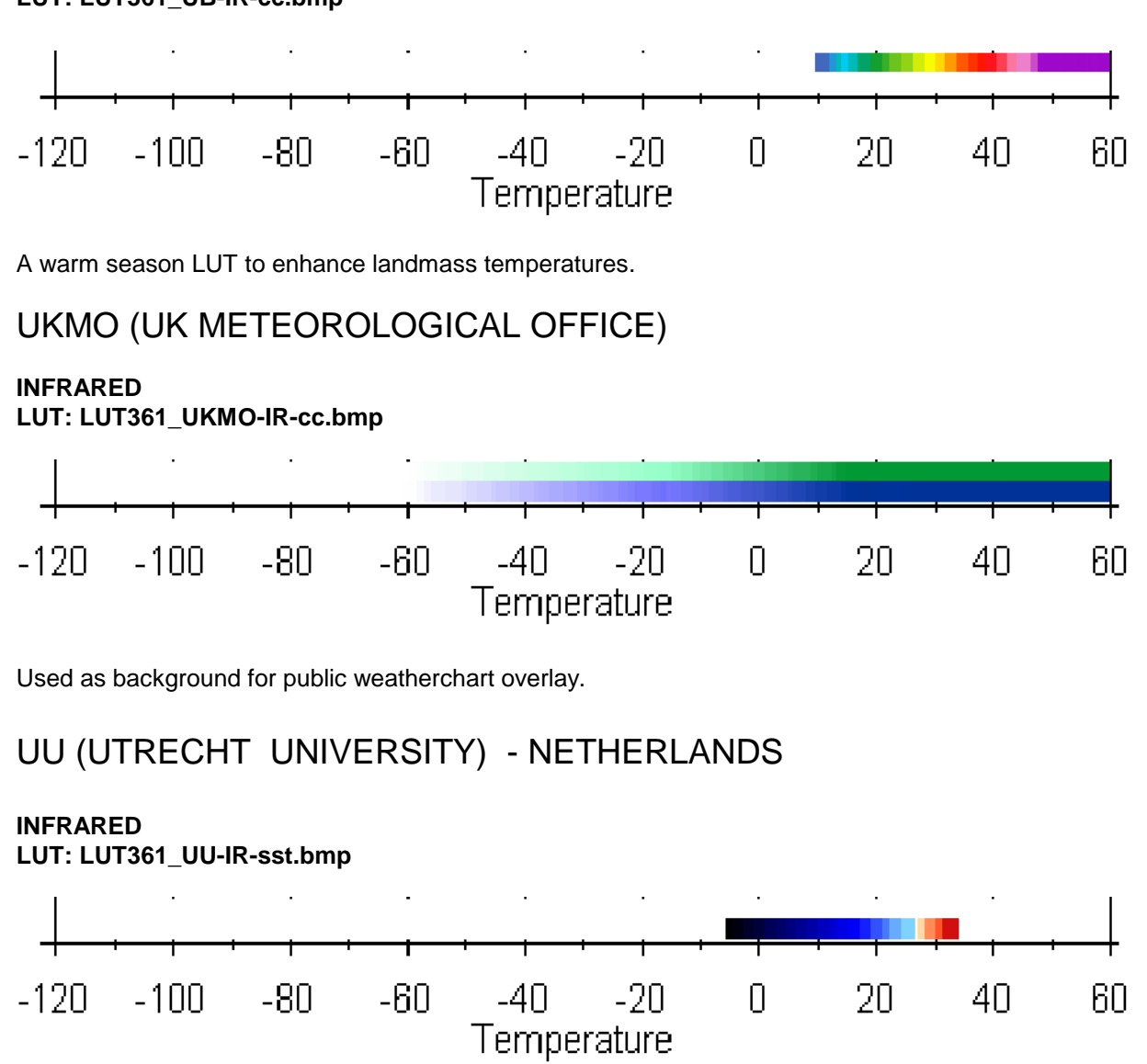

Used for research on (tropical) waters. Use of cloudmask is recommended.

## WUG (WEATHERUNDERGROUND) - USA

#### **INFRARED LUT: LUT361\_WUG-IR-cc.bmp**

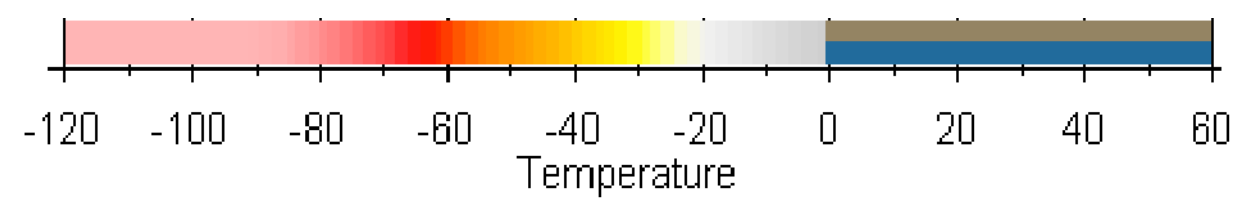

Actually a LUT to enhance cloudtops and cloud distribution taken from the Goes Sounder. It does not match the webimagery of WUG, because this catalogue version is set for IR only. The basic technigue is quite identical to the NLR cloudtops LUT on page 80.

## ZAMG (ZENTRALANSTALT FÜR METEOROLOGIE UND GEODYNAMIK) - AUSTRIA

#### **INFRARED LUT: LUT361\_ZAMG-IR-cc1.bmp**

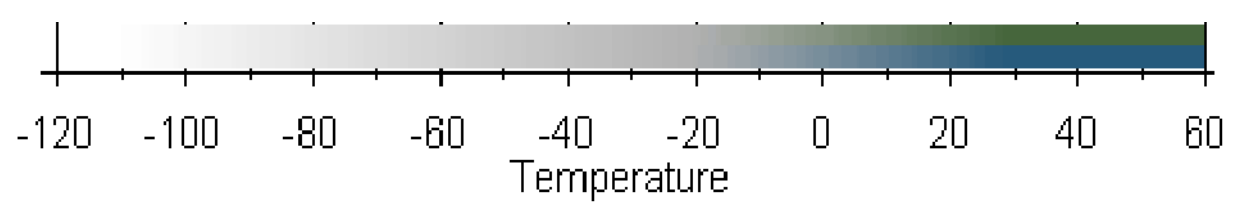

This LUT is used for all geostationary weathersatellites and planetary infrared maps on the ZAMGweb.

#### **INFRARED**

#### **LUT: LUT361\_ZAMG-IR-cc2.bmp**

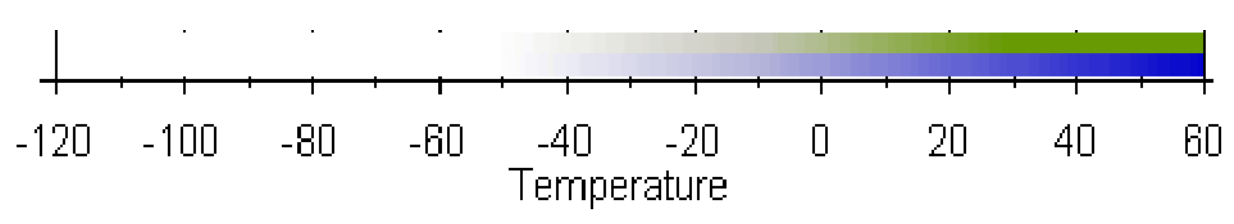

ZAMG is using a kind of 3D technique were cold cloudtops are slightly tilted up. This LUT gives the best match, but there are no effects of any 3D available. Used for regional (Europian) Meteosat 8 imagery on the web.

# **METEO MAARSSEN ENHANCEMENTS**

The rainbow version in this section are offering the full thermal range. This gives users the oppertunity to view also the very cold cloudtops. Actually these LUTs have a range of -120°C to +60°C. Pink and purple are used for the extended temperatures from -60°C to -120°C. Also the color dept has been improved. The rainbow versions can be used for IR and WV channel and supports the GSS-landsea masks.

Please note that the older versions of our LUTs are not longer supported, they are not listed.

#### INFRARED **LUT: LUT361\_MM-LRIT-cc.bmp**

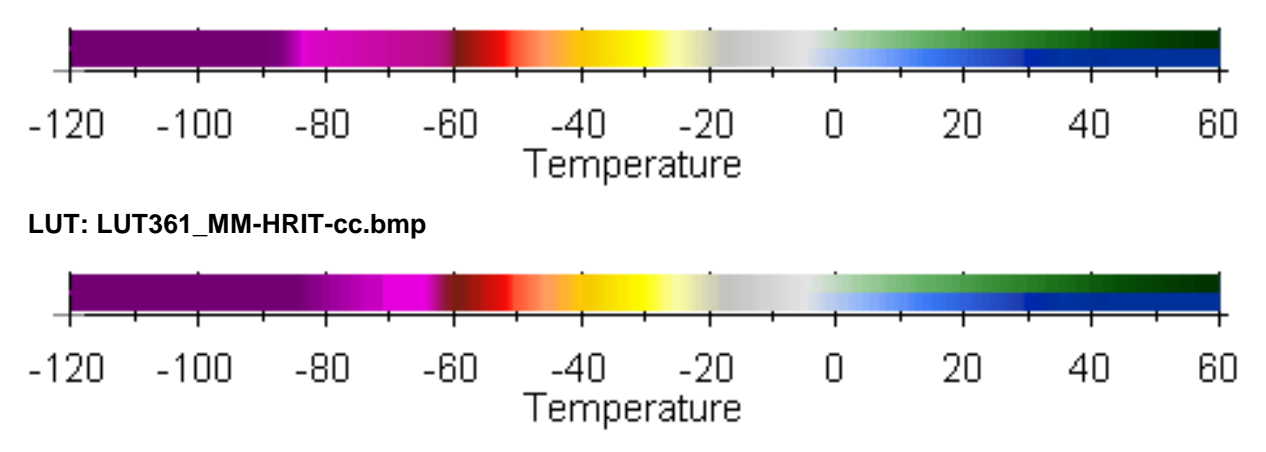

Both enhancements are designed for use with IR channels. LRIT data is slightly degreeded and the LRIT-lut version gives a better smoother result. The LRIT version can be used for the HRIT and/or PDUS data too, but the HRIT version do give more details on cold cloudtops.

These CLUTs can be used to determinate could cloudtops and features on land and sea. Land/seafeatures and near surface cloudmasses are coloured in greenshades for land and blue shades for watersurfaces. Older versions of this LUT are also known as Land Sea Red (LSR).

#### **LUT: LUT361\_MM-LRIT-bw.bmp**

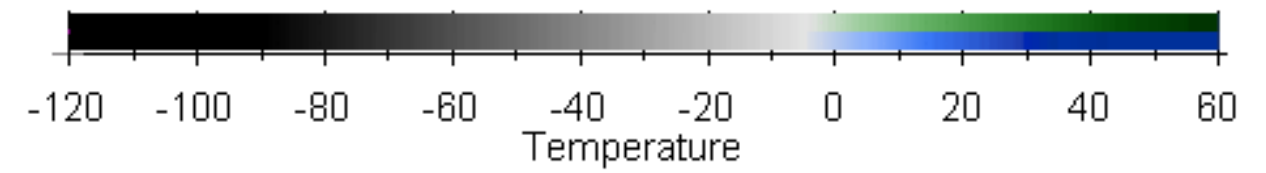

This enhancement can be used for any basemap for use of coloured overlays as radar imagery available from Meteo Maarssen. Cold cloudtops are represented in black, low clouds in gray. Land and sea features as on the rainbow versions.

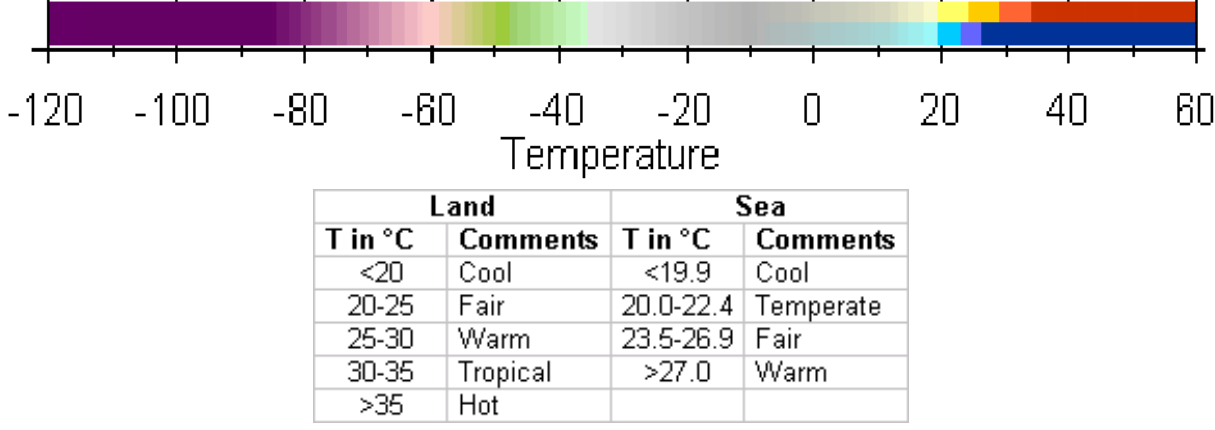

#### **LUT: LUT361\_MM-SW-cc.bmp**

This enhancement is developed for use during the warm season and has some powerfull features to determinate regions of fair summer weather and regions of severe weather. The thermal scale for temperaures >20°C are stepped and devided into steps of 5°C for surface land temperatures and

3.5°C for seasurface temperatures. See the table for details. Cold anvil cloudtops in combination with warm water can be an indentication of developing thunder or cyclones during the cyclone season. Over land it could be an indication of severe thunderstorms.

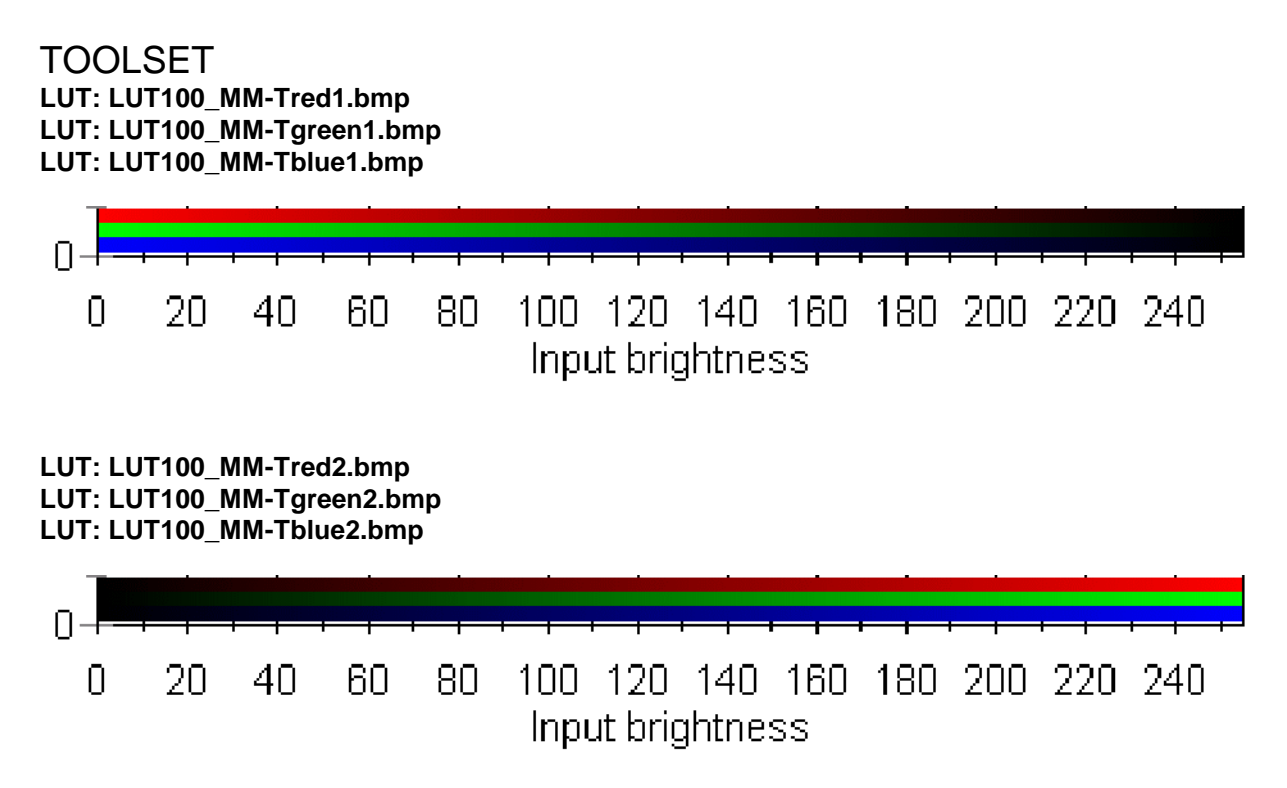

A set of six LUTs to process images from any channel in single coloured RGB. The RGB LUTs can be used to combine any channel using a thrid party program. The results are coloured filtered RGB images from any satellite channel. The 1-series have black on the warm end and are coloured on the cold end. The 2-series are inverted in the way GSS reads the satellite datafiles. It should be noted that this is the original way to arange composites from multispectral channels.

The RGB LUTs are set as colour to cold and black to warm. You may histogram equalizing the final product to get a better result for your needs. If you're not familair with combining channels RGB in any photo-editor (see page 11) then these LUTs may be an alternative. Just overlay all the GSS output images in you photo-editor and combine them with the difference option in the object overlay menu (refer your photo-editor).

Be warned that the final results may vary with the GSS RGB output options. This option is a different ways to process data. With use of GSS each satellite channel can be splitted into three grayscale RGB channels. It gives you the option to select a single requested RGB-channel from a satellite channels and make composites in RGB coloured images per RGB-channel.

## **PART TWO MULTISPECTRAL MSG PRODUCTS**

# **EUMETSAT DERIVED MSG PRODUCTS**

The derived MSG products in this section are direct available from the Eumetsat homepage. Use Autoget to download the images to rectify or remap them in GeoSatSignal.

Please note that not all available products from Eumetsat are represented at this moment. This section will completed in a later release of this catalogue.

For all information about the derided products in this section: copyright Eumetsat 2006.

## AIRMASS

*The Airmass product is an RGB composite based upon data from infrared and water vapour channels from Meteosat Second Generation. It is designed and tuned to monitor the evolution of cyclones, in particular rapid cyclogenesis, jet streaks and PV (potential vorticity) anomalies. Due to the incorporation of the water vapour and ozone channels, its usage at high satellite viewing angles is limited.* 

This colour composite has been designed and tuned using the results of a case study of rapid cyclogenesis (storm Gudrun over the North Atlantic and Baltic Sea on 7-9 January 2005). It combines the following three MSG features for the early detection of rapid cyclogenesis: the WV6.2 - WV7.3 Brightness Temperature Difference (BTD, on red), the IR9.7 - IR10.8 BTD (on green) and the WV6.2 channel (on blue) . All three features are strongly related to airmass characteristics in cloud-free areas and to the height of the cloud in cloudy areas. The WV6.2 channel shows the horizontal distribution of Upper Tropospheric Humidity (UTH). Typical features seen on the WV6.2 images include dry intrusions, deformation zones and jet streaks. The WV6.2 - WV7.3 BTD, which depends on the temperature and humidity profile, shows the distribution of moisture in the troposphere. Finally, the IR9.7 - IR10.8 BTD is related to the total ozone concentration and thus to the height of the tropopause. This particular feature is influenced by the satellite viewing angle (the BTD assumes large values for viewing angles above 80 degrees), which in turn affects the colours of the airmass RGB on the outer edges of the MSG image. In addition, in cloud-free areas the IR9.7 channel gets a strong signal from the earth surface, which leads to large BTDs over hot surfaces (e.g. the desert regions) during daytime. The above variants should be taken into account when interpreting the colours of the airmass RGB.

Combined in a RGB, the result is an image where high clouds appear in white colour, mid-level clouds in light ochre colour and cloud-frees areas in dark green colour (warm air mass with high tropopause) or blue colour (cold air mass with low tropopause). A particular feature of this RGB is that dry descending stratospheric air is marked by a reddish colour.

*Composition:*

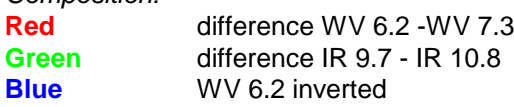

*Application:*

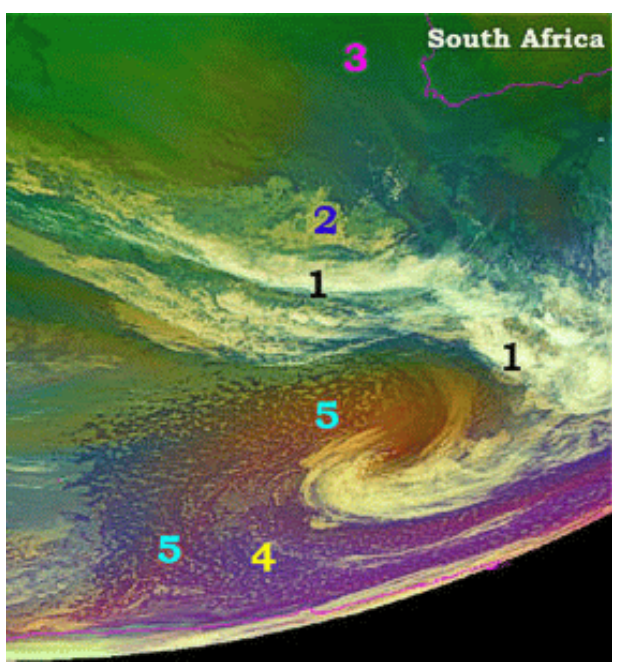

Rapid cyclogenesis, jetstream, vorticity, airmasses

*Example from 22 March 2005 05:00 UTC*

- *1 High clouds*
- *2 Mid level clouds*
- *3 Warm airmass, high tropopause*
- *4 Cold airmass, low tropopause*
- *5 Dry descending stratospheric air indicating jetstream en vortex.*

#### **Interpretation of colours**

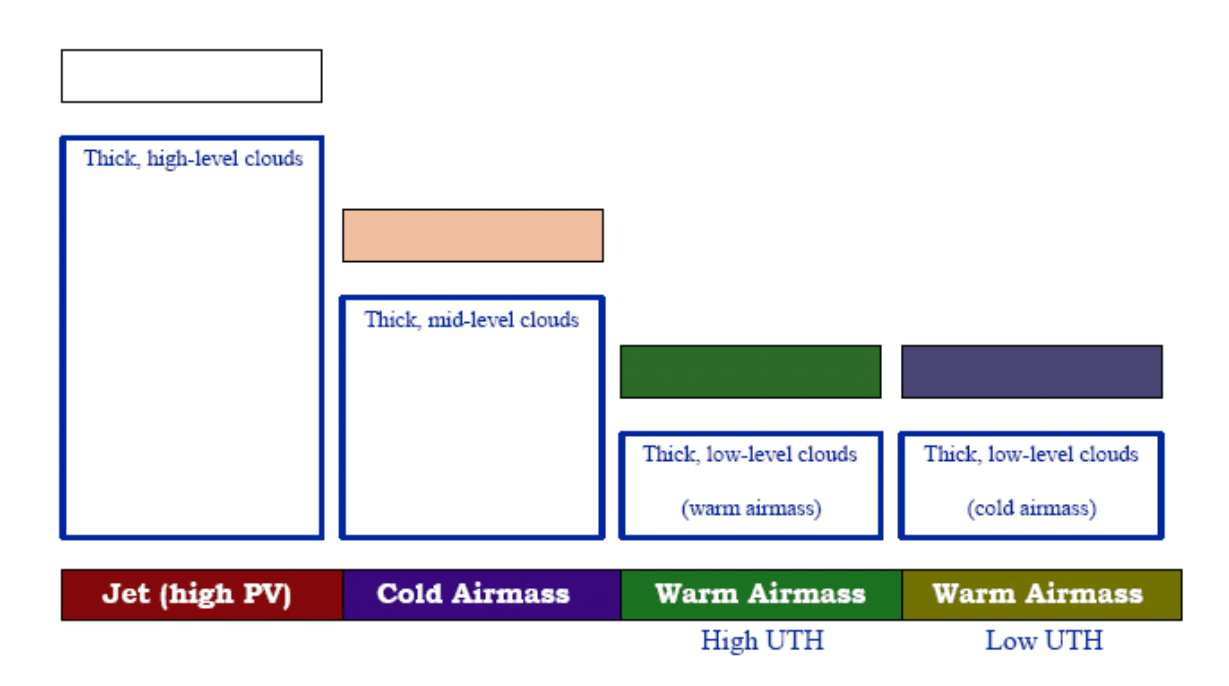

## **DUST**

*The Dust product is an RGB composite based upon infrared channel data from the Meteosat Second Generation satellite. It is designed to monitor the evolution of dust storms over deserts during both day and night.*

This colour composite has been designed to monitor the evolution of dust storms over deserts. The combination does allow however the further (24 hour) tracking of dust clouds as they spread over the sea. In practice, during the daytime the use of visible channels (in particular the HRV channel) is preferable for the tracking of dust over the sea.

Dust appears pink or magenta in this RGB combination. Dry land looks pale blue (daytime) to pale green (nighttime). Thick, high-level clouds have red-brown tones and thin high-level clouds appear very dark (nearly black). For more information, please refer to the following document:

The RGB combination exploits the difference in emissivity of dust and desert surfaces seen in the IR channels listed below. In addition, and during daytime, it exploits the temperature difference between the hot desert surface and the cooler dust cloud.

*Composition:*

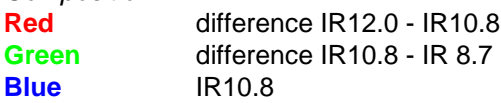

*Application:* Dust, contrails, thin clouds

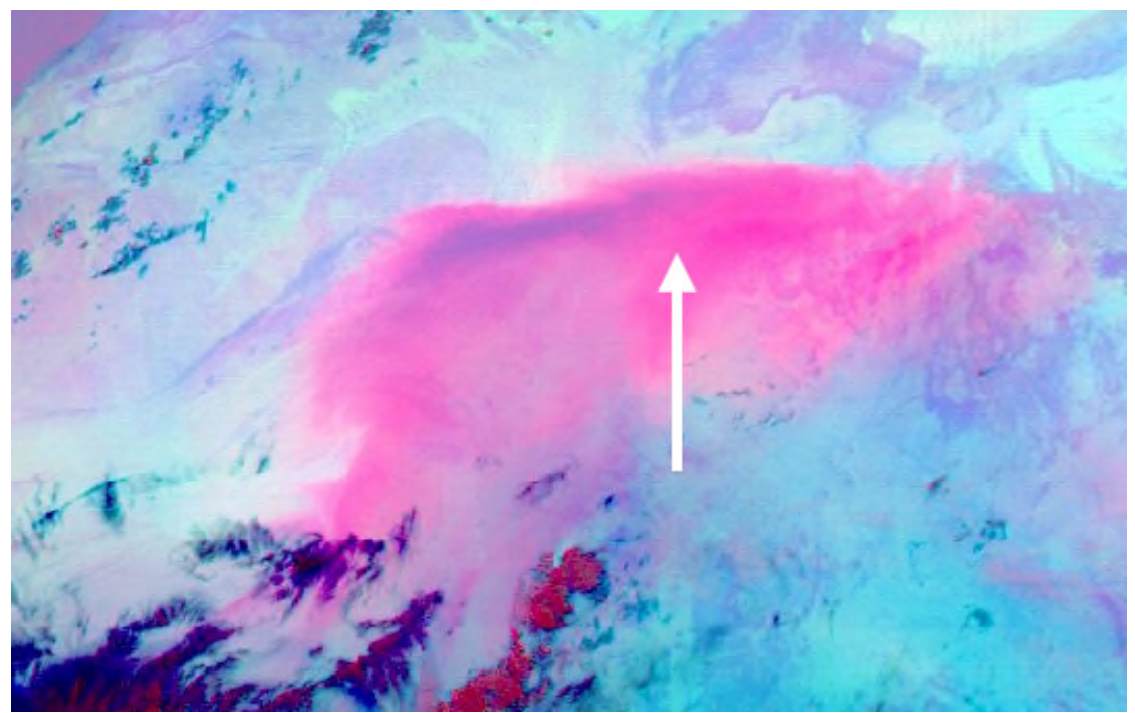

*Example of duststorm over the Sahara on 14 july 2003 10:00 UTC*

**Interpretation of colours for high level clouds**

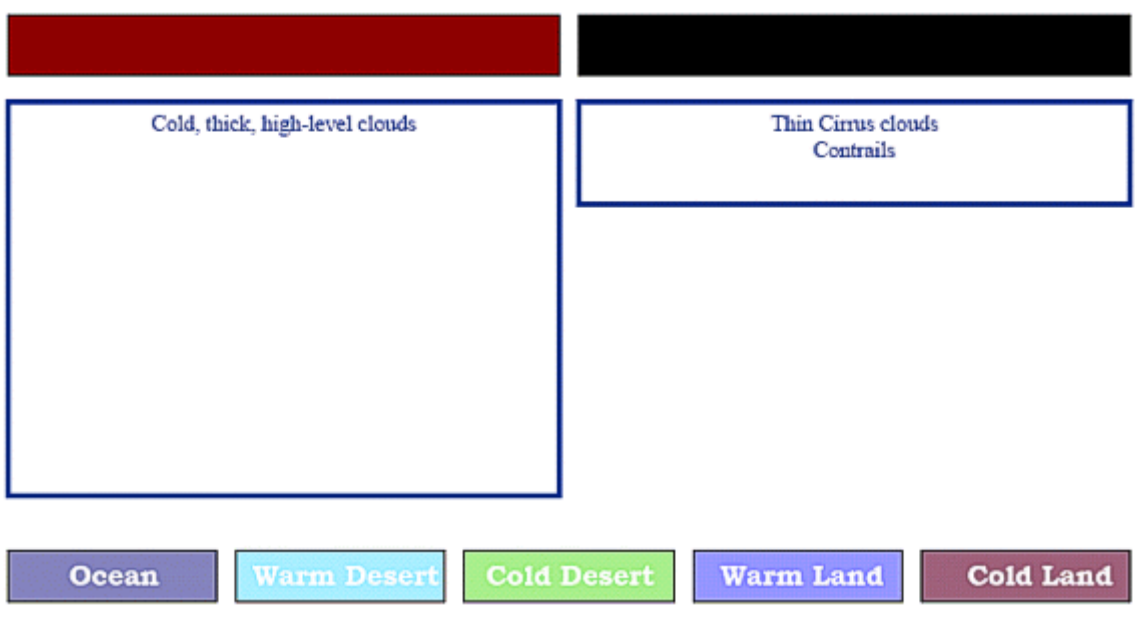

**Interpretation of colours for low/mid level clouds**

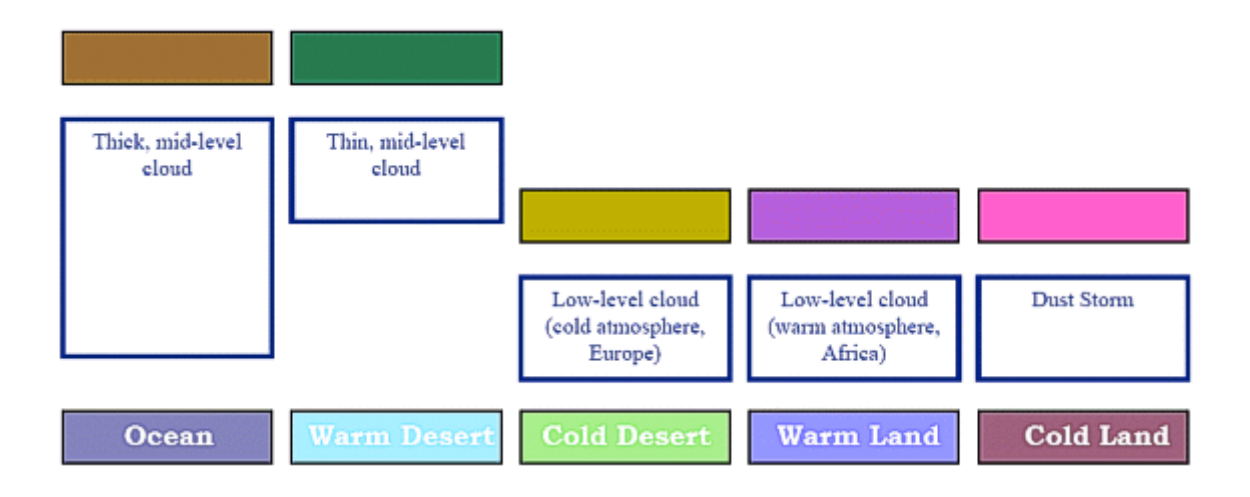

## FOG

*The Fog / Low Clouds product is an RGB composite based upon infrared channel data from the Meteosat Second Generation satellite. It is designed and tuned to monitor the evolution of night-time fog / low stratus. Other (secondary) applications are the detection of fires, low-level moisture boundaries and cloud classification in general. It should be noted that as the product is tuned for nighttime conditions, its use during day-time is very limited.*

This colour composite has been designed and tuned (by Prof. Daniel Rosenfeld from the Hebrew University of Jerusalem) to monitor the evolution of night-time fog / low stratus, which is usually difficult to detect in the MSG infra-red channels. When animation is applied to this RGB product, the formation of fog, for example, in river valleys can be monitored very closely. Other possible applications are the detection of fires, low-level moisture boundaries, thin Cirrus clouds and general cloud classification. It should be noted that this product is tuned for night-time conditions and is, therefore, not recommended for use during day-time.

At night, fog / low stratus appears light green in this RGB combination: the smaller the droplets the stronger the input from green. In contrast, the cloud-free land appears a pinkish colour, the thick highlevel clouds have red tones or appear with a red-yellow speckled colour (indicating very cold clouds) and the thin high-level clouds appear very dark (dark blue).

*Composition:*

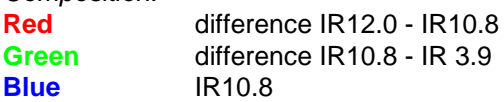

*Application:* Fog, cloud analyses, contrai

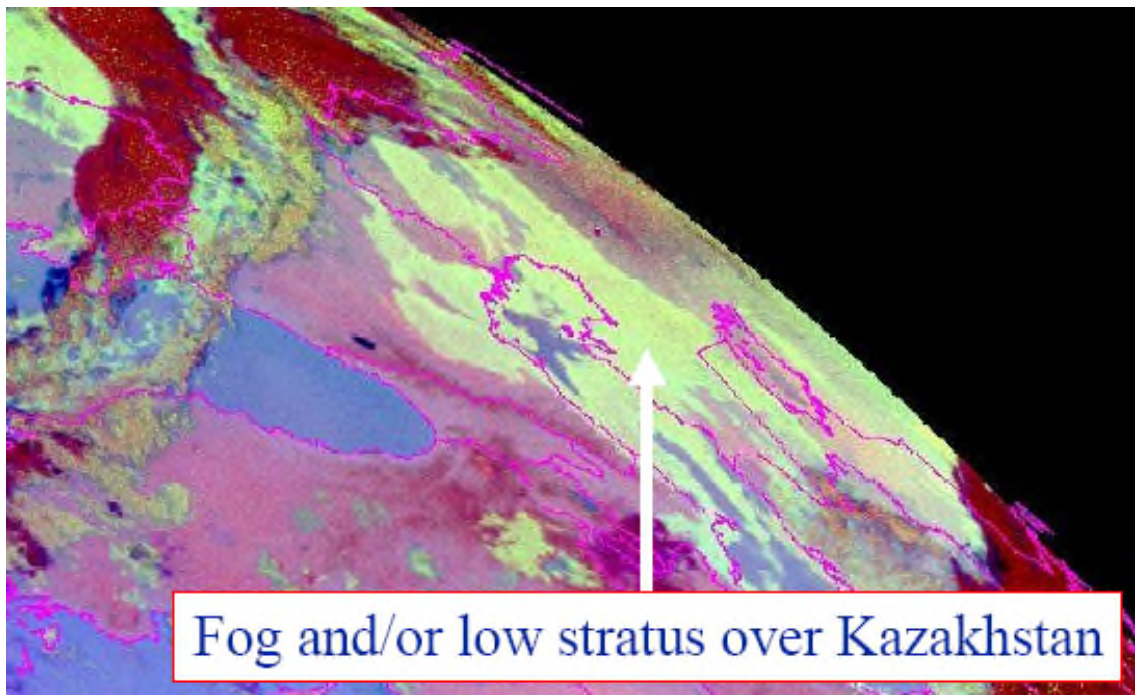

*Example from 14 March 2005 00:00 UTC*

**Interpretation of colours for high level clouds**

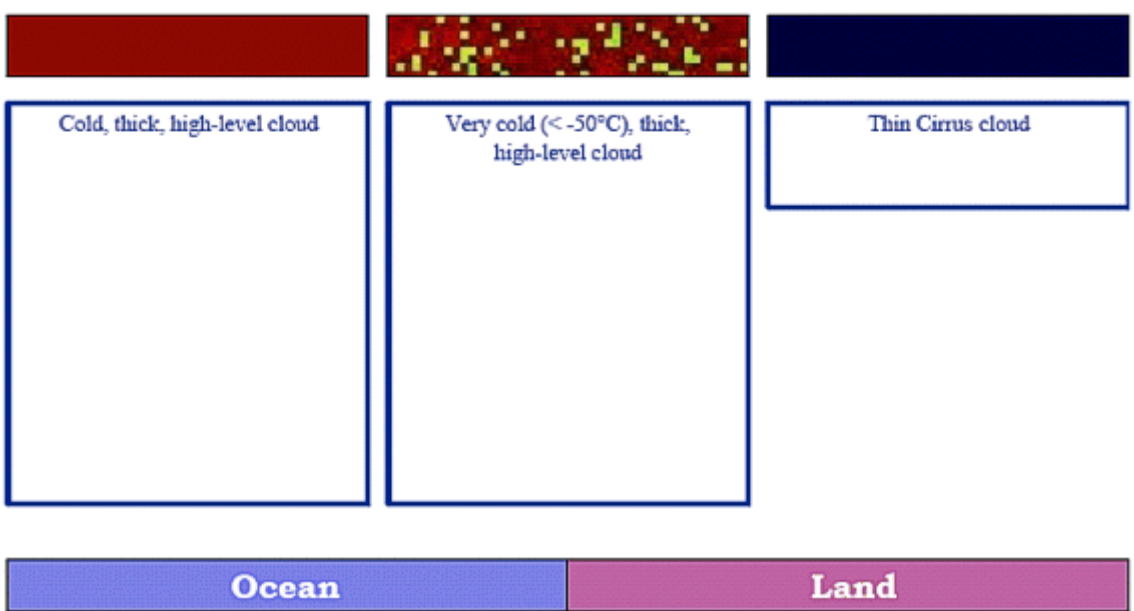

Interpretation of colours for low/mid level clouds

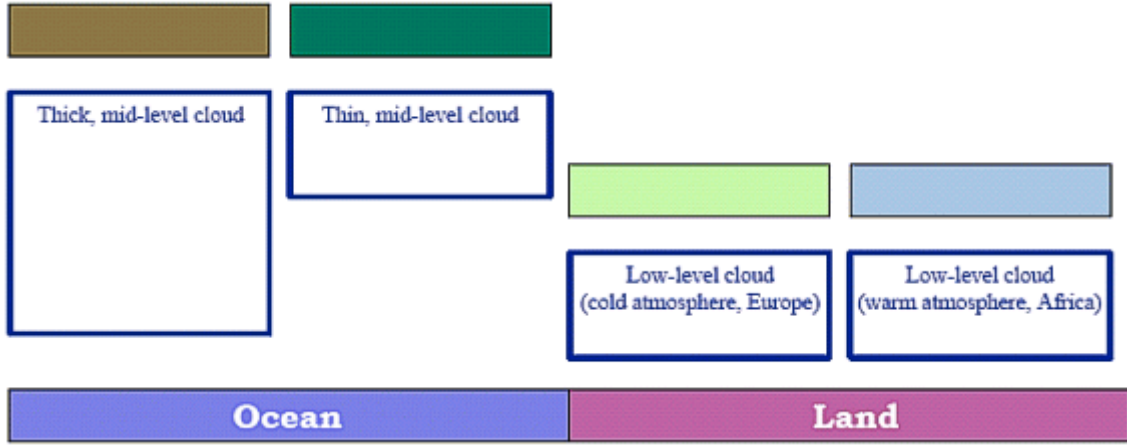

## **DERIVED MSG PRODUCTS FROM OTHER AGENCIES**

## DEUTSCHE WETTERDIENST - GERMANY

#### **SATELLITE WEATHER**

The satellite weather product in developed at the DWD and combines measurements from traditional surface weatherstations with satellite imagery. Satellite data, synoptic reports and data from other sources are therefore translated into nummerical fields.

Reports from significant weather and cloudreports are translated into classes of weather elements and then compared with Meteosat images with the same resolution in polar stereographic projection with 327680 image points in a 10 km resolution.

First, there are made around 20 clusterfields made by image interpretation of the IR and VIS channels from Meteosat images. A special algorithm is used to calcutate one nummerical value for each field from the channels to get a matrix. Each value should represent an identical weather event. Then the reports are added to the satellite matrix data and the each reported significant weather event should match a matrix dot which gives the key for the weather on the satellite image. Only the eight nearest synoptic reports and five nearest soundingstations are used for calculations. Model analyses are used for regions not covered by weatherstations.

Station reports are used for several hours back in time and they can also be used if there are not reports available for a given time. Winddata and movements of clouds are also derived from satellite images and can be used for area's with less stationdata.

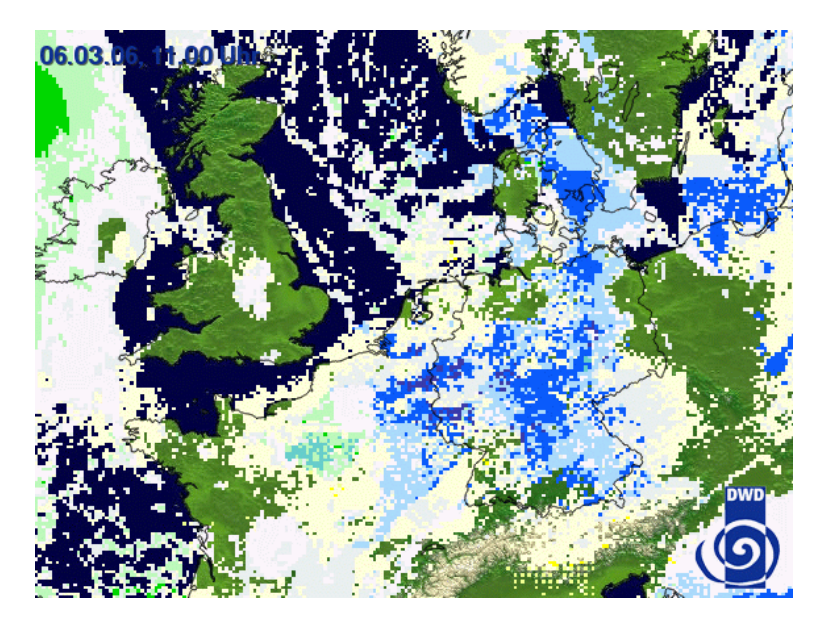

*Alternative method for users of GeoSatSignal*

This product can't be made at this moment for users of GSS, but there is an alternative way with use of models instead of observations. Although we can't reproduce this product exactly, we can try to come close as possible.

Each forecastrun from any model starts with an initialisation of the current state of the atmosphere based on observations from groundbased stations and observations of satellites. First we have to make some basemaps with the use of GrADS, a free third party program. Herewith we can make maps for parameters needed and overlay the results an a satellite image, based on the methode of the DWD, but with use of a cloudmask instead of a visual image.

We are currently working on this alternative and the results will be published in the next release of this overview.

Online examples of this product from the DWD are available at: http://www.dwd.de/de/WundK/W\_aktuell/Satellitenbilder/index.htm

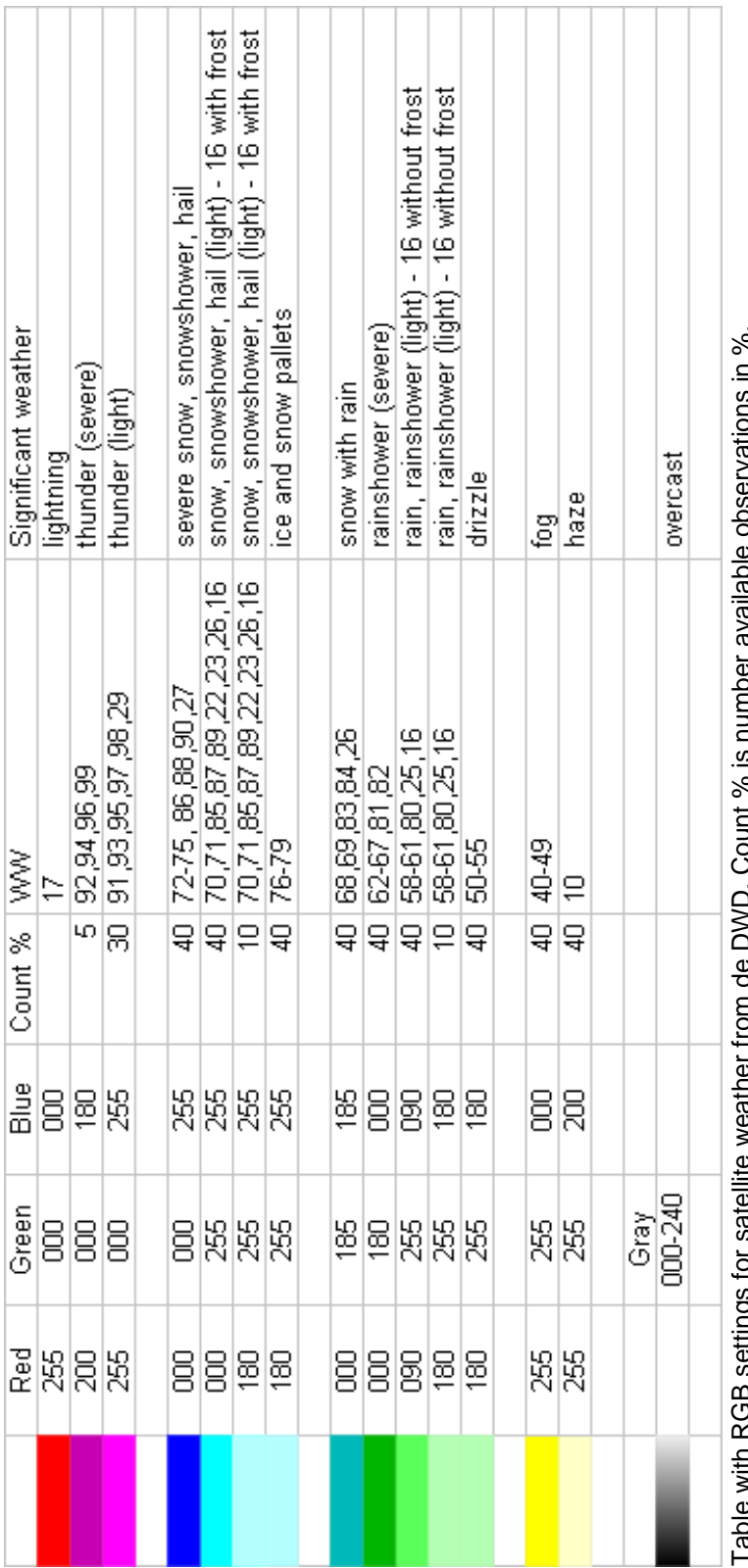

ġ. Table with RGB settings for satellite weather from de DWD. Count % is number available observations in %.  $\frac{1}{2}$ 5) ξ
### METEOROLOGISK INSTITUTT - NORWAY

#### **ENHANCED INFRARED**

The channel 9-10-11 image the MI website is composed of channel 9 for red, channel 10 for green and channel 11 blue from Meteosat 8. All these channels are IR channels and inverted. Finaly they are also histogram equlized on each channel to increase the contrast. The benifit of this product is to get a better contrast and discimination of clouds and cold surfaces.

This combination is not recommended by Eumetsat. Eumetsat recommend to compose RGB images of channel describing different properties.

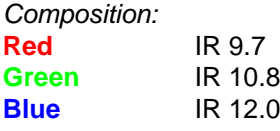

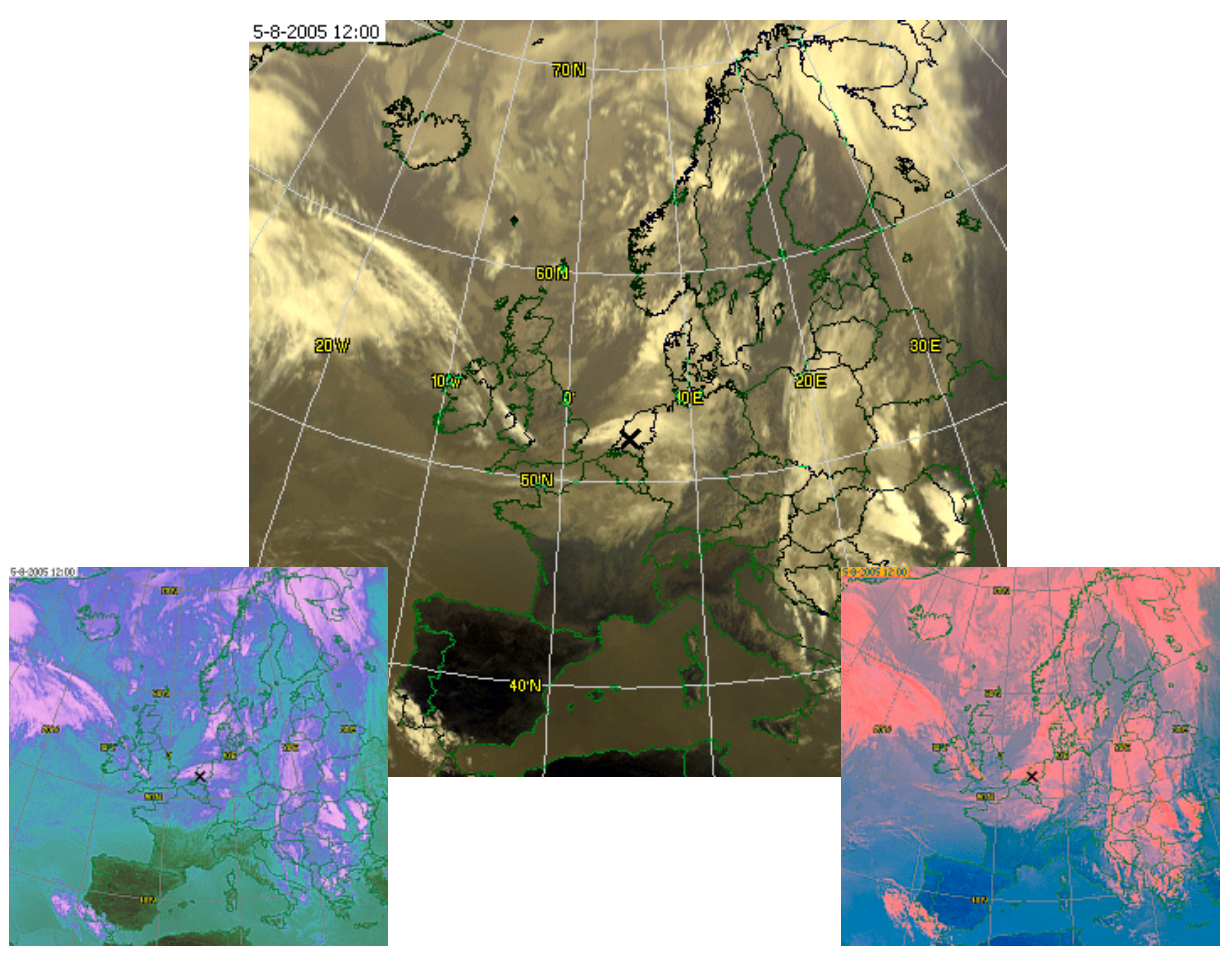

*Middle: Histogram equalised RGB combined version of ch09-10-11 (Brightness 5, Contrast 25, Intensity 50). Left: RGB combine using HSB (Hue, Saturation, Brightness), Right: LAB combination.*

# **INDEX TO AGENCIES AND LUTS**

LUTs are listed without the LUT-header (LUT100, LUT100b, LUT256 or LUT361).

#### Agencies

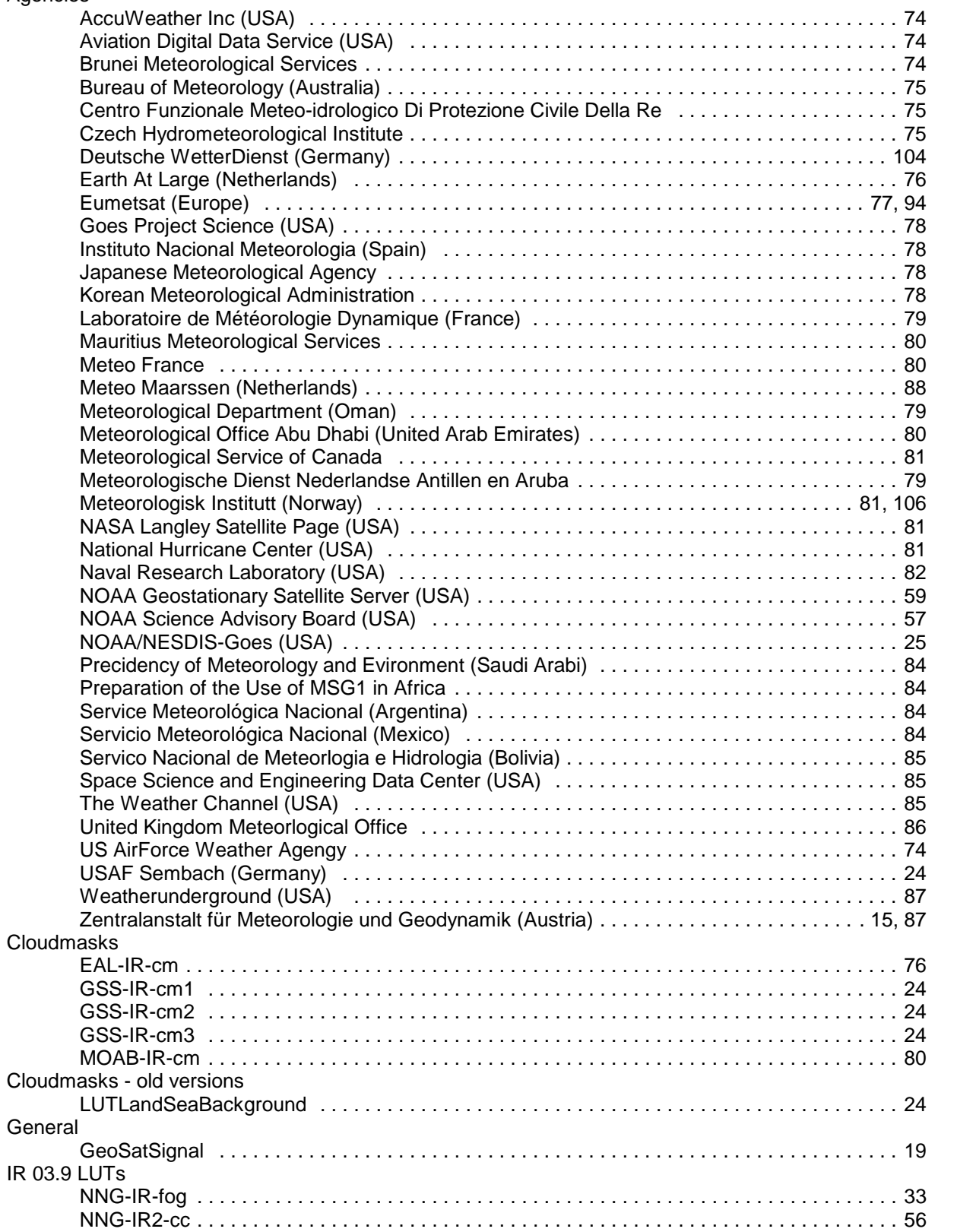

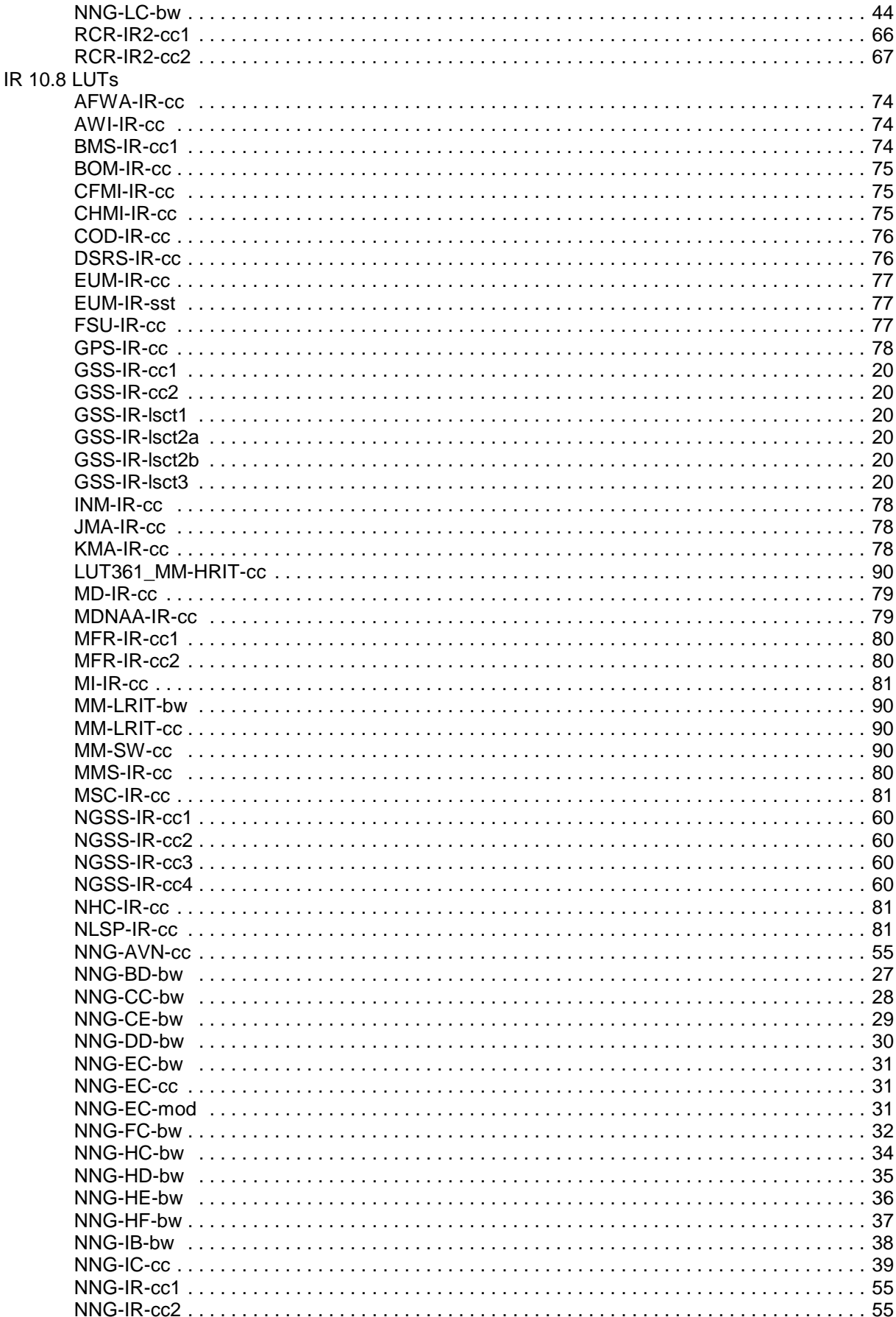

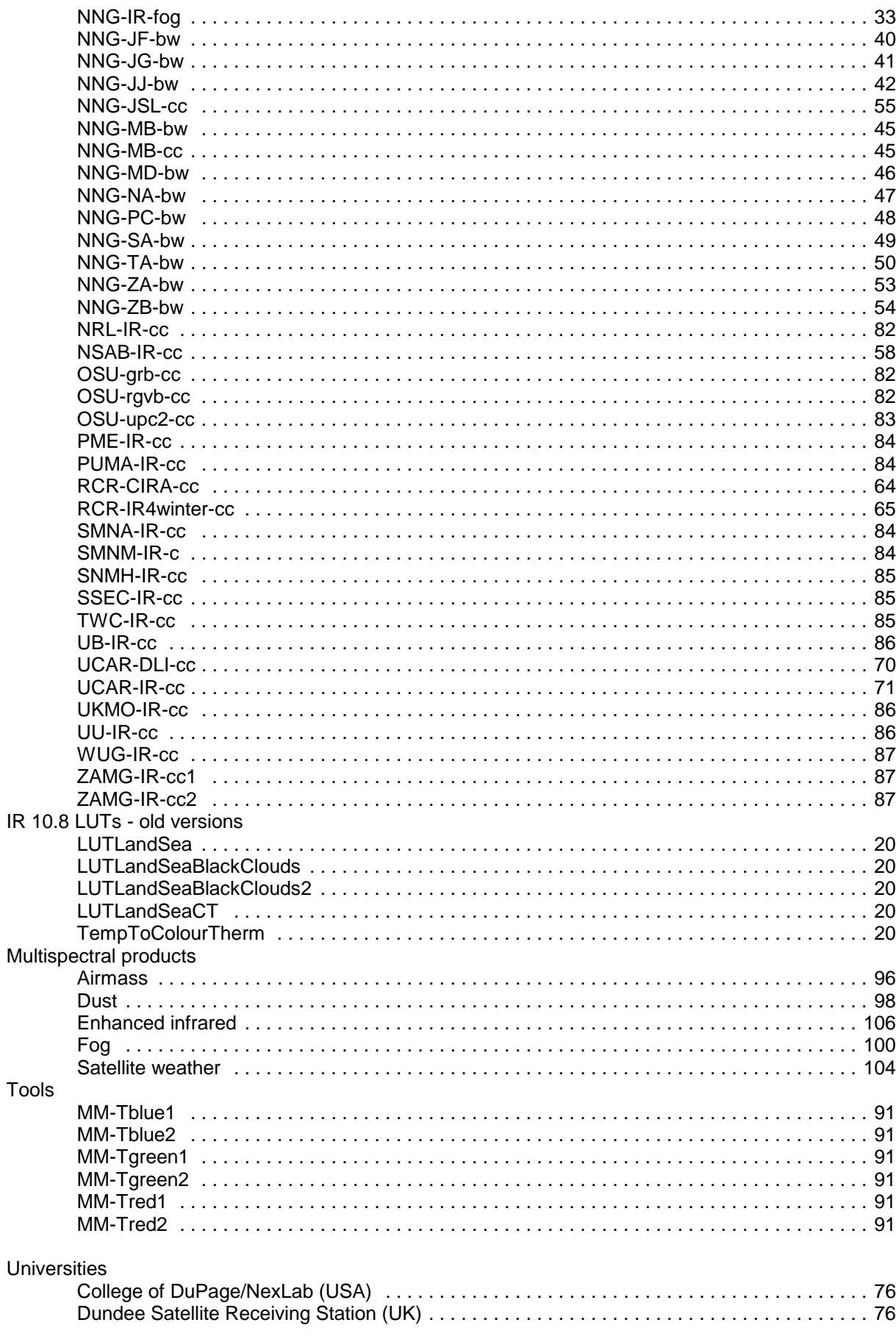

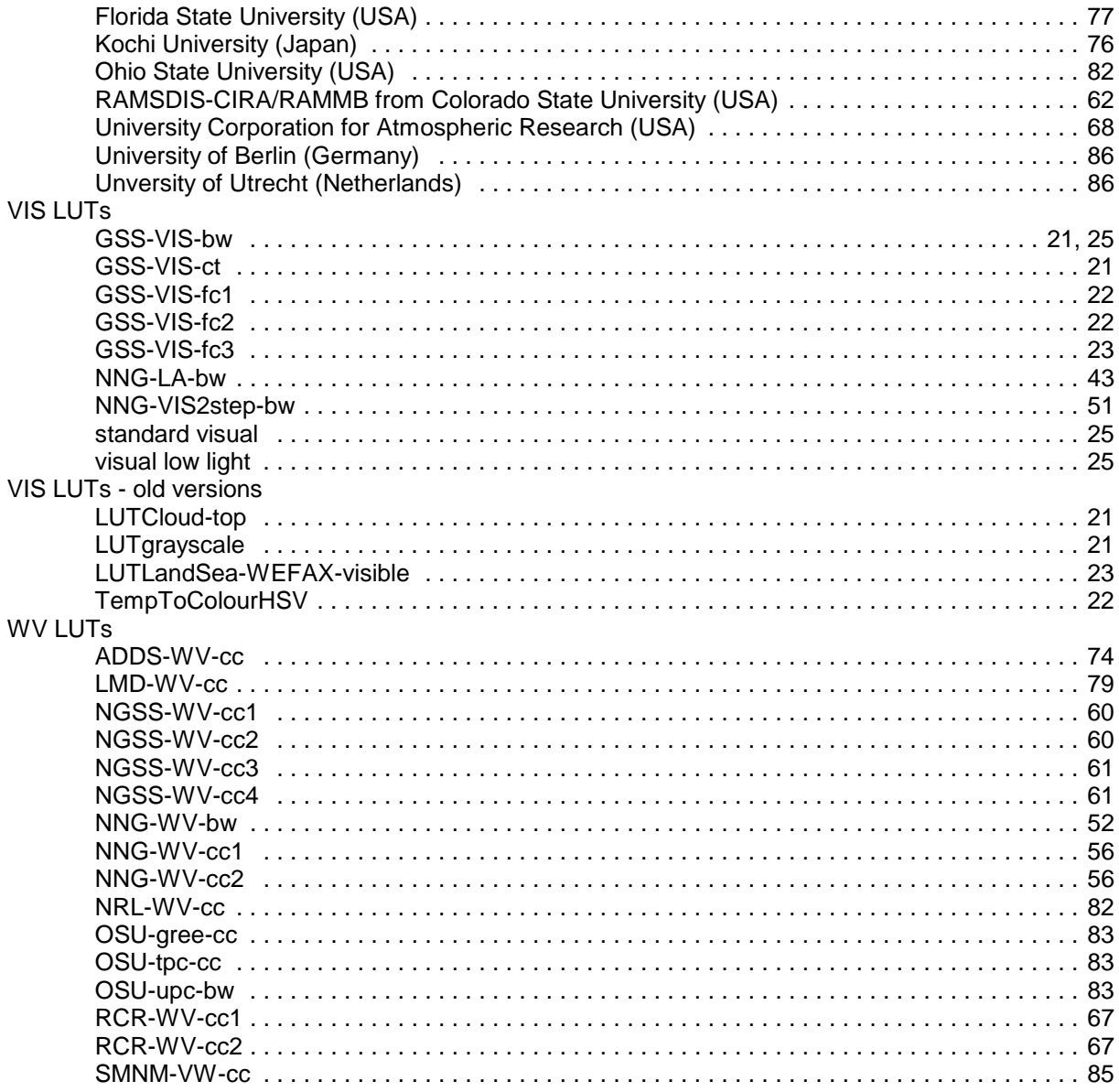

## **SOURCES**

*http://www.orbit.nesdis.noaa.gov/smcd/opdb/enh/enh.html http://oiswww.eumetsat.int/~idds/html/product\_description.html http://rammb.cira.colostate.edu/visit/istpds/awips/lookup.html*

**General source to national weather agencies around the world:** *http://www.wmo.ch*